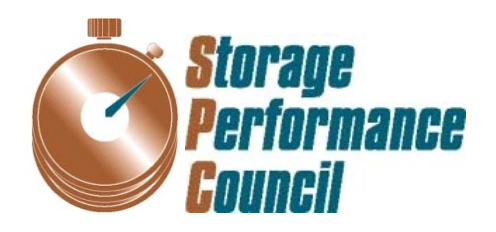

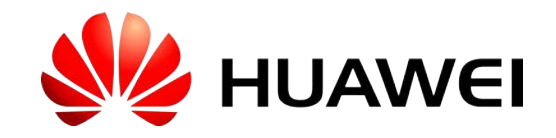

# **SPC BENCHMARK 1™ FULL DISCLOSURE REPORT**

# **HUAWEI TECHNOLOGIES CO., LTD. HUAWEI OCEANSTOR™ 5500 V3**

**SPC-1 V1.14**

**Submitted for Review: April 21, 2015 Submission Identifier: A00157**

#### **First Edition – April 2015**

THE INFORMATION CONTAINED IN THIS DOCUMENT IS DISTRIBUTED ON AN AS IS BASIS WITHOUT ANY WARRANTY EITHER EXPRESS OR IMPLIED. The use of this information or the implementation of any of these techniques is the customer's responsibility and depends on the customer's ability to evaluate and integrate them into the customer's operational environment. While each item has been reviewed by Huawei Technologies Co., Ltd. for accuracy in a specific situation, there is no guarantee that the same or similar results will be obtained elsewhere. Customers attempting to adapt these techniques to their own environment do so at their own risk.

This publication was produced in the United States. Huawei Technologies Co., Ltd. may not offer the products, services, or features discussed in this document in other countries, and the information is subject to change with notice. Consult your local Huawei Technologies Co., Ltd. representative for information on products and services available in your area.

© Copyright Huawei Technologies Co., Ltd. 2015. All rights reserved.

Permission is hereby granted to reproduce this document in whole or in part, provided the copyright notice as printed above is set forth in full text on the title page of each item reproduced.

#### **Trademarks**

SPC Benchmark-1, SPC-1, SPC-1 IOPS, SPC-1 LRT and SPC-1 Price-Performance are trademarks of the Storage Performance Council. Huawei, the Huawei logo and OceanStor are trademarks or registered trademarks of Huawei Technologies Co., Ltd. in the United States and other countries. All other brands, trademarks, and product names are the property of their respective owners.

# **Table of Contents**

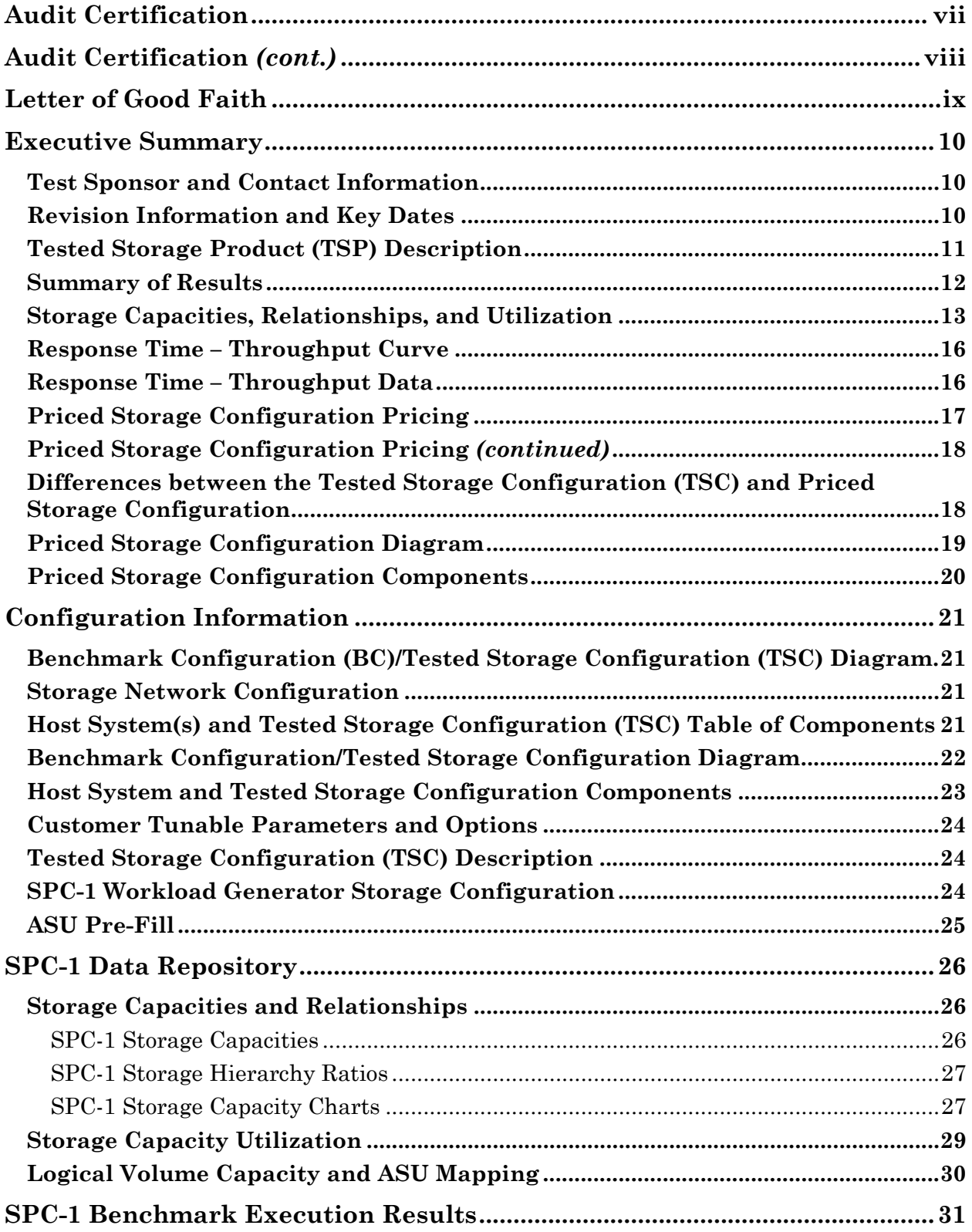

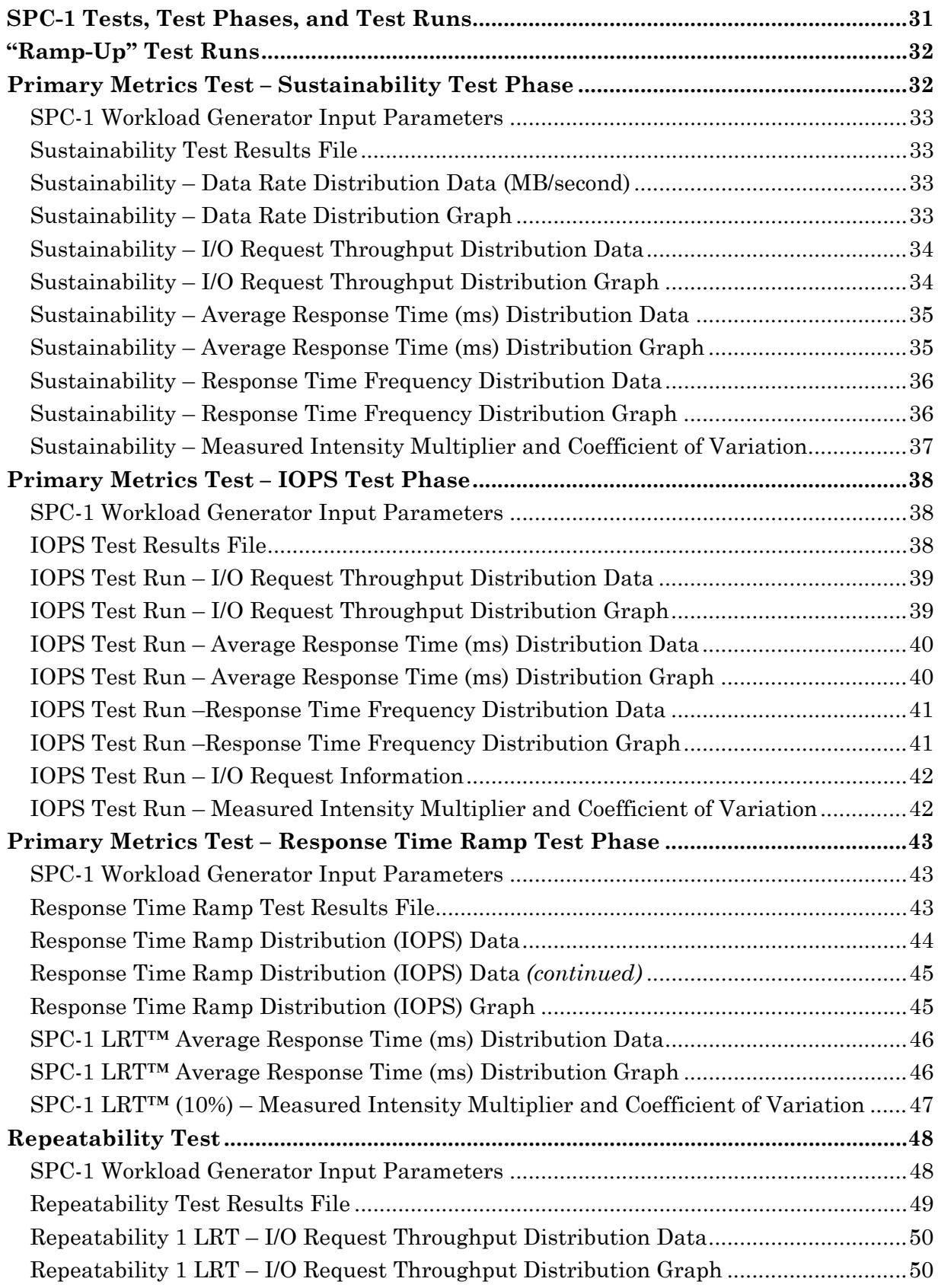

SPC BENCHMARK 1™ V1.14 FULL DISCLOSURE REPORT Submission Identifier: A00157 Submitted for Review: APRIL 21, 2015

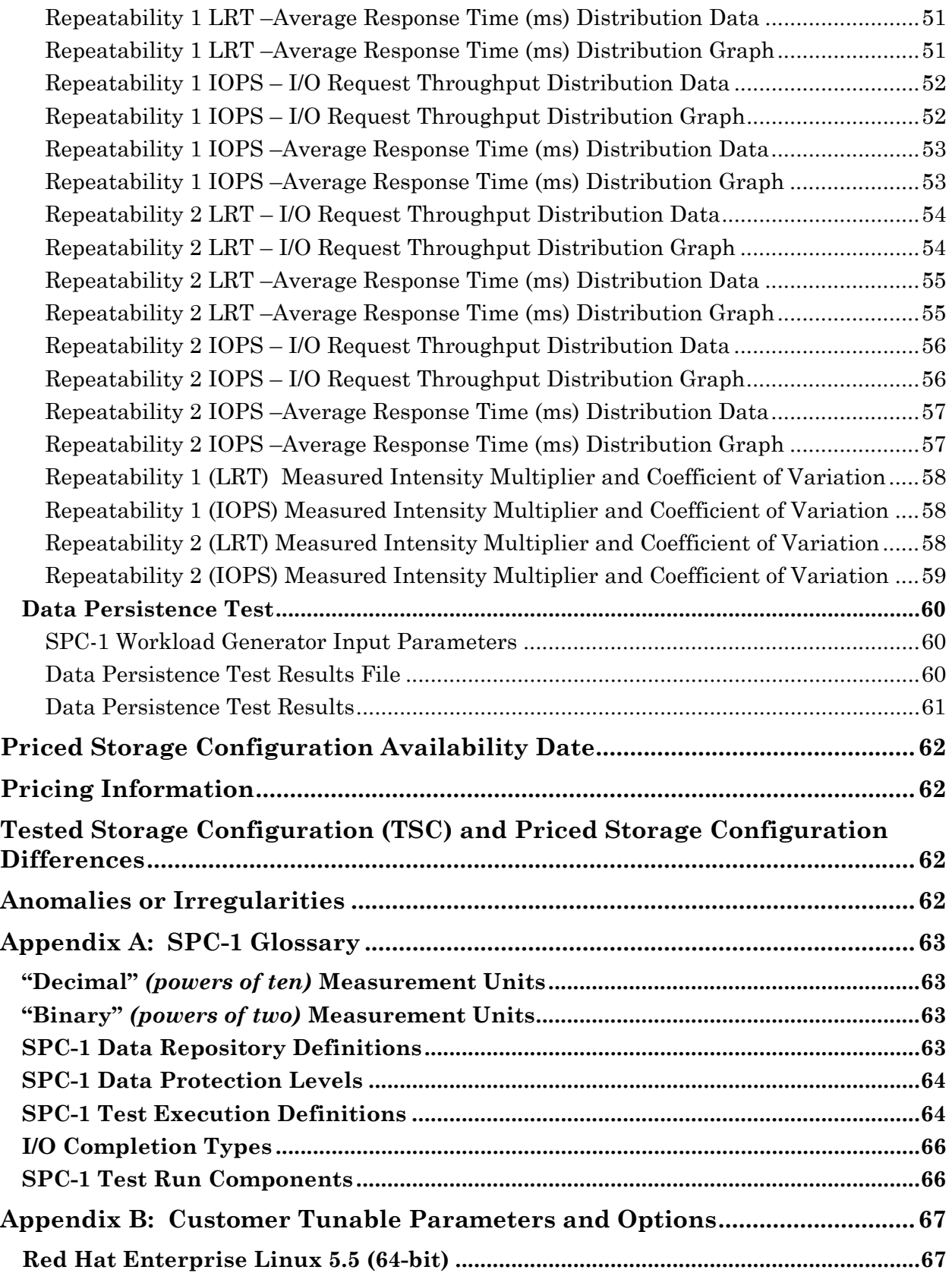

SPC BENCHMARK 1™ V1.14 FULL DISCLOSURE REPORT Submission Identifier: A00157 Submitted for Review: APRIL 21, 2015

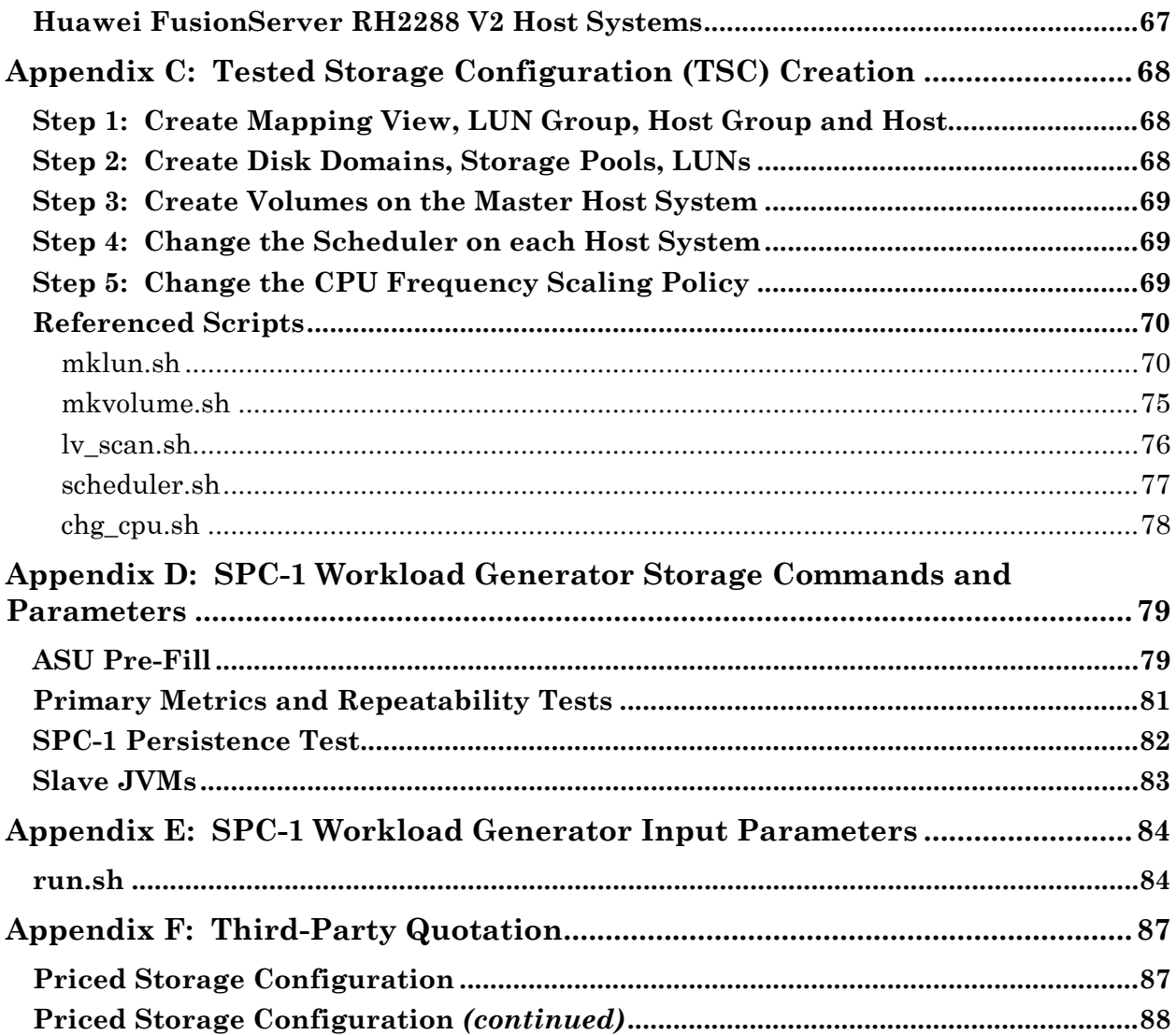

### <span id="page-6-0"></span>**AUDIT CERTIFICATION**

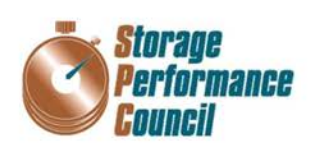

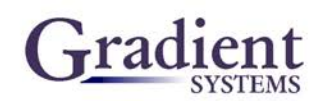

Xu Zhong Huawei Technologies Co., Ltd. Huawei Chengdu Base No. 1899, Xiyuan Avenue Chengdu, 611731 P.R. China

April 20, 2015

The SPC Benchmark 1™ Reported Data listed below for the Huawei OceanStor™ 5500 V3 was produced in compliance with the SPC Benchmark 1TM v1.14 Onsite Audit requirements.

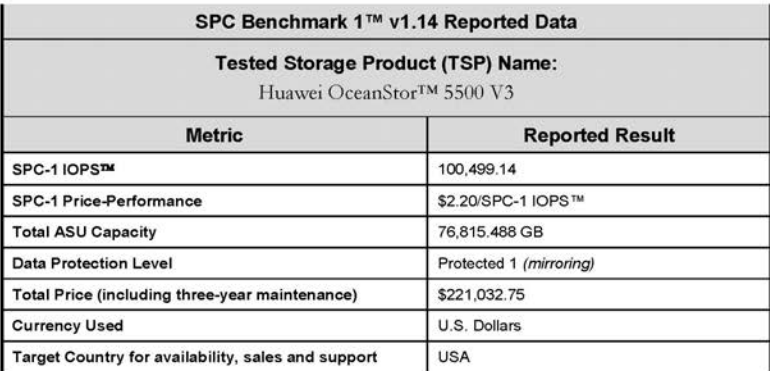

The following SPC Benchmark 1TM Onsite Audit requirements were reviewed and found compliant with 1.14 of the SPC Benchmark 1TM specification:

- A Letter of Good Faith, signed by a senior executive.
- The following Data Repository storage items were verified by physical inspection and information supplied by Huawei Technologies Co., Ltd.:
	- $\checkmark$  Physical Storage Capacity and requirements.
	- $\checkmark$ Configured Storage Capacity and requirements.
	- $\checkmark$ Addressable Storage Capacity and requirements.
	- Capacity of each Logical Volume and requirements.  $\checkmark$
	- $\checkmark$ Capacity of each Application Storage Unit (ASU) and requirements.
- The total Application Storage Unit (ASU) Capacity was filled with random data, using an auditor  $\bullet$ approved tool, prior to execution of the SPC-1 Tests.

Storage Performance Council 643 Bair Island Road, Suite 103 Redwood City, CA 94062 AuditService@storageperformance.org 650 556 9384

Huawei Technologies Co., Ltd. Submitted for Review: APRIL 21, 2015

# <span id="page-7-0"></span>**AUDIT CERTIFICATION** *(CONT.)*

Huawei OceanStor™ 5500 V3 Page 2 SPC-1 Audit Certification An appropriate diagram of the Benchmark Configuration (BC)/Tested Storage Configuration (TSC). Physical verification of the components to match the above diagram. Listings and commands to configure the Benchmark Configuration/Tested Storage Configuration, including customer tunable parameters that were changed from default values. SPC-1 Workload Generator commands and parameters used for the audited SPC Test Runs. The following Host System requirements were verified by physical inspection and information supplied by Huawei Technologies Co., Ltd.:  $\checkmark$ The type of Host System including the number of processors and main memory. The presence and version number of the SPC-1 Workload Generator on the Host System.  $\checkmark$ The TSC boundary within the Host System. . The execution of each Test, Test Phase, and Test Run was observed and found compliant with all of the requirements and constraints of Clauses 4, 5, and 11 of the SPC-1 Benchmark Specification. The Test Results Files and resultant Summary Results Files received from Huawei Technologies Co., Ltd. for each of following were authentic, accurate, and compliant with all of the requirements and constraints of Clauses 4 and 5 of the SPC-1 Benchmark Specification: ✔ Data Persistence Test √ Sustainability Test Phase V IOPS Test Phase ← Response Time Ramp Test Phase  $\checkmark$  Repeatability Test There was no difference between the Tested Storage Configuration (TSC) and Priced Storage Configuration. The submitted pricing information met all of the requirements and constraints of Clause 8 of the SPC-1 Benchmark Specification. The Full Disclosure Report (FDR) met all of the requirements in Clause 9 of the SPC-1 Benchmark Specification. ٠ This successfully audited SPC measurement is not subject to an SPC Confidential Review. **Audit Notes:** There are no audit notes. Respectfully, Naltu E. Baker Walter E. Baker SPC Auditor

Storage Performance Council<br>643 Bair Island Road, Suite 103 Redwood City, CA 94062<br>AuditService@storageperformance.org 650.556.9384

Huawei Technologies Co., Ltd. Submitted for Review: APRIL 21, 2015

# <span id="page-8-0"></span>**LETTER OF GOOD FAITH**

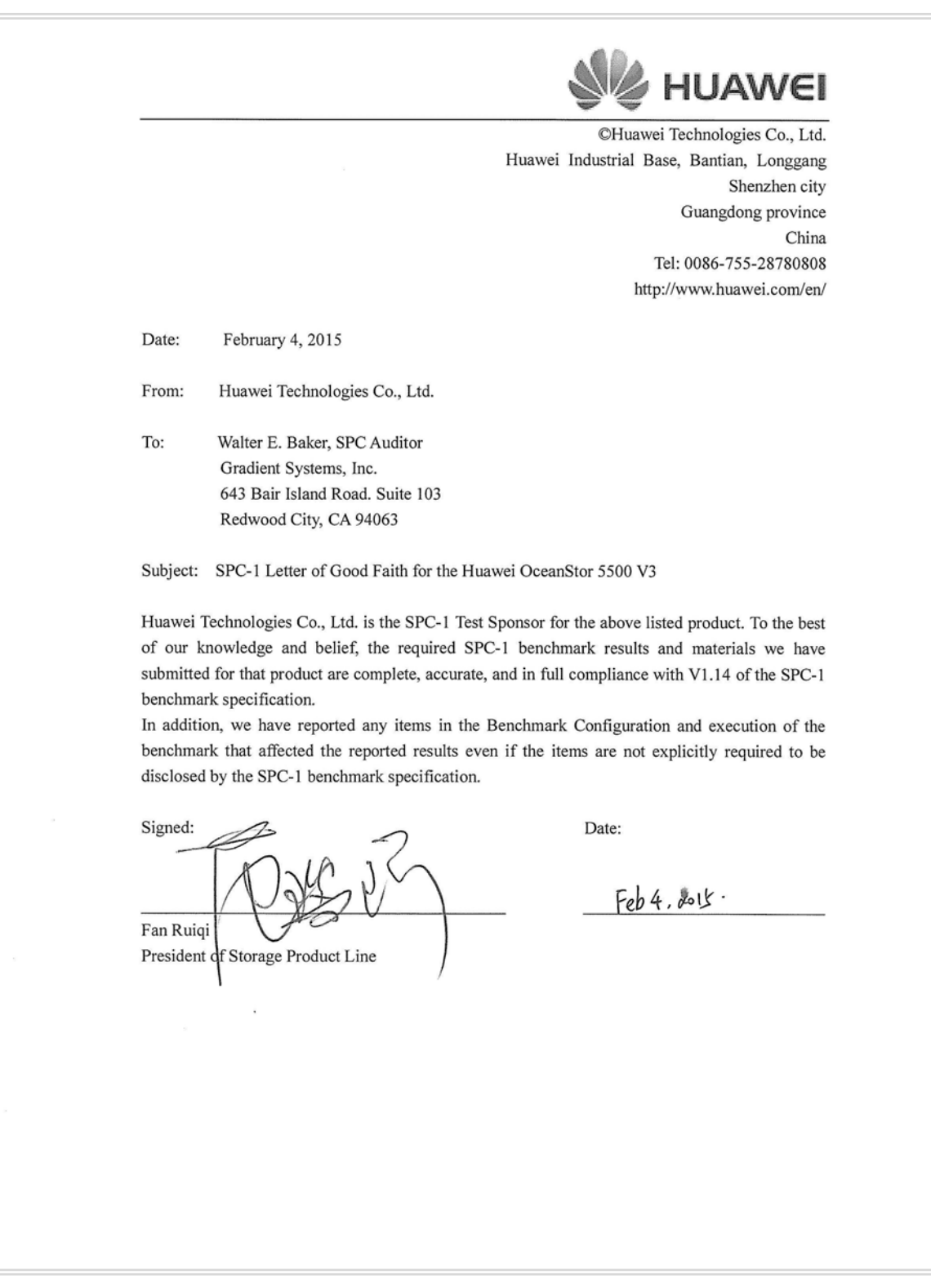

Huawei Technologies Co., Ltd.<br>Huawei OceanStor™ 5500 V3

SPC BENCHMARK 1™ V1.14 FULL DISCLOSURE REPORT Submission Identifier: A00157 Submitted for Review: APRIL 21, 2015

## <span id="page-9-0"></span>**EXECUTIVE SUMMARY**

### <span id="page-9-1"></span>**Test Sponsor and Contact Information**

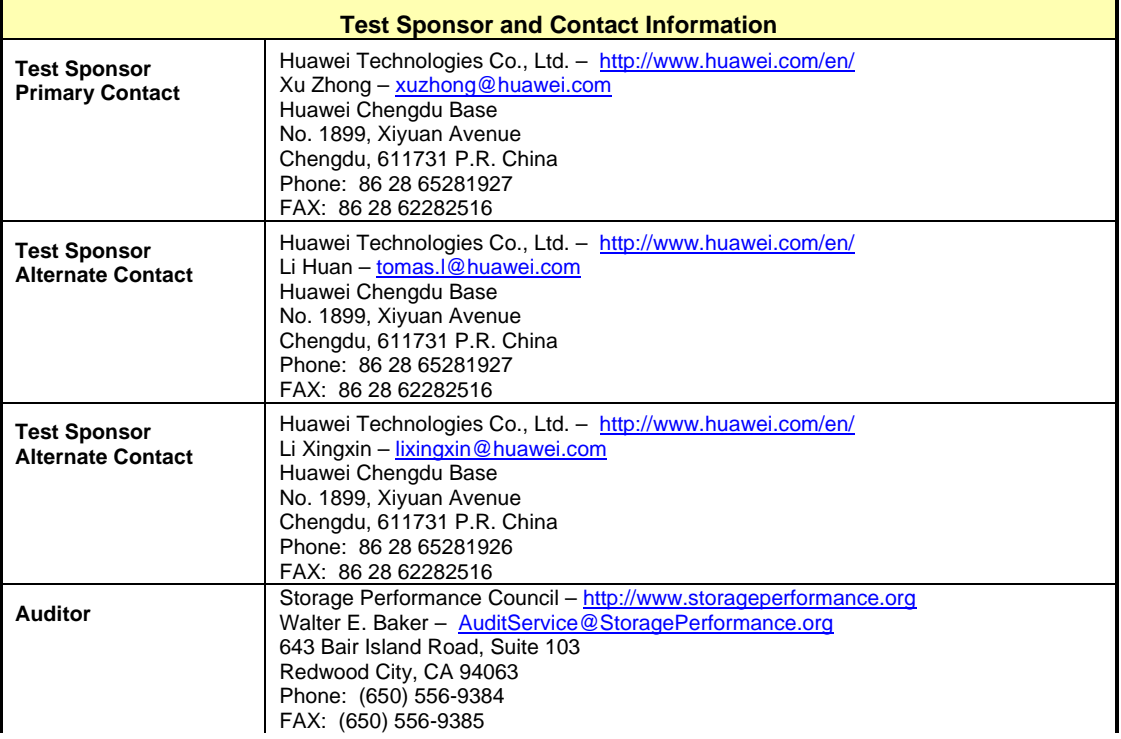

### <span id="page-9-2"></span>**Revision Information and Key Dates**

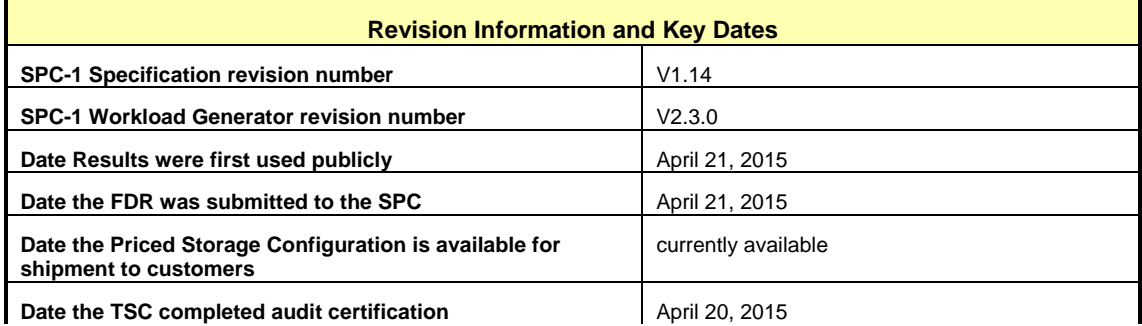

### <span id="page-10-0"></span>**Tested Storage Product (TSP) Description**

The Huawei OceanStor 5500 V3 mid-range storage system is part of a family of nextgeneration unified storage products *(Huawei OceanStor™ 5300, 5500, 5600 and 5800 V3)* specifically designed for enterprise-class applications. Leveraging a storage operating system built on a cloud-oriented architecture, a powerful new hardware platform, and a suite of intelligent management software, the Huawei OceanStor™ 5500 V3 delivers industry-leading functionality, efficiency, reliability, and ease-of-use. It provides data storage for applications such as large-database Online Transaction Processing (OLTP)/Online Analytical Processing (OLAP), file sharing, and cloud computing, and can be widely applied to industries ranging from government, finance, telecommunications, and energy, to media and entertainment (M&E). Meanwhile, the Huawei OceanStor<sup>TM</sup> 5500 V3 can provide a wide range of efficient and flexible backup and disaster recovery solutions to ensure business continuity and data security, delivering excellent storage services.

OceanStor OS, the Huawei OceanStor storage operating system, enables Huawei storage products evolve to the future cloud architecture and deliver the core business platform. It supports all OceanStor Storage arrays, specifically, for managing the underlying infrastructure, the physical space and logical space. OceanStor OS delivers intelligent and convergent services and multiple SLAs to the application scenarios, including SAN and NAS convergence, all-level storage convergence, performance and capacity convergence, primary and backup storage convergence, and heterogeneous storage convergence. OceanStor OS helps customers evolve their traditional storage to cloud services in the future.

### <span id="page-11-0"></span>**Summary of Results**

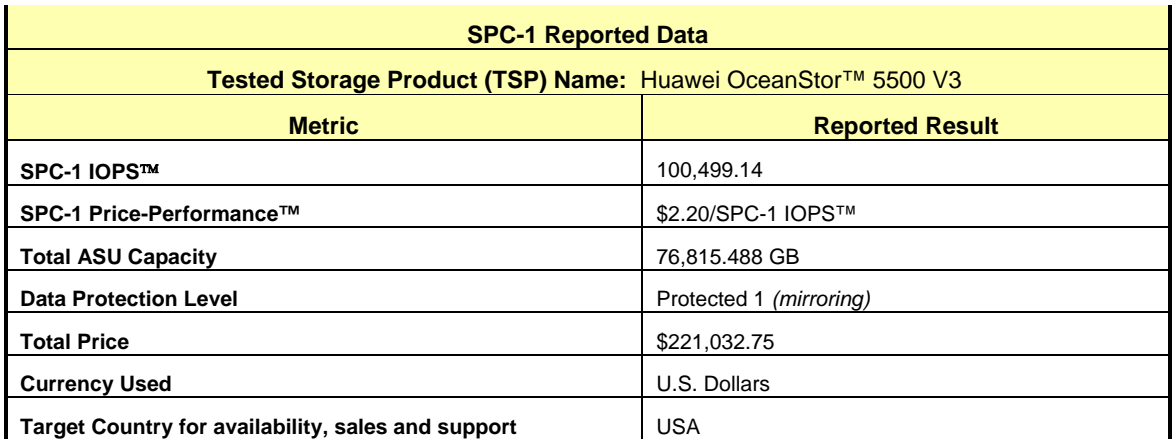

**SPC-1 IOPS™** represents the maximum I/O Request Throughput at the 100% load point.

### **SPC-1 Price-Performance™** is the ratio of **Total Price** to **SPC-1 IOPS™**.

**Total ASU** (Application Storage Unit) **Capacity** represents the total storage capacity available to be read and written in the course of executing the SPC-1 benchmark.

A **Data Protection Level** of **Protected 1** using *Mirroring* configures two or more identical copies of user data.

*Protected 1: The single point of failure of any storage device in the configuration will not result in permanent loss of access to or integrity of the SPC-1 Data Repository.*

**Total Price** includes the cost of the Priced Storage Configuration plus three years of hardware maintenance and software support as detailed on page [17.](#page-16-0)

**Currency Used** is formal name for the currency used in calculating the **Total Price** and **SPC-1 Price-Performance™**. That currency may be the local currency of the **Target Country** or the currency of a difference country *(non-local currency)*.

The **Target Country** is the country in which the Priced Storage Configuration is available for sale and in which the required hardware maintenance and software support is provided either directly from the Test Sponsor or indirectly via a third-party supplier.

### <span id="page-12-0"></span>**Storage Capacities, Relationships, and Utilization**

The following four charts and table document the various storage capacities, used in this benchmark, and their relationships, as well as the storage utilization values required to be reported.

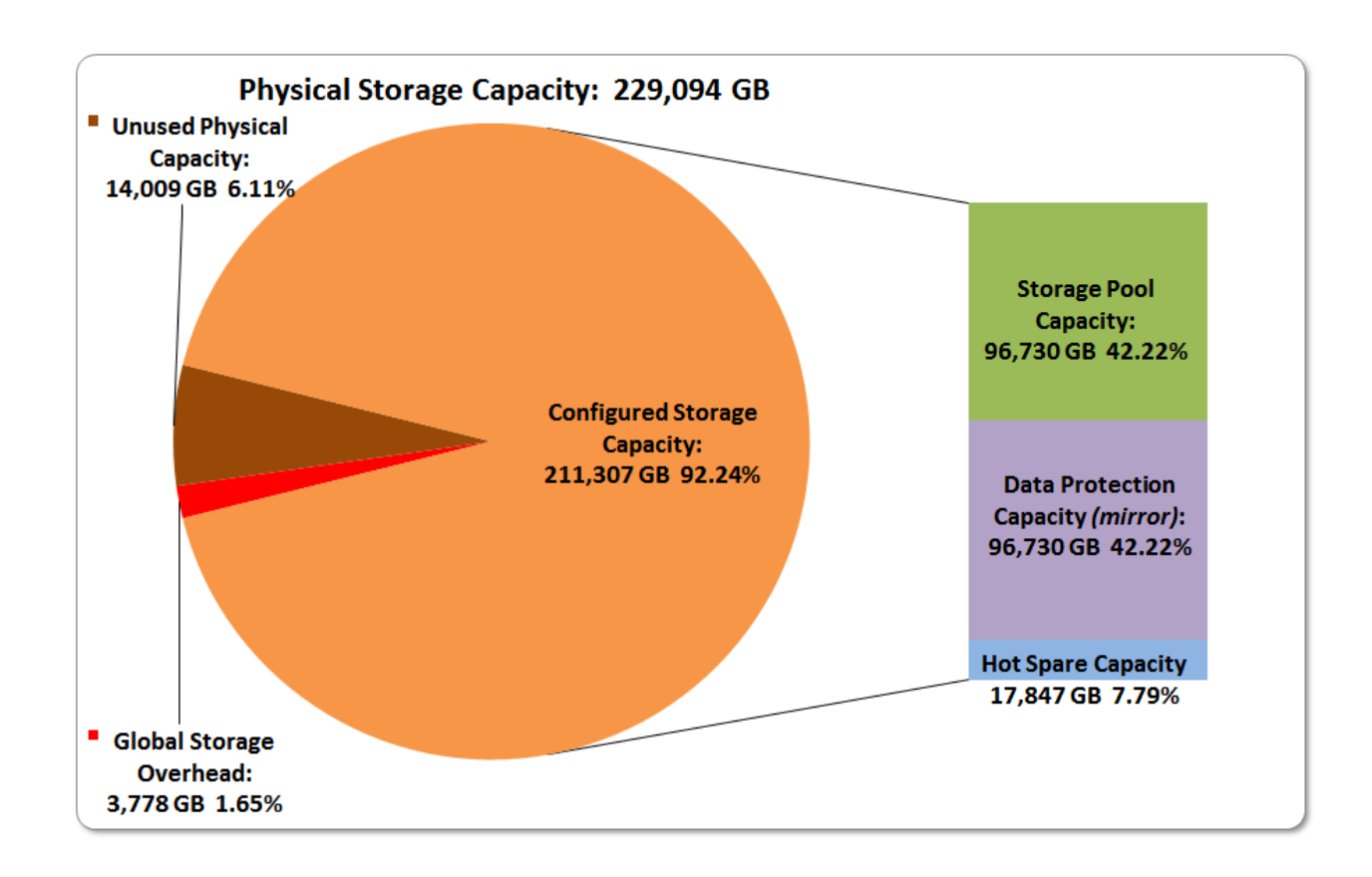

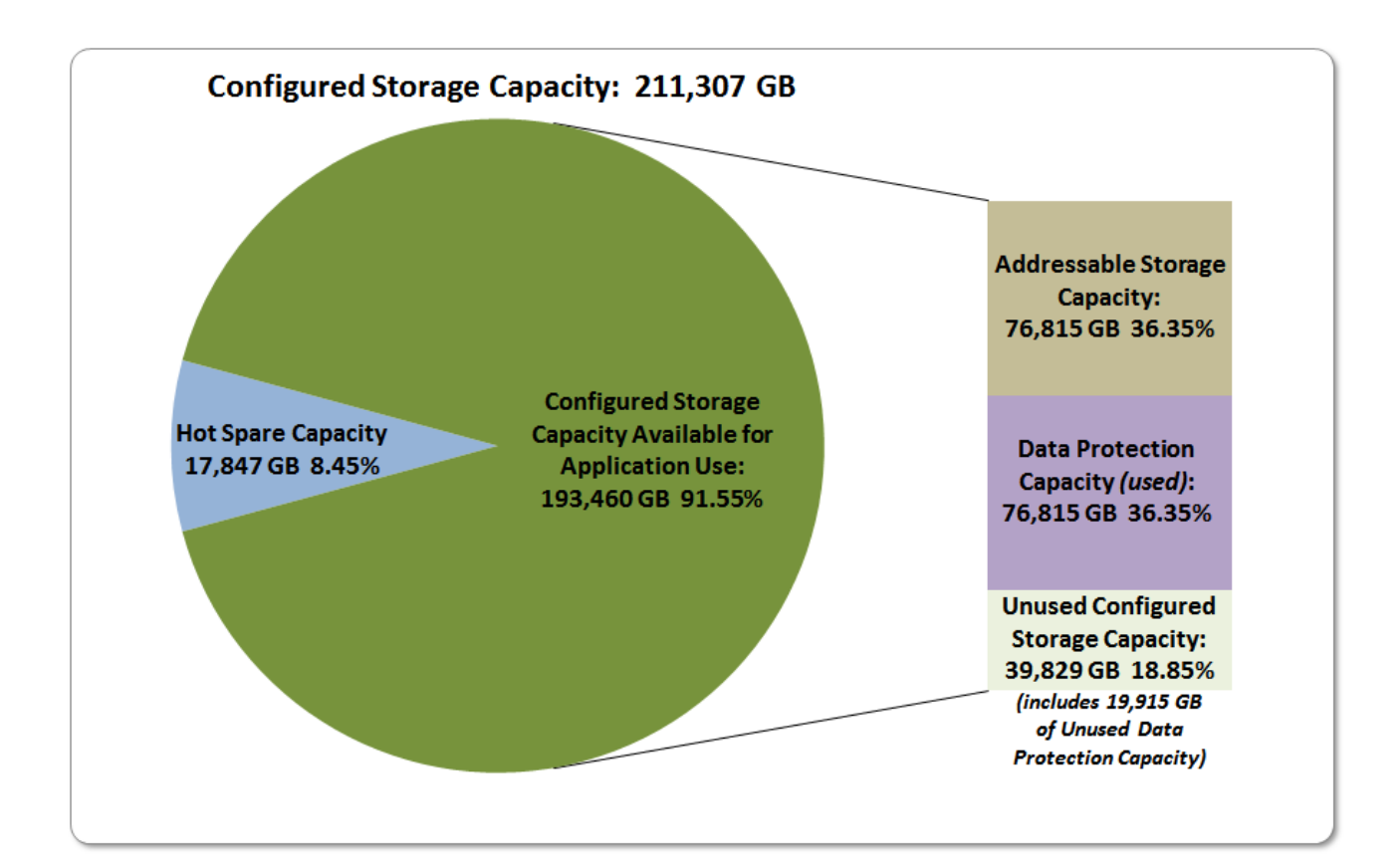

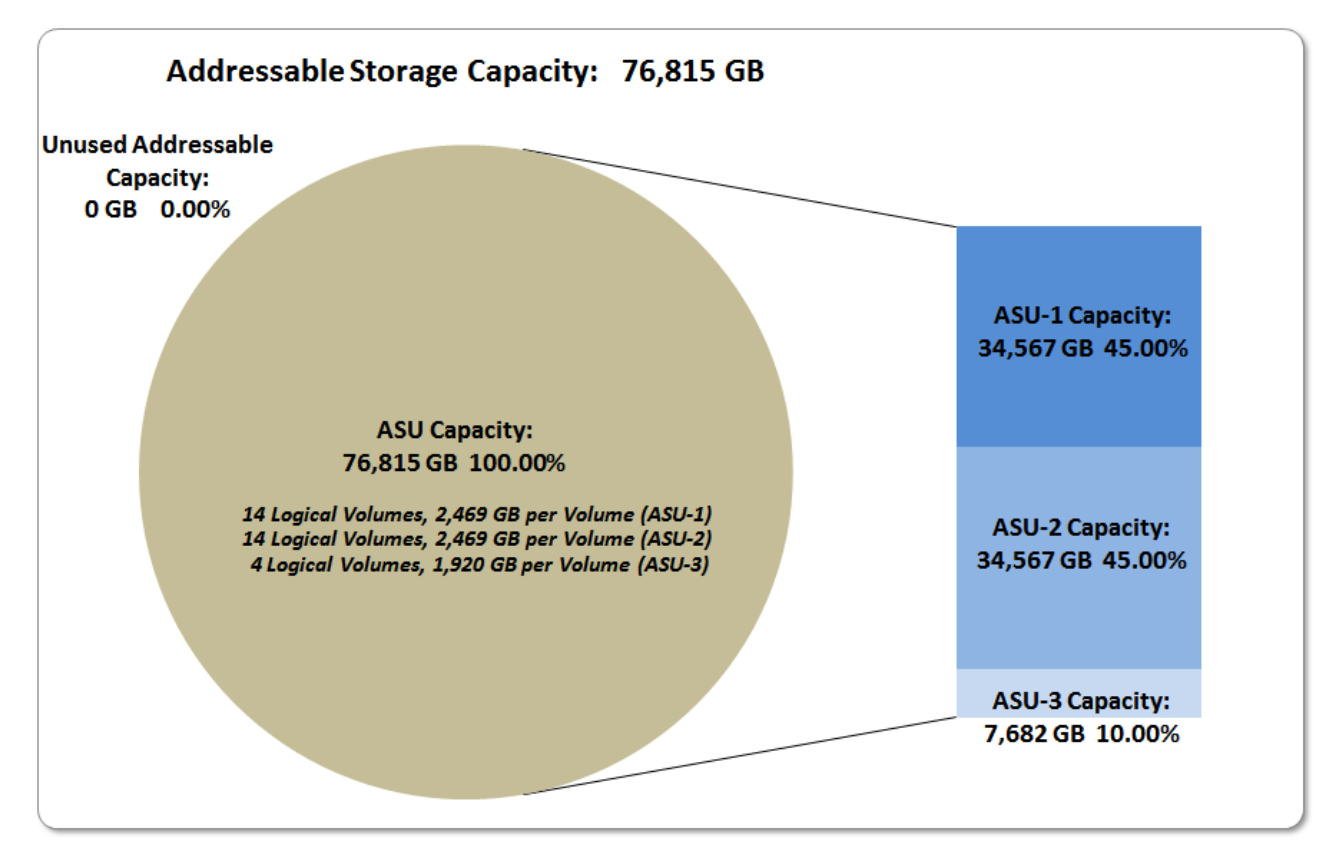

Huawei OceanStor™ 5500 V3

SPC BENCHMARK 1<sup>™</sup> V1.14 FULL DISCLOSURE REPORT Submission Identifier: A00157 Huawei Technologies Co., Ltd. Submitted for Review: APRIL 21, 2015

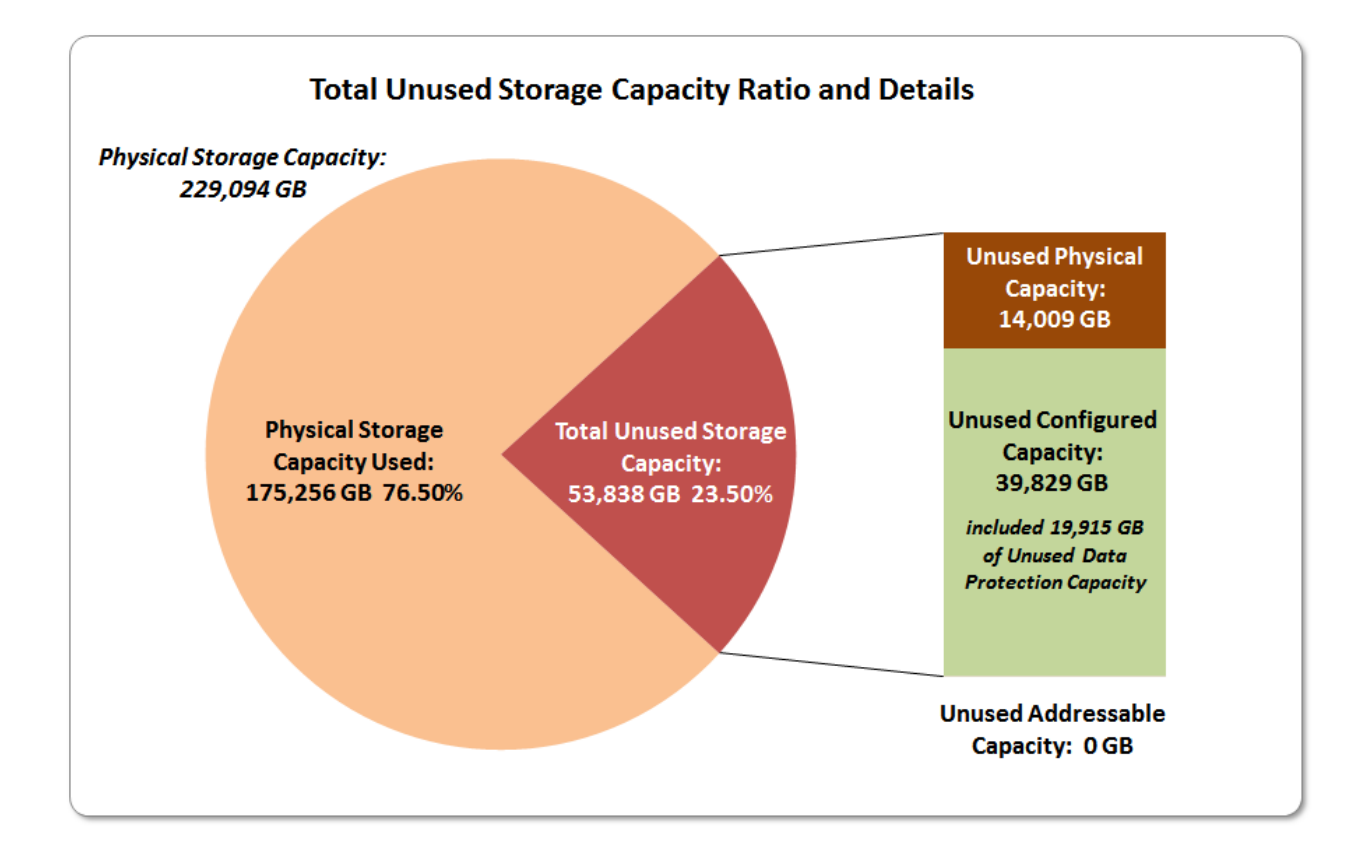

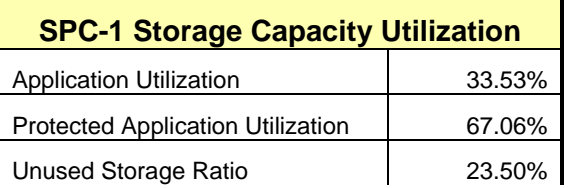

**Application Utilization:** Total ASU Capacity *(76,815.490 GB)* divided by Physical Storage Capacity *(229,094.401 GB).* 

**Protected Application Utilization:** Total ASU Capacity *(76,815.490 GB)* plus total Data Protection Capacity *(96,730.180 GB)* minus unused Data Protection Capacity *(19,914.690 GB)* divided by Physical Storage Capacity *(229,094.401 GB)*.

**Unused Storage Ratio:** Total Unused Capacity *(53,838.240 GB)* divided by Physical Storage Capacity *(229,094.401 GB)* and may not exceed 45%.

Detailed information for the various storage capacities and utilizations is available on pages [26](#page-25-1)[-27.](#page-26-2)

### <span id="page-15-0"></span>**Response Time – Throughput Curve**

The Response Time-Throughput Curve illustrates the Average Response Time (milliseconds) and I/O Request Throughput at 100%, 95%, 90%, 80%, 50%, and 10% of the workload level used to generate the SPC-1 IOPS™ metric.

The Average Response Time measured at any of the above load points cannot exceed 30 milliseconds or the benchmark measurement is invalid.

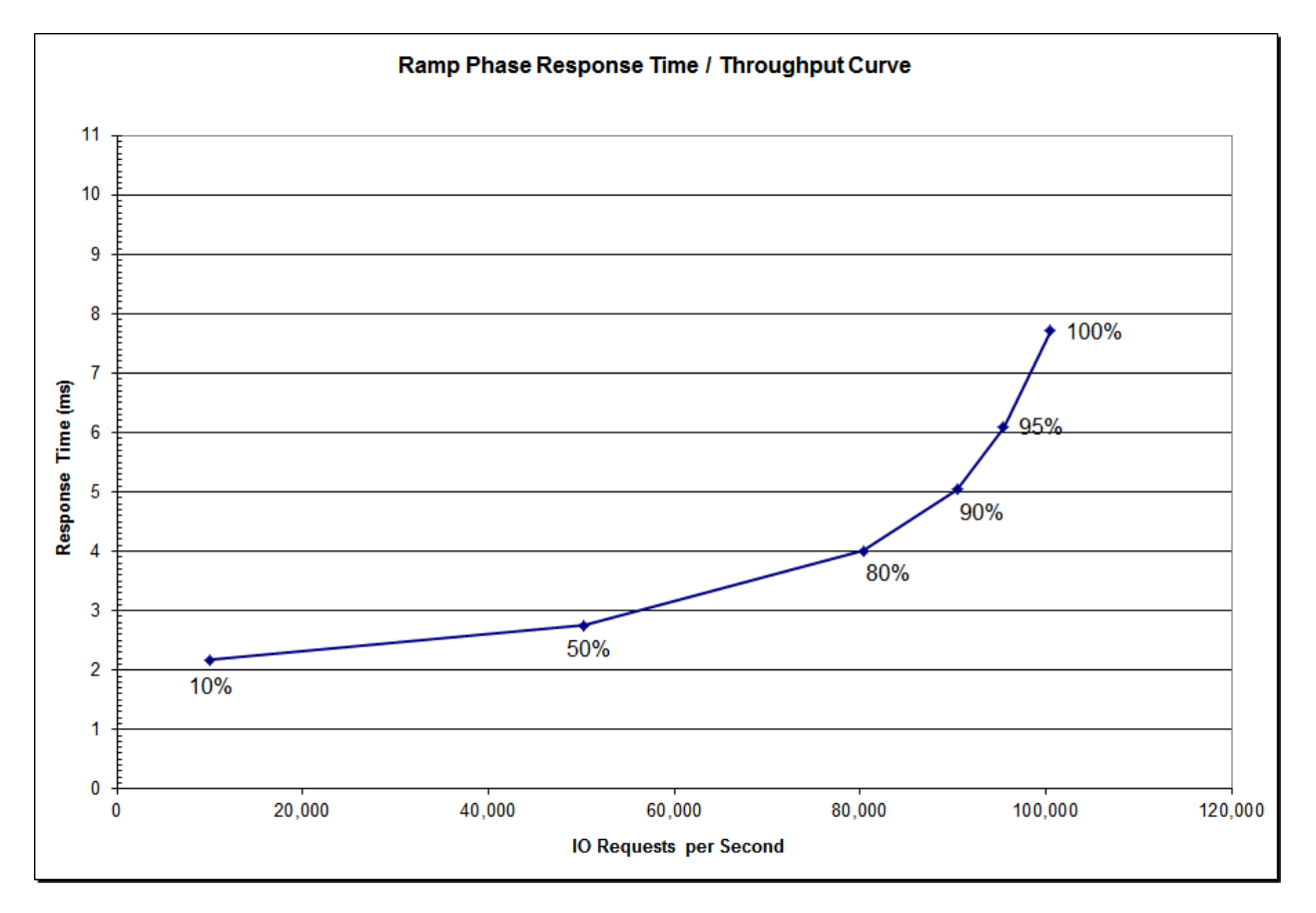

### <span id="page-15-1"></span>**Response Time – Throughput Data**

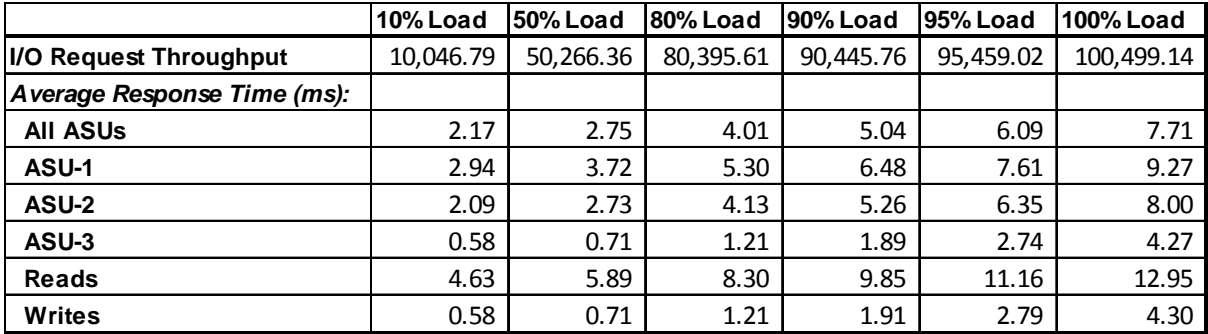

<span id="page-16-0"></span>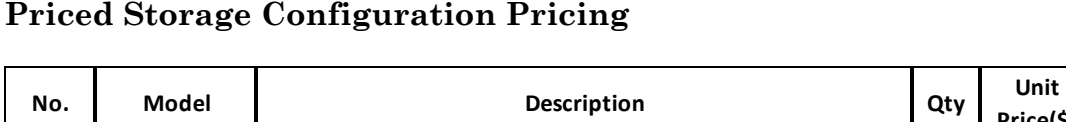

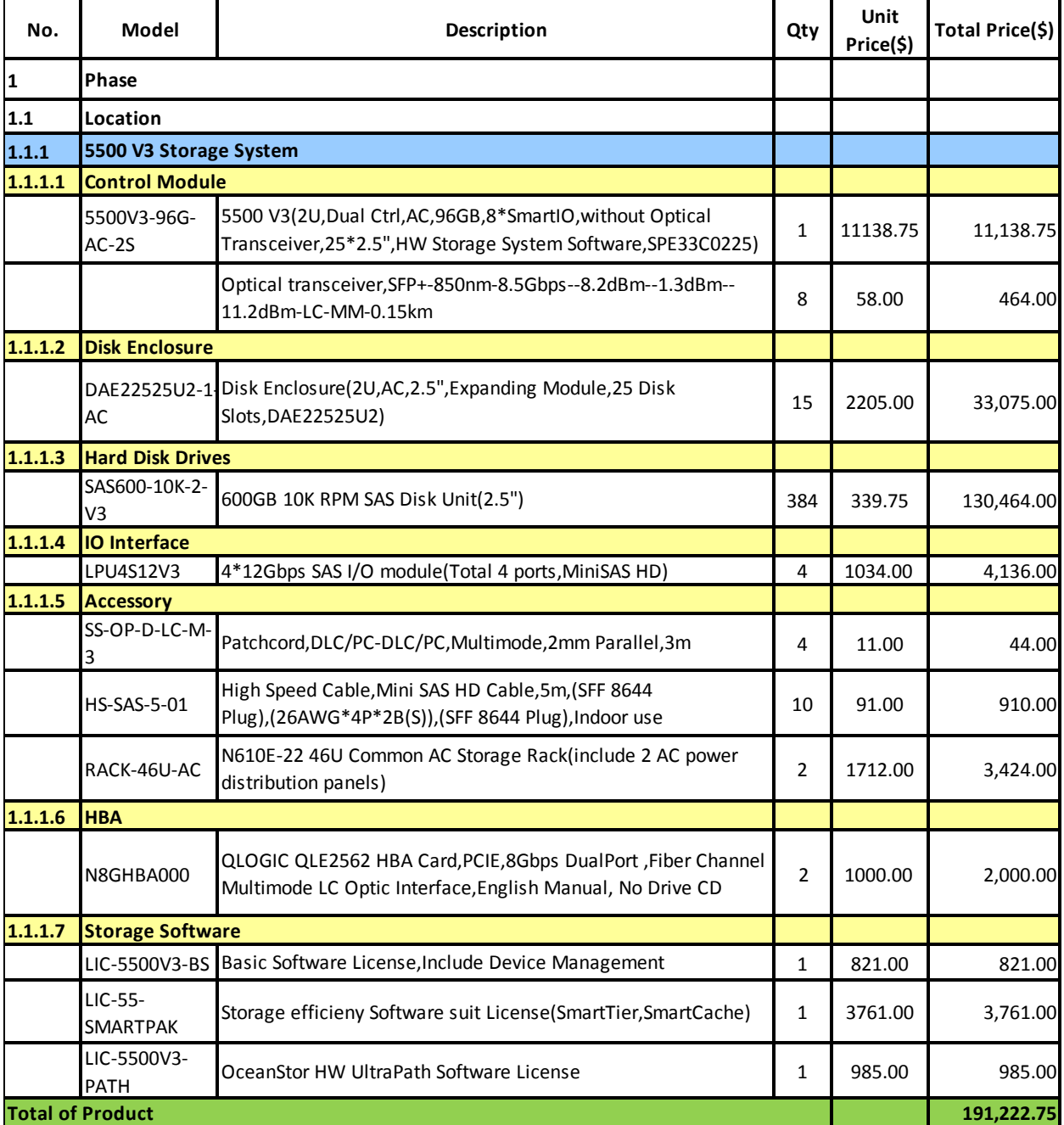

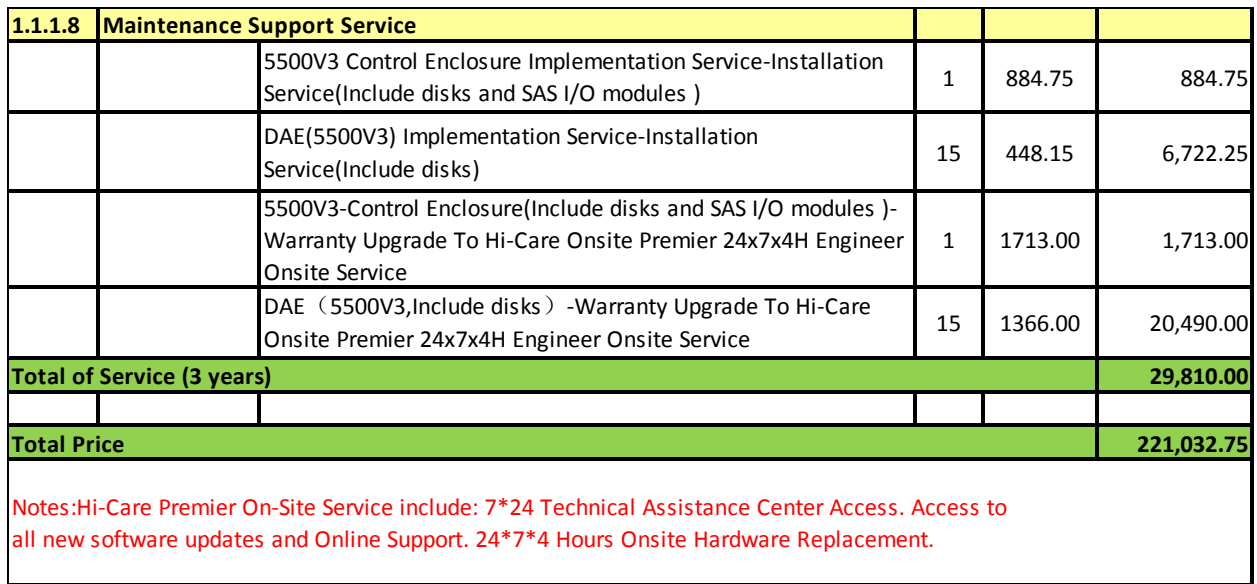

### <span id="page-17-0"></span>**Priced Storage Configuration Pricing** *(continued)*

The above pricing includes hardware maintenance and software support for three years, 7 days per week, 24 hours per day. The hardware maintenance and software support provides the following:

- Acknowledgement of new and existing problems within four (4) hours.
- Onsite presence of a qualified maintenance engineer or provision of a customer replaceable part within four (4) hours of the above acknowledgement for any hardware failure that results in an inoperative Price Storage Configuration that can be remedied by the repair or replacement of a Priced Storage Configuration component.

Huawei Technologies Co., Ltd. only sells its products to third-party resellers, who in turn, sell those products to U.S. customers. The above pricing, which also includes the required three-year maintenance and support, was obtained from one of those third-party resellers. See page [87](#page-86-0) *[\(Appendix F: Third-Party Quotation\)](#page-86-0)* for a copy of the third-party reseller quotation.

### <span id="page-17-1"></span>**Differences between the Tested Storage Configuration (TSC) and Priced Storage Configuration**

There were no differences between the TSC and Priced Storage Configuration.

### <span id="page-18-0"></span>**Priced Storage Configuration Diagram**

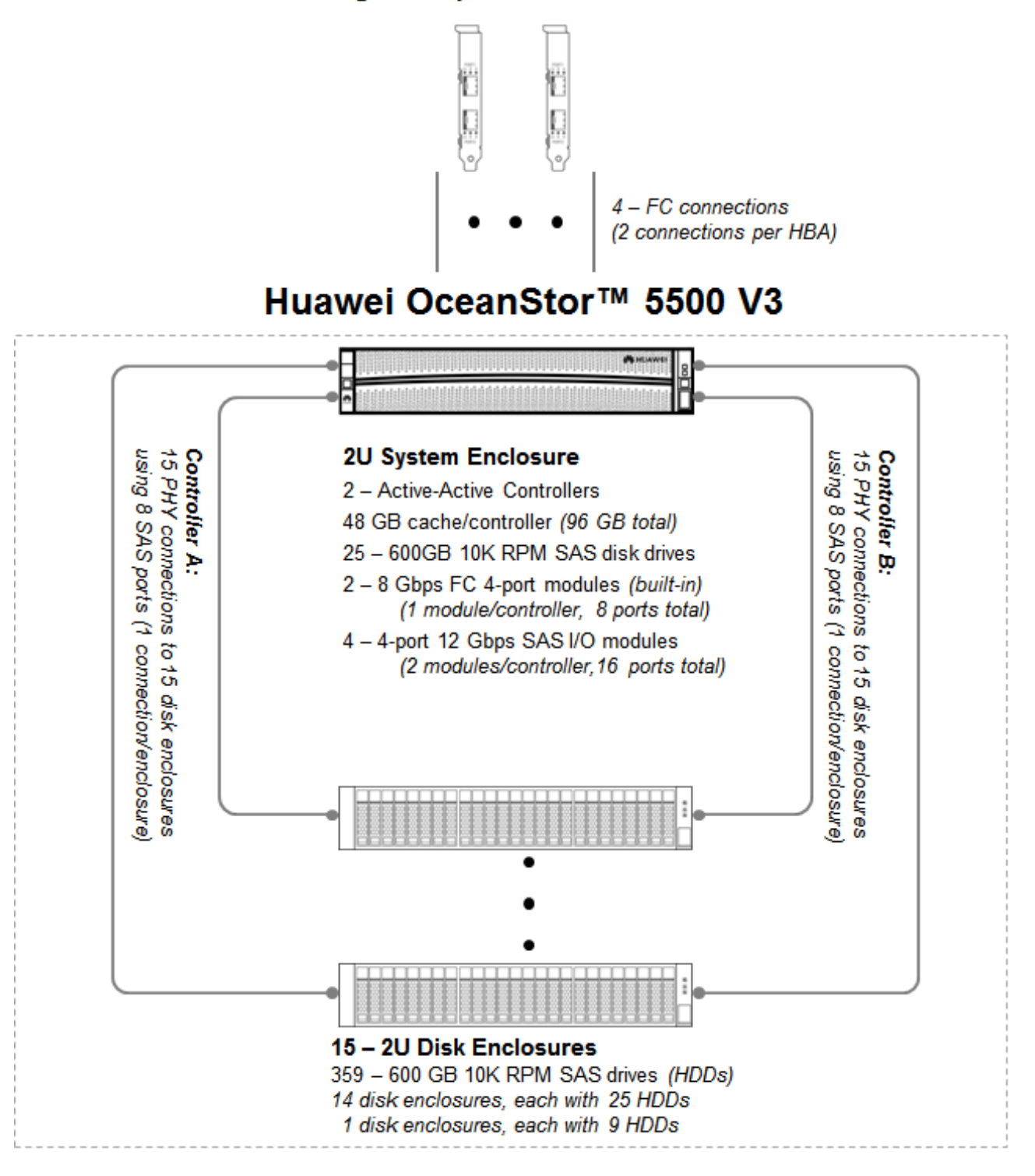

2 - QLogic dual-ported QLE2562 FC HBAs

Huawei OceanStor™ 5500 V3

SPC BENCHMARK 1™ V1.14 FULL DISCLOSURE REPORT Submission Identifier: A00157 Huawei Technologies Co., Ltd. Submitted for Review: APRIL 21, 2015

### <span id="page-19-0"></span>**Priced Storage Configuration Components**

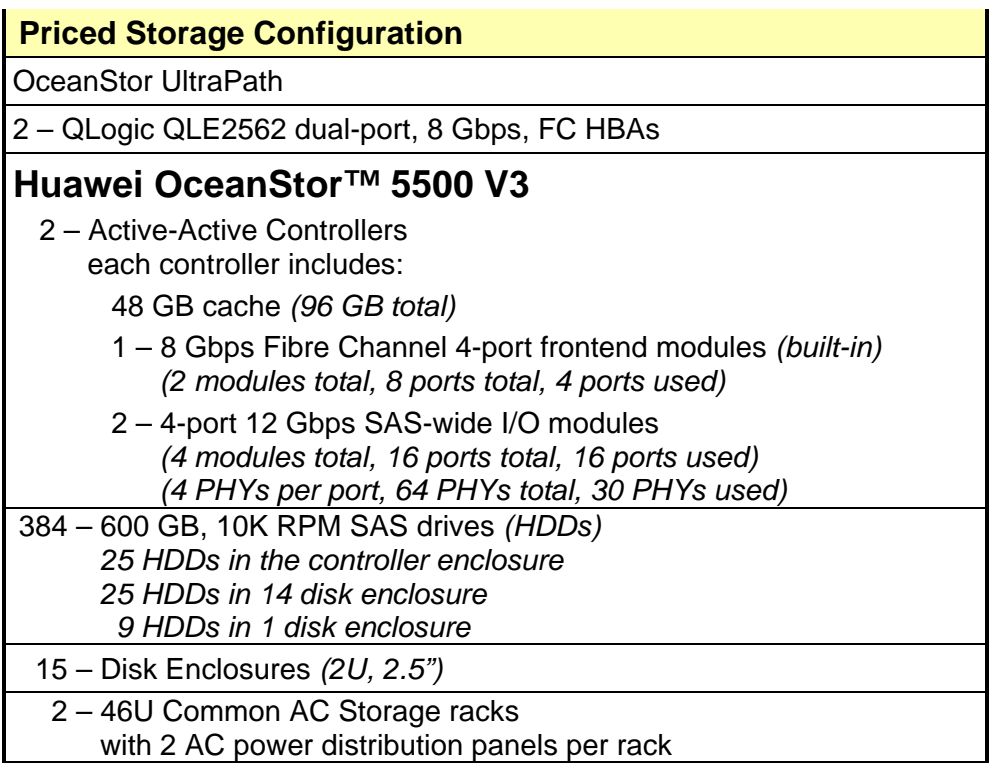

In each of the following sections of this document, the appropriate Full Disclosure Report requirement, from the SPC-1 benchmark specification, is stated in italics followed by the information to fulfill the stated requirement.

### <span id="page-20-0"></span>**CONFIGURATION INFORMATION**

### <span id="page-20-1"></span>**Benchmark Configuration (BC)/Tested Storage Configuration (TSC) Diagram**

*Clause 9.4.3.4.1*

*A one page Benchmark Configuration (BC)/Tested Storage Configuration (TSC) diagram shall be included in the FDR…* 

The Benchmark Configuration (BC)/Tested Storage Configuration (TSC) is illustrated on page [22](#page-21-0) *[\(Benchmark Configuration/Tested Storage Configuration Diagram\)](#page-21-0)*.

### <span id="page-20-2"></span>**Storage Network Configuration**

#### *Clause 9.4.3.4.1*

*…* 

*5. If the TSC contains network storage, the diagram will include the network configuration. If a single diagram is not sufficient to illustrate both the Benchmark Configuration and network configuration in sufficient detail, the Benchmark Configuration diagram will include a highlevel network illustration as shown in Figure 9-8. In that case, a separate, detailed network configuration diagram will also be included as described in Clause 9.4.3.4.2.* 

#### *Clause 9.4.3.4.2*

*If a storage network was configured as a part of the Tested Storage Configuration and the Benchmark Configuration diagram described in Clause 9.4.3.4.1 contains a high-level illustration of the network configuration, the Executive Summary will contain a one page topology diagram of the storage network as illustrated in Figure 9-9.* 

The Benchmark Configuration (BC)/Tested Storage Configuration (TSC) utilized direct attached storage.

### <span id="page-20-3"></span>**Host System(s) and Tested Storage Configuration (TSC) Table of Components**

#### *Clause 9.4.3.4.3*

*The FDR will contain a table that lists the major components of each Host System and the Tested Storage Configuration (TSC).*

The Host System(s) and TSC table of components may be found on page [23](#page-22-0) *[\(Host System](#page-22-0) [and Tested Storage Configuration Components\)](#page-22-0)*.

<span id="page-21-0"></span>**Benchmark Configuration/Tested Storage Configuration Diagram**

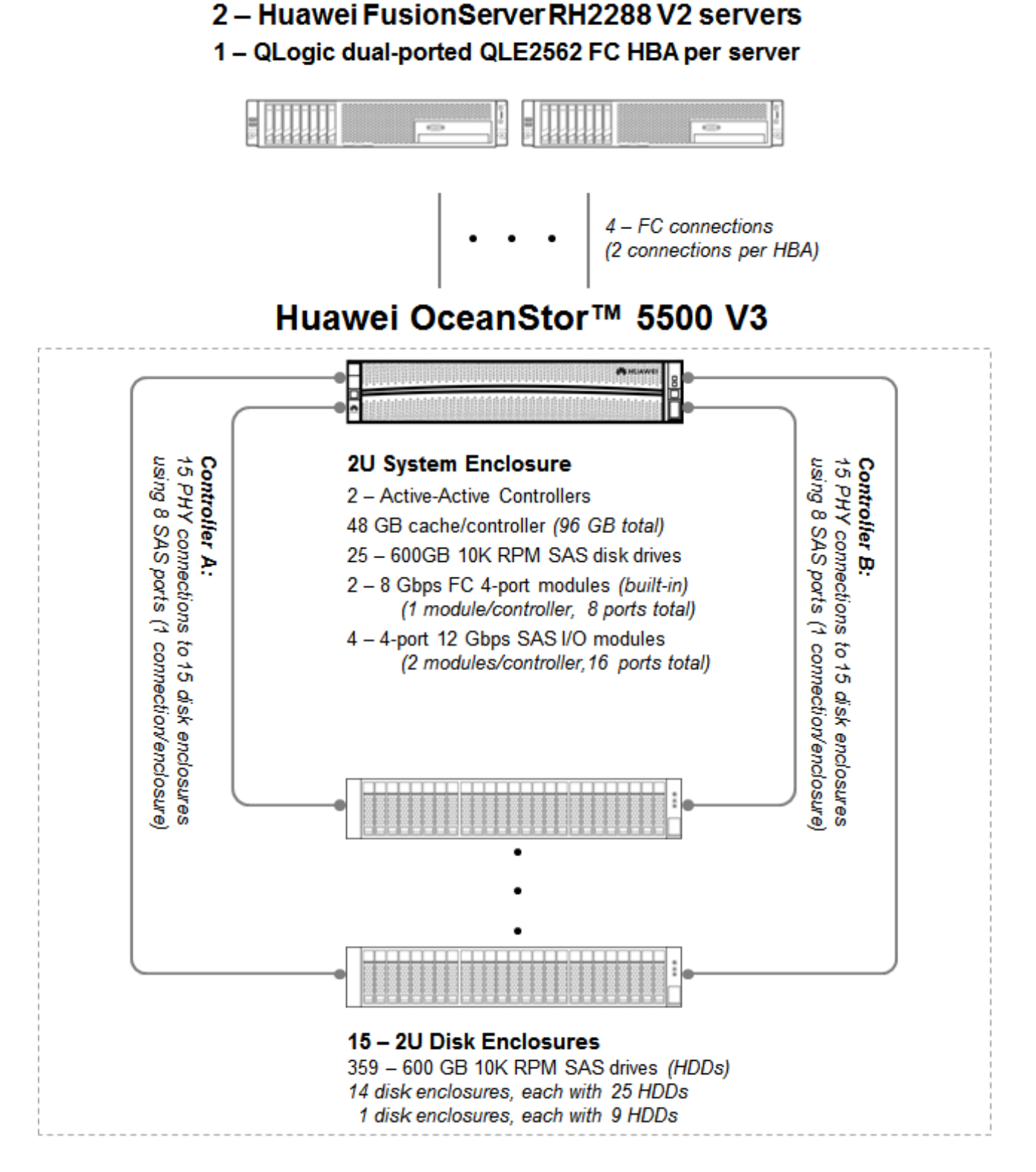

Huawei OceanStor™ 5500 V3

SPC BENCHMARK 1<sup>™</sup> V1.14 FULL DISCLOSURE REPORT Submission Identifier: A00157 Huawei Technologies Co., Ltd. Submitted for Review: APRIL 21, 2015

### <span id="page-22-0"></span>**Host System and Tested Storage Configuration Components**

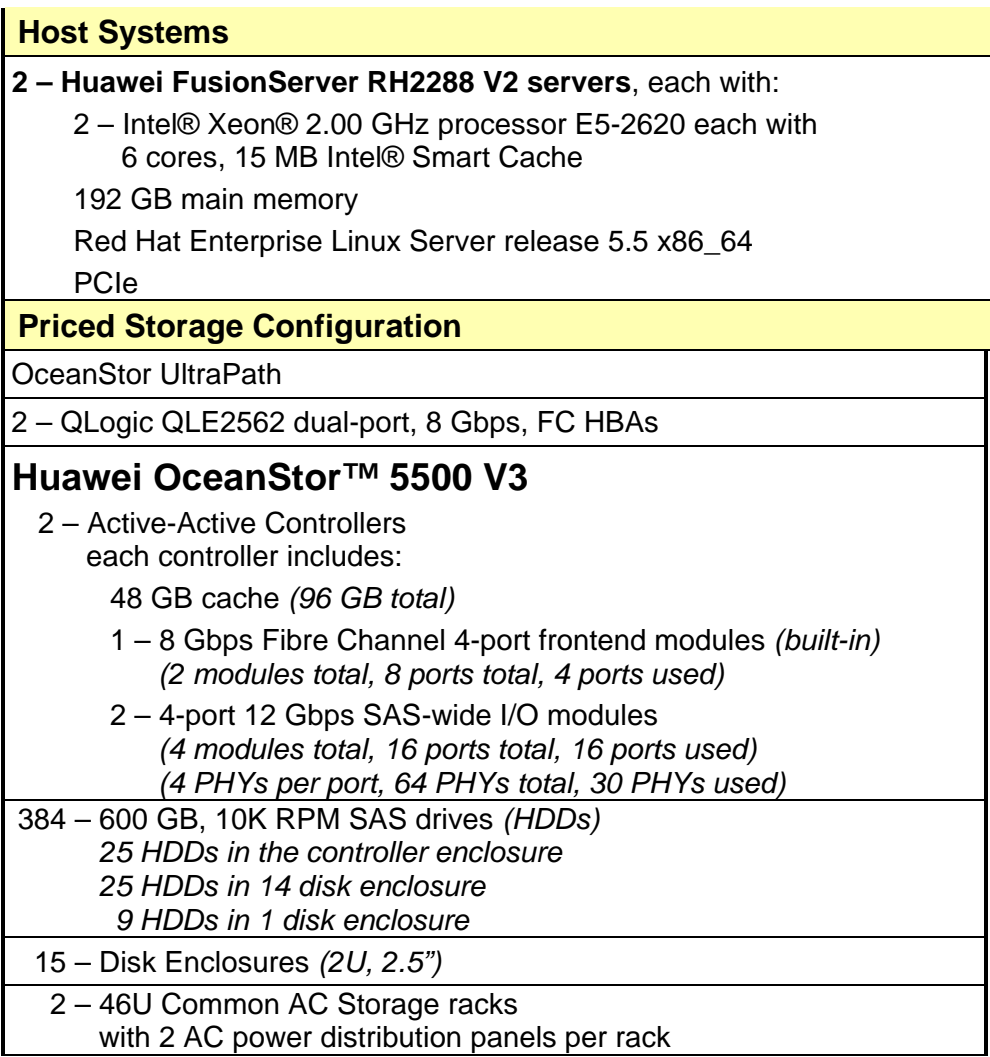

### <span id="page-23-0"></span>**Customer Tunable Parameters and Options**

#### *Clause 9.4.3.5.1*

*All Benchmark Configuration (BC) components with customer tunable parameter and options that have been altered from their default values must be listed in the FDR. The FDR entry for each of those components must include both the name of the component and the altered value of the parameter or option. If the parameter name is not self-explanatory to a knowledgeable practitioner, a brief description of the parameter's use must also be included in the FDR entry.*

[Appendix B: Customer Tunable Parameters and Options](#page-66-0) on page [67](#page-66-0) contains the customer tunable parameters and options that have been altered from their default values for this benchmark.

### <span id="page-23-1"></span>**Tested Storage Configuration (TSC) Description**

#### *Clause 9.4.3.5.2*

*The FDR must include sufficient information to recreate the logical representation of the TSC. In addition to customer tunable parameters and options (Clause 4.2.4.5.3), that information must include, at a minimum:*

- *A diagram and/or description of the following:*
	- *All physical components that comprise the TSC. Those components are also illustrated in the BC Configuration Diagram in Clause 9.2.4.4.1 and/or the Storage Network Configuration Diagram in Clause 9.2.4.4.2.*
	- *The logical representation of the TSC, configured from the above components that will be presented to the Workload Generator.*
- *Listings of scripts used to create the logical representation of the TSC.*
- *If scripts were not used, a description of the process used with sufficient detail to recreate the logical representation of the TSC.*

[Appendix C: Tested Storage Configuration \(TSC\) Creation](#page-67-0) on page [68](#page-67-0) contains the detailed information that describes how to create and configure the logical TSC.

### <span id="page-23-2"></span>**SPC-1 Workload Generator Storage Configuration**

#### *Clause 9.4.3.5.3*

*The FDR must include all SPC-1 Workload Generator storage configuration commands and parameters.*

The SPC-1 Workload Generator storage configuration commands and parameters for this measurement appear in [Appendix D: SPC-1 Workload Generator Storage Commands and](#page-78-0)  [Parameters](#page-78-0) on page [79.](#page-78-0)

### <span id="page-24-0"></span>**ASU Pre-Fill**

#### *Clause 5.3.3*

*Each of the three SPC-1 ASUs (ASU-1, ASU-2 and ASU-3) is required to be completely filled with specified content prior to the execution of audited SPC-1 Tests. The content is required to consist of random data pattern such as that produced by an SPC recommended tool.*

The configuration file used to complete the required ASU pre-fill appears in Appendix [D: SPC-1 Workload Generator Storage Commands and Parameters](#page-78-0) on page [79.](#page-78-0)

# <span id="page-25-0"></span>**SPC-1 DATA REPOSITORY**

This portion of the Full Disclosure Report presents the detailed information that fully documents the various SPC-1 storage capacities and mappings used in the Tested Storage Configuration. [SPC-1 Data Repository Definitions](#page-62-3) on page [63](#page-62-3) contains definitions of terms specific to the SPC-1 Data Repository.

### <span id="page-25-1"></span>**Storage Capacities and Relationships**

*Clause 9.4.3.6.1*

*Two tables and four charts documenting the storage capacities and relationships of the SPC-1 Storage Hierarchy (Clause 2.1) shall be included in the FDR. … The capacity value in each chart may be listed as an integer value, for readability, rather than the decimal value listed in the table below.* 

### <span id="page-25-2"></span>**SPC-1 Storage Capacities**

The Physical Storage Capacity consisted of 229,094.401 GB distributed over 384 disk drives (HDDs), each with a formatted capacity of 596.600 GB. There was 14,008,861 GB (6.11%) of Unused Storage within the Physical Storage Capacity. Global Storage Overhead consisted of 3,778.335 GB (1.65%) of the Physical Storage Capacity. There was 39,829.379 GB (18.85%) of Unused Storage within the Configured Storage Capacity. The Total ASU Capacity utilized 100% of the Addressable Storage Capacity resulting in 0.000 GB (0.00%) of Unused Storage within the Addressable Storage Capacity. The Data Protection *(mirroring)* capacity was 96,730.180 GB of which 76,815.490 GB was utilized. The total Unused Storage capacity was 53,838.240 GB.

*Note: The configured Storage Devices may include additional storage capacity reserved for system overhead, which is not accessible for application use. That storage capacity may not be included in the value presented for Physical Storage Capacity.*

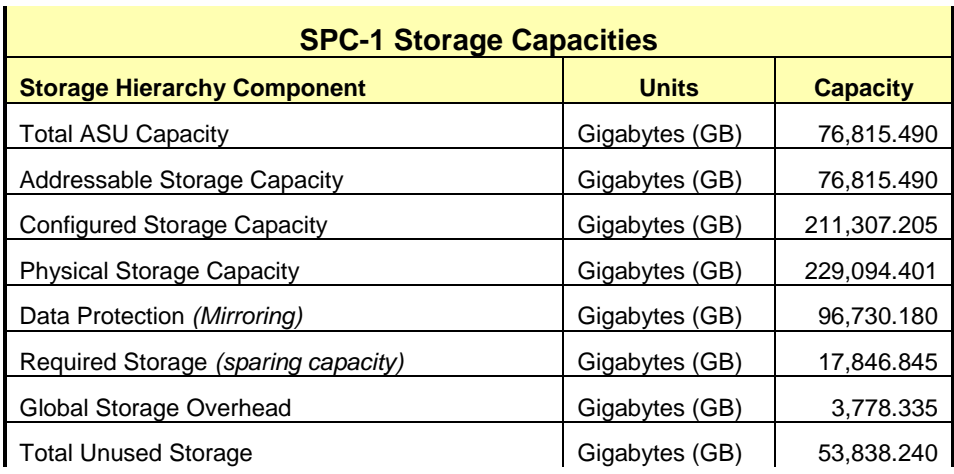

### <span id="page-26-0"></span>**SPC-1 Storage Hierarchy Ratios**

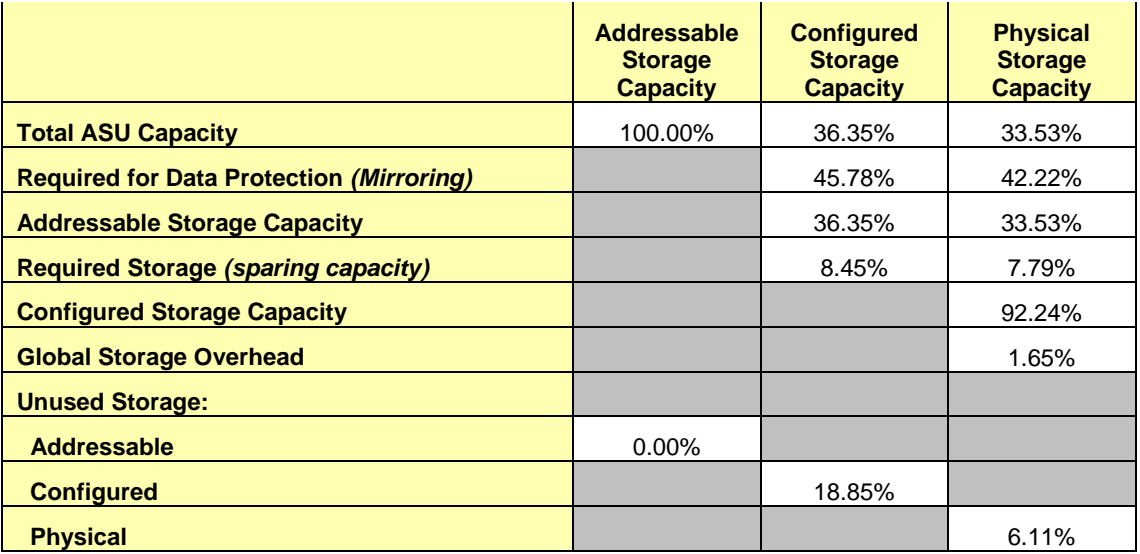

### <span id="page-26-2"></span><span id="page-26-1"></span>**SPC-1 Storage Capacity Charts**

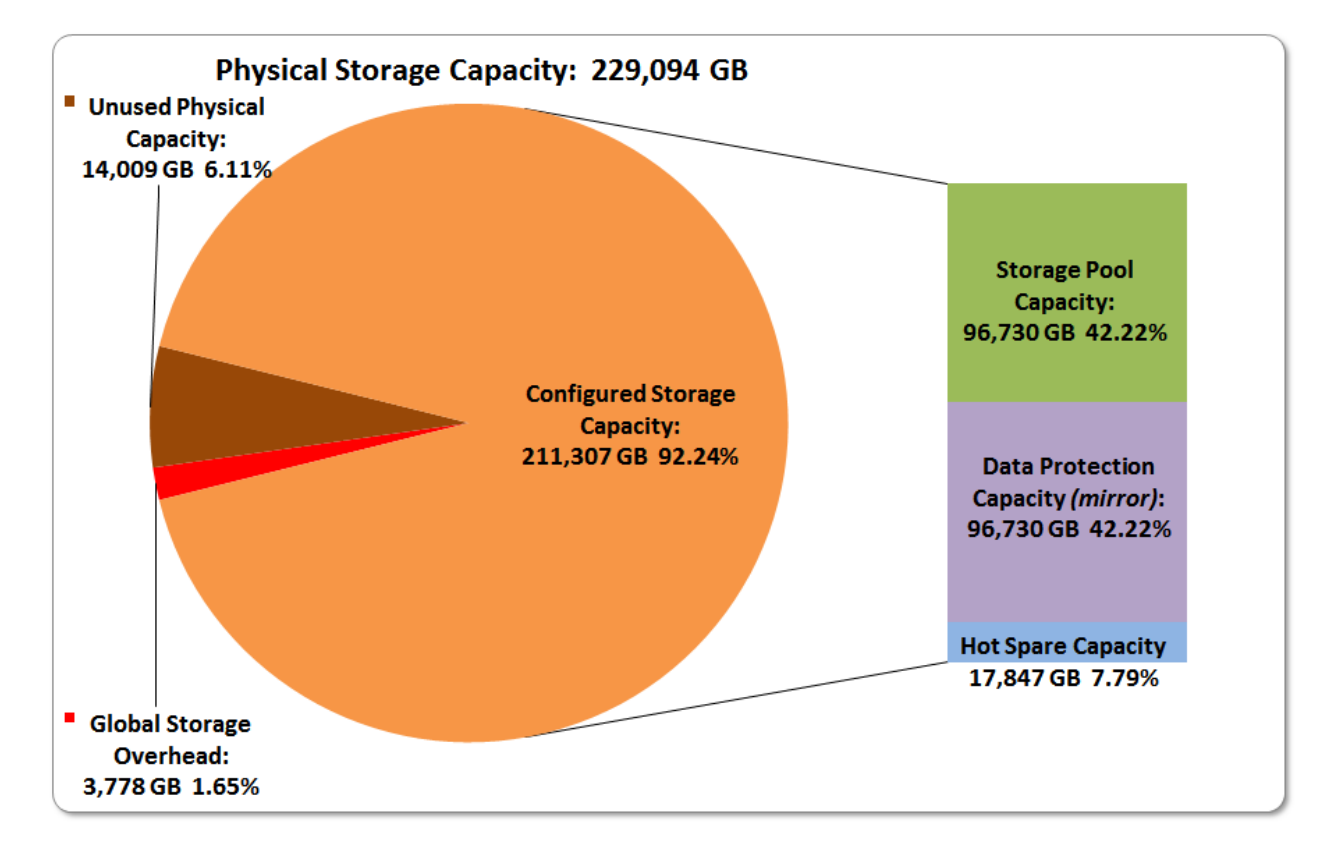

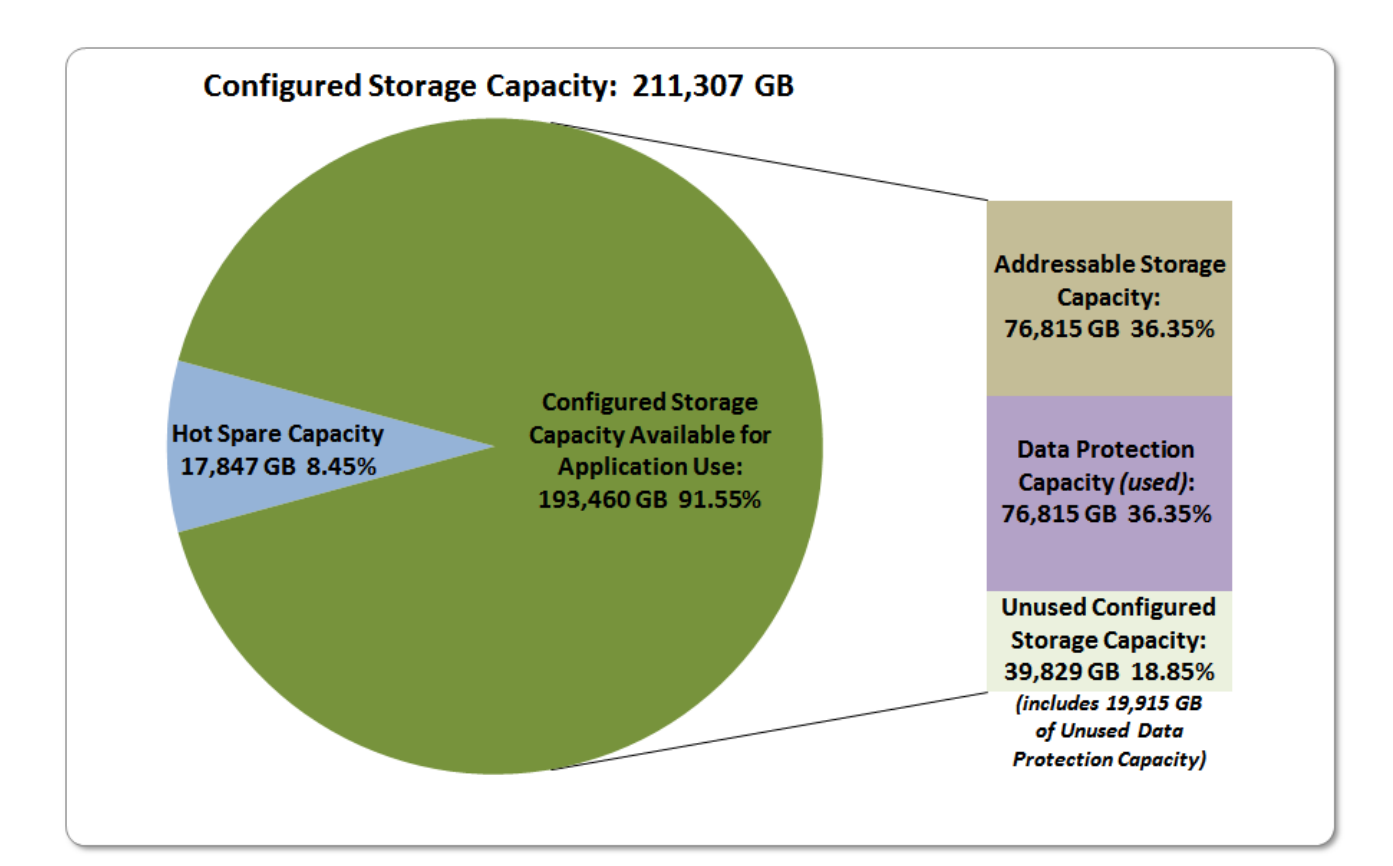

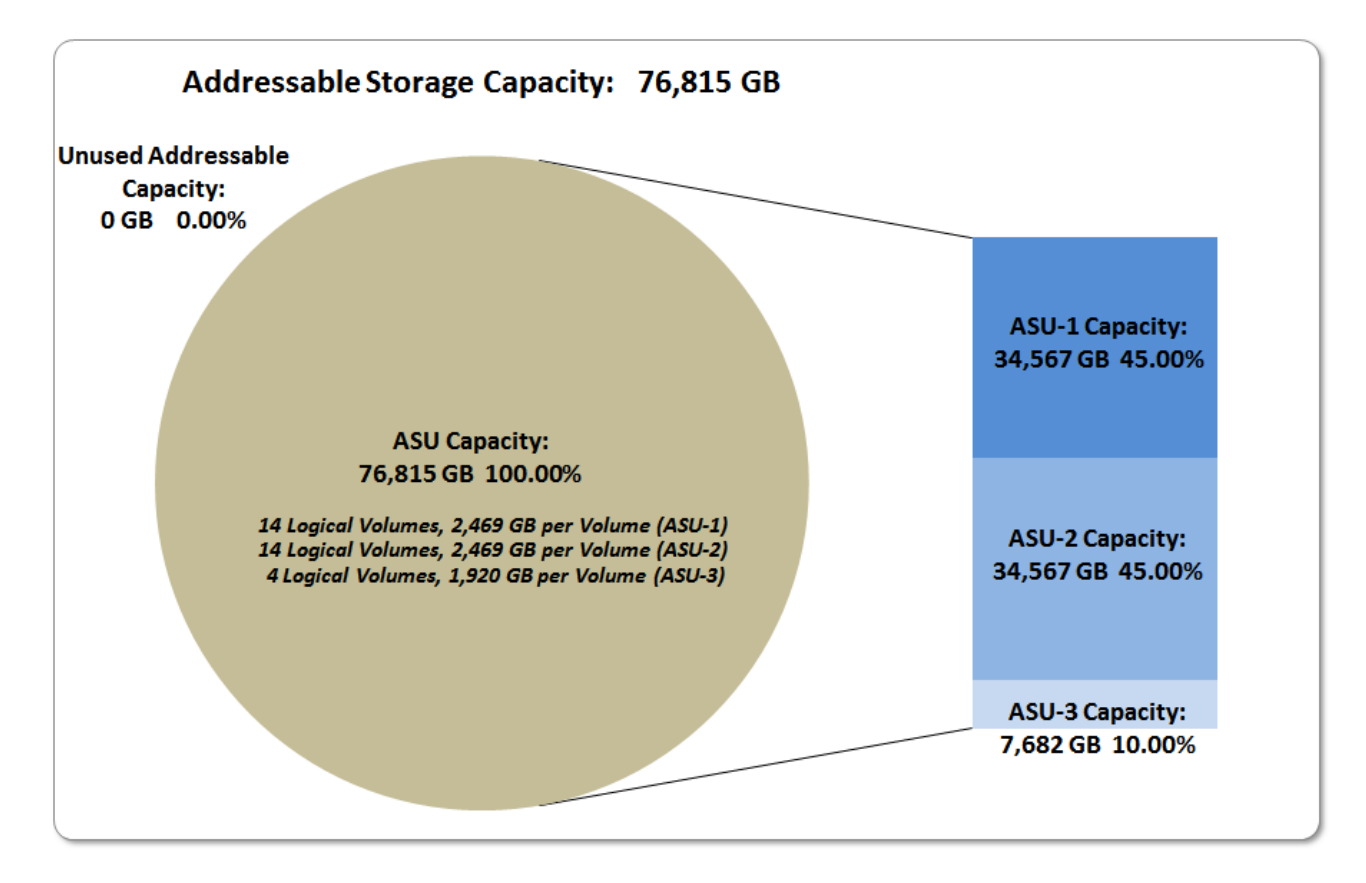

Huawei OceanStor™ 5500 V3

SPC BENCHMARK 1<sup>™</sup> V1.14 FULL DISCLOSURE REPORT Submission Identifier: A00157 Huawei Technologies Co., Ltd. Submitted for Review: APRIL 21, 2015

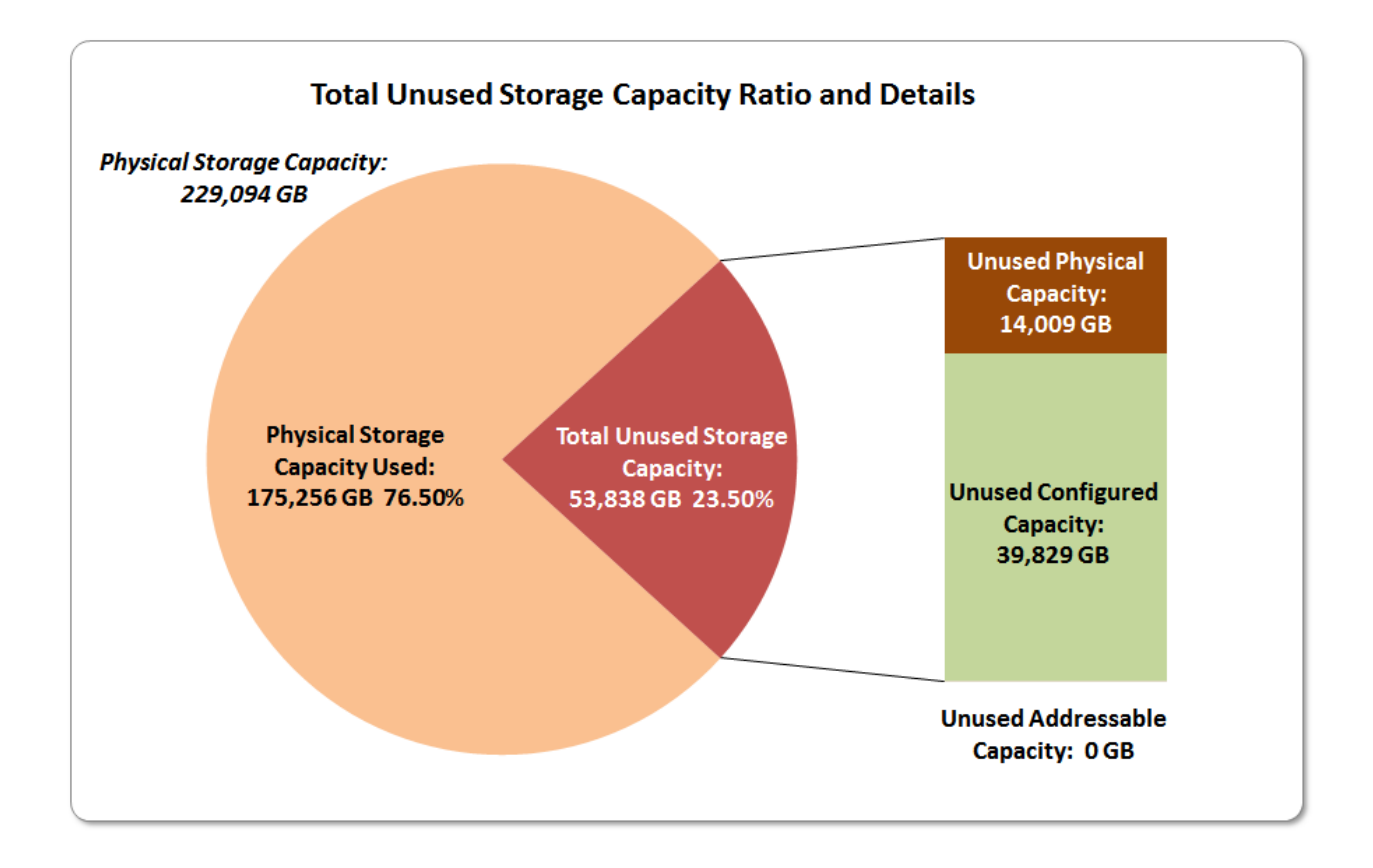

### <span id="page-28-0"></span>**Storage Capacity Utilization**

#### *Clause 9.4.3.6.2*

*The FDR will include a table illustrating the storage capacity utilization values defined for Application Utilization (Clause 2.8.1), Protected Application Utilization (Clause 2.8.2), and Unused Storage Ratio (Clause 2.8.3).* 

#### *Clause 2.8.1*

*Application Utilization is defined as Total ASU Capacity divided by Physical Storage Capacity.*

#### *Clause 2.8.2*

*Protected Application Utilization is defined as (Total ASU Capacity plus total Data Protection Capacity minus unused Data Protection Capacity) divided by Physical Storage Capacity.*

#### *Clause 2.8.3*

*Unused Storage Ratio is defined as Total Unused Capacity divided by Physical Storage Capacity and may not exceed 45%.*

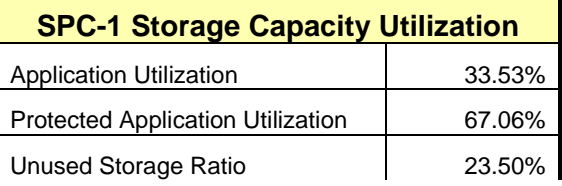

### <span id="page-29-0"></span>**Logical Volume Capacity and ASU Mapping**

#### *Clause 9.4.3.6.3*

*A table illustrating the capacity of each ASU and the mapping of Logical Volumes to ASUs shall be provided in the FDR. … Logical Volumes shall be sequenced in the table from top to bottom per its position in the contiguous address space of each ASU. The capacity of each Logical Volume shall be stated. … In conjunction with this table, the Test Sponsor shall provide a complete description of the type of data protection (see Clause 2.4.5) used on each Logical Volume.*

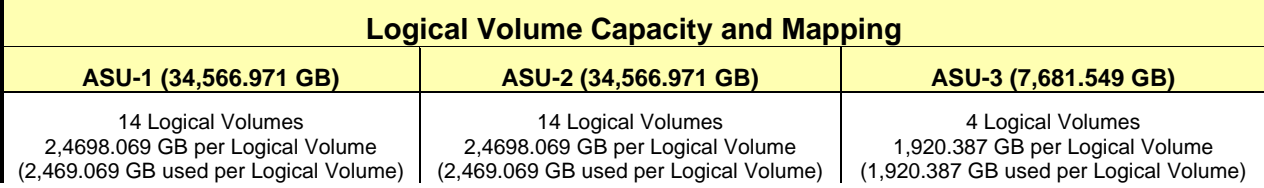

The Data Protection Level used for all Logical Volumes was **[Protected 1](#page-63-2)** using *Mirroring* as described on page [12.](#page-11-0) See "ASU Configuration" in the **IOPS Test Results File** for more detailed configuration information.

### <span id="page-30-0"></span>**SPC-1 BENCHMARK EXECUTION RESULTS**

This portion of the Full Disclosure Report documents the results of the various SPC-1 Tests, Test Phases, and Test Runs. An [SPC-1 glossary](#page-62-3) on page [63](#page-62-0) contains definitions of terms specific to the SPC-1 Tests, Test Phases, and Test Runs.

#### *Clause 5.4.3*

*The Tests must be executed in the following sequence: Primary Metrics, Repeatability, and Data Persistence. That required sequence must be uninterrupted from the start of Primary Metrics to the completion of Persistence Test Run 1. Uninterrupted means the Benchmark Configuration shall not be power cycled, restarted, disturbed, altered, or adjusted during the above measurement sequence. If the required sequence is interrupted other than for the Host System/TSC power cycle between the two Persistence Test Runs, the measurement is invalid.*

### <span id="page-30-1"></span>**SPC-1 Tests, Test Phases, and Test Runs**

The SPC-1 benchmark consists of the following Tests, Test Phases, and Test Runs:

- **Primary Metrics Test**
	- $\triangleright$  Sustainability Test Phase and Test Run
	- IOPS Test Phase and Test Run
	- Response Time Ramp Test Phase
		- <sup>o</sup> 95% of IOPS Test Run
		- <sup>o</sup> 90% of IOPS Test Run
		- <sup>o</sup> 80% of IOPS Test Run
		- <sup>o</sup> 50% of IOPS Test Run
		- <sup>o</sup> 10% of IOPS Test Run (LRT)

### • **Repeatability Test**

- $\triangleright$  Repeatability Test Phase 1
	- <sup>o</sup> 10% of IOPS Test Run (LRT)
	- <sup>o</sup> IOPS Test Run
- $\triangleright$  Repeatability Test Phase 2
	- <sup>o</sup> 10% of IOPS Test Run (LRT)
	- <sup>o</sup> IOPS Test Run
- **Data Persistence Test**
	- Data Persistence Test Run 1
	- Data Persistence Test Run 2

Each Test is an atomic unit that must be executed from start to finish before any other Test, Test Phase, or Test Run may be executed.

The results from each Test, Test Phase, and Test Run are listed below along with a more detailed explanation of each component.

### <span id="page-31-0"></span>**"Ramp-Up" Test Runs**

#### *Clause 5.3.13*

*In order to warm-up caches or perform the initial ASU data migration in a multi-tier configuration, a Test Sponsor may perform a series of "Ramp-Up" Test Runs as a substitute for an initial, gradual Ramp-Up.*

#### *Clause 5.3.13.3*

*The "Ramp-Up" Test Runs will immediately precede the Primary Metrics Test as part of the uninterrupted SPC-1 measurement sequence.*

#### *Clause 9.4.3.7.1*

*If a series of "Ramp-Up" Test Runs were included in the SPC-1 measurement sequence, the FDR shall report the duration (ramp-up and measurement interval), BSU level, SPC-1 IOPS and average response time for each "Ramp-Up" Test Run in an appropriate table.*

<span id="page-31-1"></span>There were no "Ramp-Up" Test Runs executed in this set of SPC-1 audited measurements.

### **Primary Metrics Test – Sustainability Test Phase**

#### *Clause 5.4.4.1.1*

*The Sustainability Test Phase has exactly one Test Run and shall demonstrate the maximum sustainable I/O Request Throughput within at least a continuous eight (8) hour Measurement Interval. This Test Phase also serves to insure that the TSC has reached Steady State prior to reporting the final maximum I/O Request Throughput result (SPC-1 IOPS™).*

#### *Clause 5.4.4.1.2*

*The computed I/O Request Throughput of the Sustainability Test must be within 5% of the reported SPC-1 IOPS™ result.*

#### *Clause 5.4.4.1.4*

*The Average Response Time, as defined in Clause 5.1.1, will be computed and reported for the Sustainability Test Run and cannot exceed 30 milliseconds. If the Average Response time exceeds that 30-milliseconds constraint, the measurement is invalid.*

#### *Clause 9.4.3.7.2*

*For the Sustainability Test Phase the FDR shall contain:*

- *1. A Data Rate Distribution graph and data table.*
- *2. I/O Request Throughput Distribution graph and data table.*
- *3. A Response Time Frequency Distribution graph and table.*
- *4. An Average Response Time Distribution graph and table.*
- *5. The human readable Test Run Results File produced by the Workload Generator (may be included in an appendix).*
- *6. A listing or screen image of all input parameters supplied to the Workload Generator (may be included in an appendix).*
- *7. The Measured Intensity Multiplier for each I/O stream.*
- *8. The variability of the Measured Intensity Multiplier, as defined in Clause 5.3.13.3.*

#### <span id="page-32-0"></span>**SPC-1 Workload Generator Input Parameters**

The SPC-1 Workload Generator input parameters for the Sustainability, IOPS, Response Time Ramp, Repeatability, and Persistence Test Runs are documented in [Appendix](#page-83-0)  [E: SPC-1 Workload Generator Input Parameters](#page-83-0) on Page [84.](#page-83-0)

#### <span id="page-32-1"></span>**Sustainability Test Results File**

A link to the test results file generated from the Sustainability Test Run is listed below.

**[Sustainability Test Results File](http://www.storageperformance.org/results/benchmark_results_files/SPC-1/Huawei/A00157_Huawei_OceanStor-5500-V3/sustain.txt)**

### <span id="page-32-2"></span>**Sustainability – Data Rate Distribution Data (MB/second)**

The Sustainability Data Rate table of data is not embedded in this document due to its size. The table is available via the following URL:

**[Sustainability Data Rate Table](http://www.storageperformance.org/results/benchmark_results_files/SPC-1/Huawei/A00157_Huawei_OceanStor-5500-V3/SPC-1_Sustainability_Data-Rate_Table.xlsx)**

### <span id="page-32-3"></span>**Sustainability – Data Rate Distribution Graph**

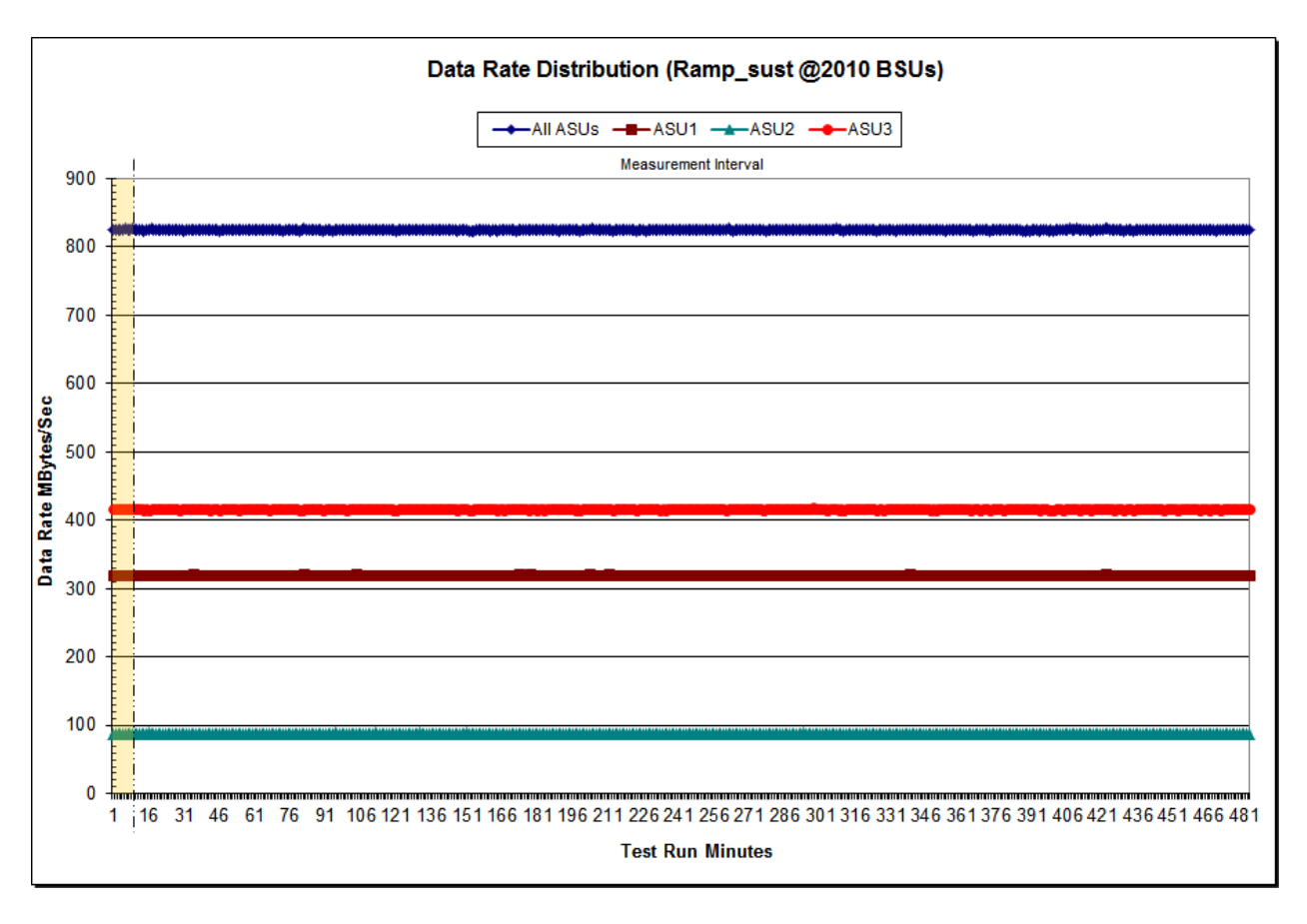

Huawei OceanStor™ 5500 V3

#### <span id="page-33-0"></span>**Sustainability – I/O Request Throughput Distribution Data**

The Sustainability I/O Request Throughput table of data is not embedded in this document due to its size. The table is available via the following URL:

**[Sustainability I/O Request Throughput Table](http://www.storageperformance.org/results/benchmark_results_files/SPC-1/Huawei/A00157_Huawei_OceanStor-5500-V3/SPC-1_Sustainability_Throughput_Table.xlsx)**

### <span id="page-33-1"></span>**Sustainability – I/O Request Throughput Distribution Graph**

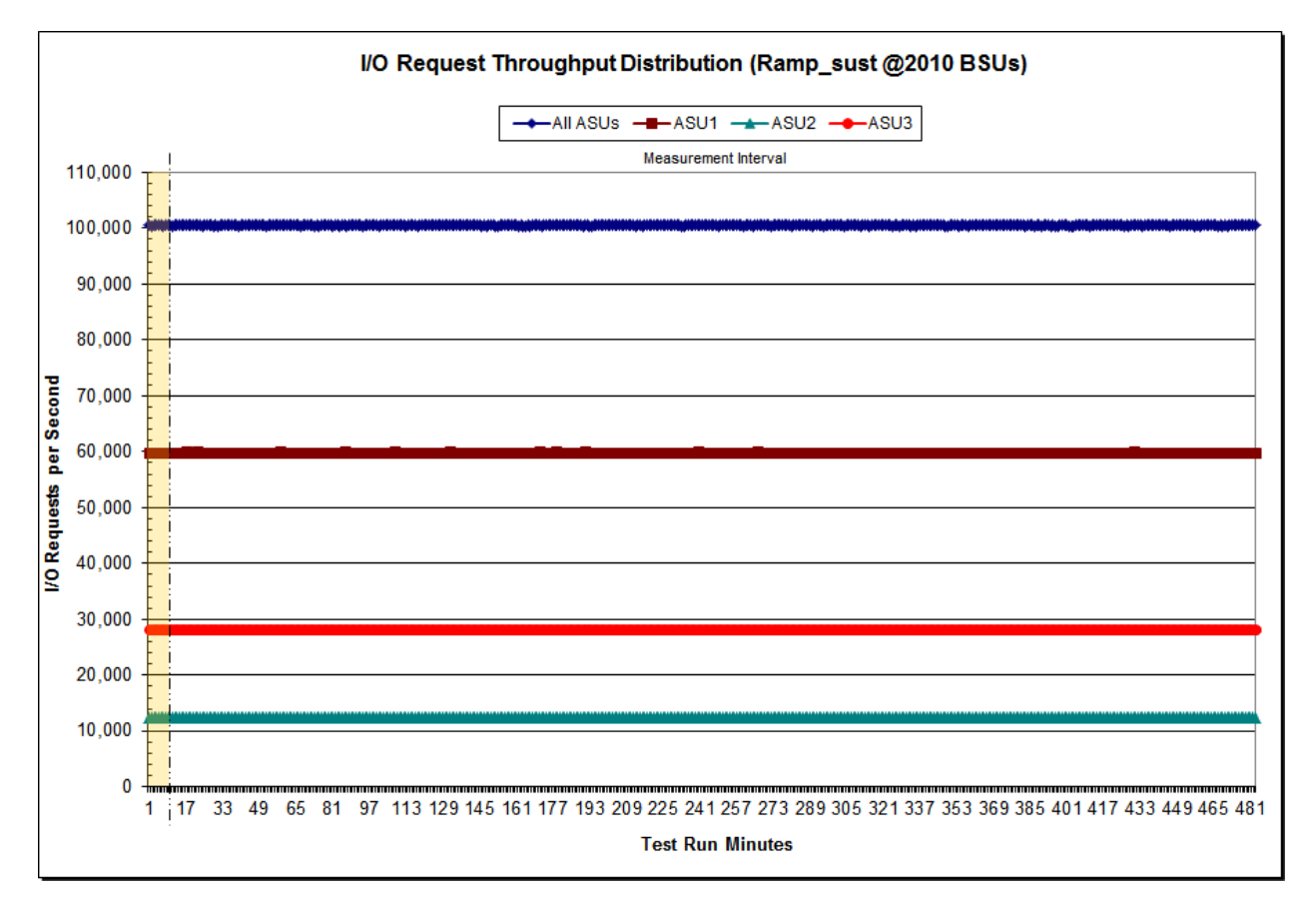

#### <span id="page-34-0"></span>**Sustainability – Average Response Time (ms) Distribution Data**

The Sustainability Average Response Time table of data is not embedded in this document due to its size. The table is available via the following URL:

**[Sustainability Average Response Time Table](http://www.storageperformance.org/results/benchmark_results_files/SPC-1/Huawei/A00157_Huawei_OceanStor-5500-V3/SPC-1_Sustainability_Response-Time_Tablexlsx)**

#### <span id="page-34-1"></span>**Sustainability – Average Response Time (ms) Distribution Graph**

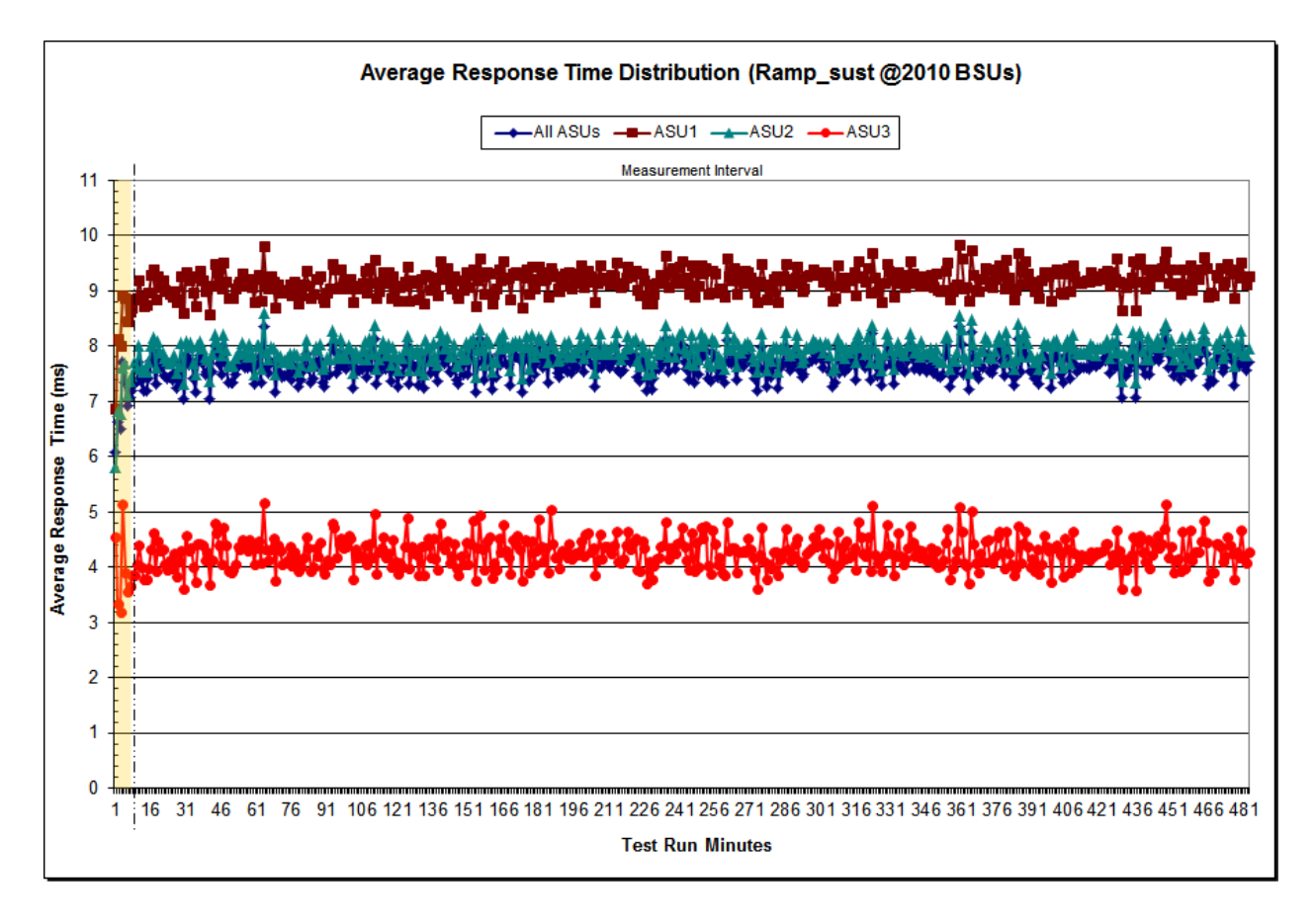

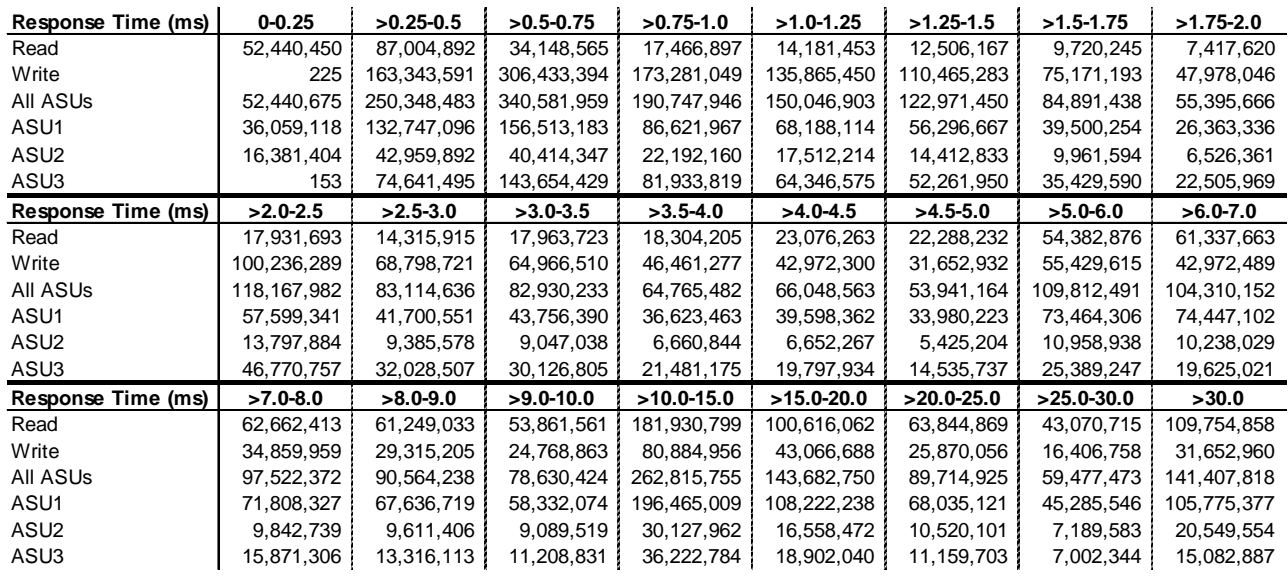

#### <span id="page-35-0"></span>**Sustainability – Response Time Frequency Distribution Data**

<span id="page-35-1"></span>**Sustainability – Response Time Frequency Distribution Graph**

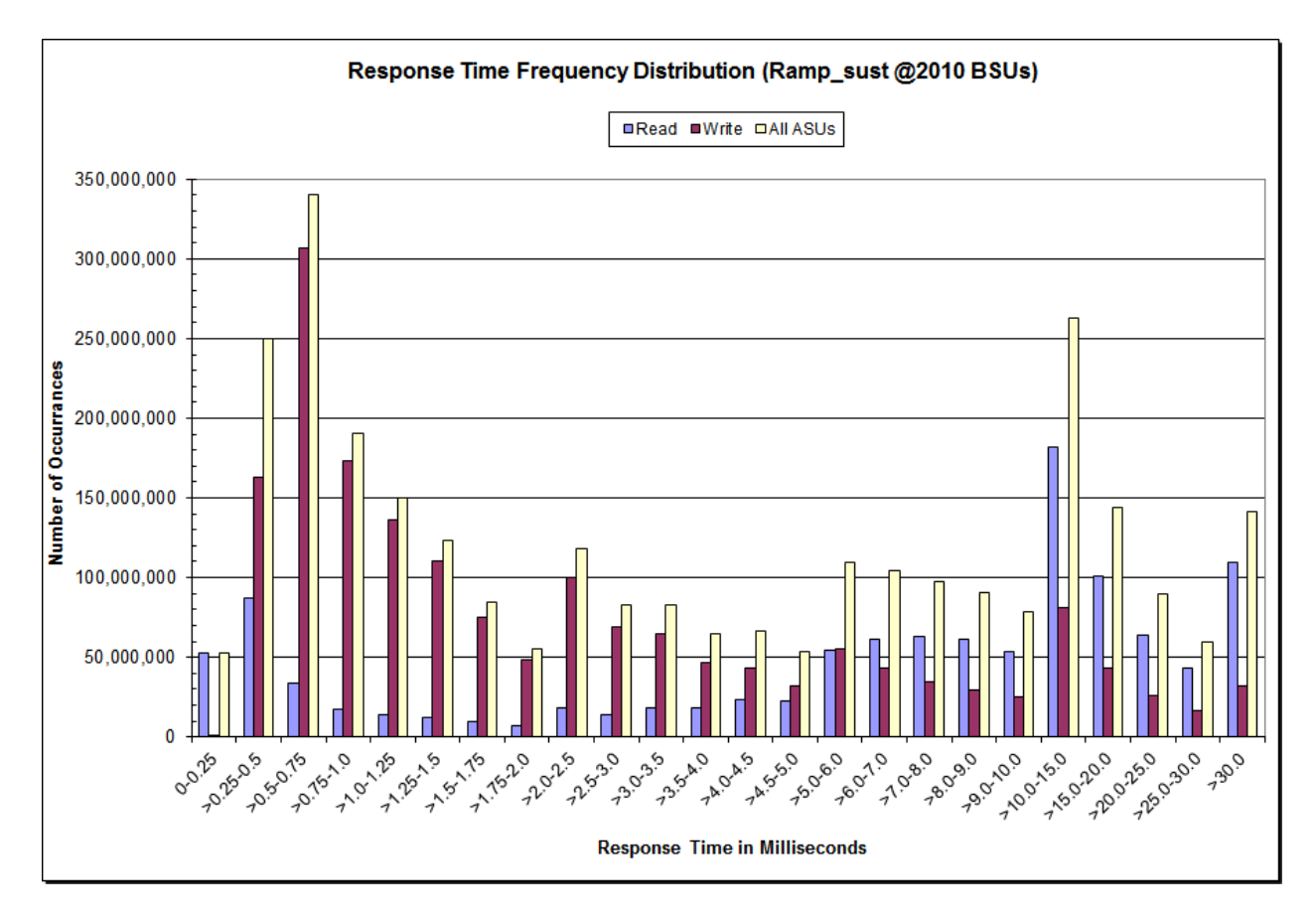

Huawei OceanStor™ 5500 V3

SPC BENCHMARK 1™ V1.14 FULL DISCLOSURE REPORT Submission Identifier: A00157 Huawei Technologies Co., Ltd. Submitted for Review: APRIL 21, 2015
### **Sustainability – Measured Intensity Multiplier and Coefficient of Variation**

*Clause 3.4.3*

*IM – Intensity Multiplier: The ratio of I/Os for each I/O stream relative to the total I/Os for all I/O streams (ASU1-1 – ASU3-1) as required by the benchmark specification.*

#### *Clauses 5.1.10 and 5.3.15.2*

*MIM – Measured Intensity Multiplier: The Measured Intensity Multiplier represents the ratio of measured I/Os for each I/O stream relative to the total I/Os measured for all I/O streams (ASU1-1 – ASU3-1). This value may differ from the corresponding Expected Intensity Multiplier by no more than 5%.*

#### *Clause 5.3.15.3*

*COV – Coefficient of Variation: This measure of variation for the Measured Intensity Multiplier cannot exceed 0.2.*

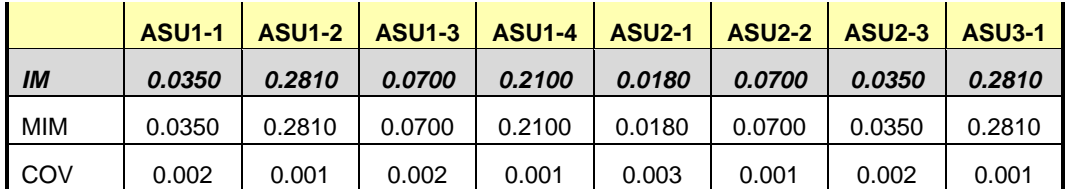

### **Primary Metrics Test – IOPS Test Phase**

#### *Clause 5.4.4.2*

*The IOPS Test Phase consists of one Test Run at the 100% load point with a Measurement Interval of ten (10) minutes. The IOPS Test Phase immediately follows the Sustainability Test Phase without any interruption or manual intervention.*

*The IOPS Test Run generates the SPC-1 IOPS™ primary metric, which is computed as the I/O Request Throughput for the Measurement Interval of the IOPS Test Run.*

*The Average Response Time is computed for the IOPS Test Run and cannot exceed 30 milliseconds. If the Average Response Time exceeds the 30 millisecond constraint, the measurement is invalid.*

#### *Clause 9.4.3.7.3*

*For the IOPS Test Phase the FDR shall contain:*

- *1. I/O Request Throughput Distribution (data and graph).*
- *2. A Response Time Frequency Distribution.*
- *3. An Average Response Time Distribution.*
- *4. The human readable Test Run Results File produced by the Workload Generator.*
- *5. A listing or screen image of all input parameters supplied to the Workload Generator.*
- *6. The total number of I/O Requests completed in the Measurement Interval as well as the number of I/O Requests with a Response Time less than or equal to 30 milliseconds and the number of I/O Requests with a Response Time greater than 30 milliseconds.*

#### **SPC-1 Workload Generator Input Parameters**

The SPC-1 Workload Generator input parameters for the Sustainability, IOPS, Response Time Ramp, Repeatability, and Persistence Test Runs are documented in [Appendix](#page-83-0)  [E: SPC-1 Workload Generator Input Parameters](#page-83-0) on Page [84.](#page-83-0)

### **IOPS Test Results File**

A link to the test results file generated from the IOPS Test Run is listed below.

**[IOPS Test Results File](http://www.storageperformance.org/results/benchmark_results_files/SPC-1/Huawei/A00157_Huawei_OceanStor-5500-V3/ramp100.txt)**

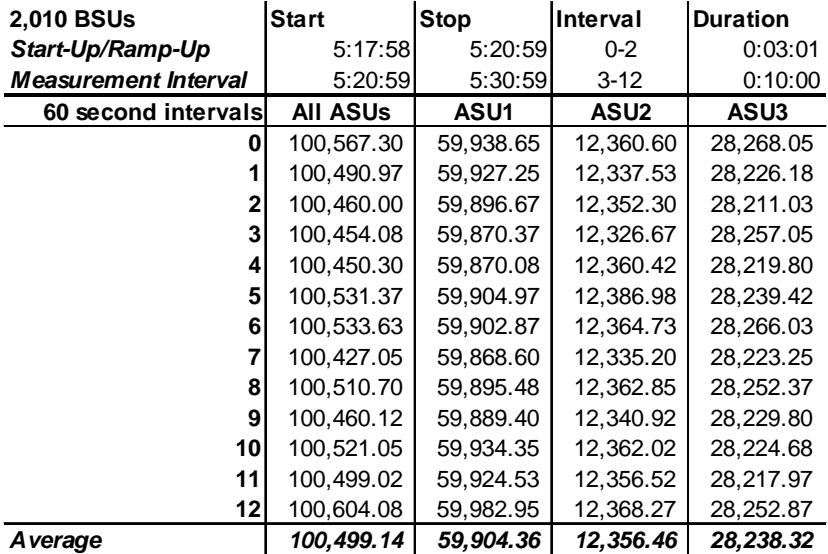

#### **IOPS Test Run – I/O Request Throughput Distribution Data**

#### **IOPS Test Run – I/O Request Throughput Distribution Graph**

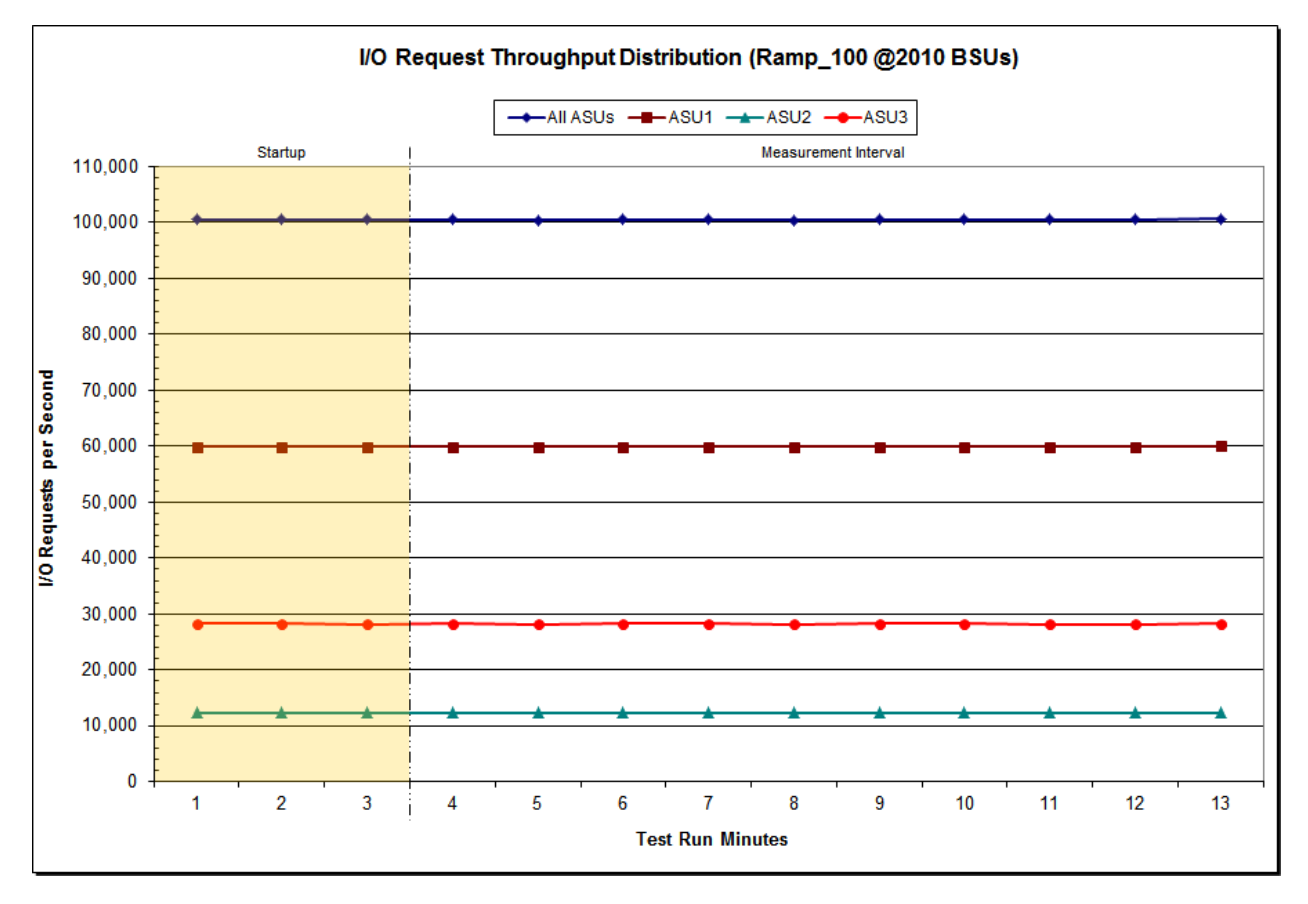

Huawei OceanStor™ 5500 V3

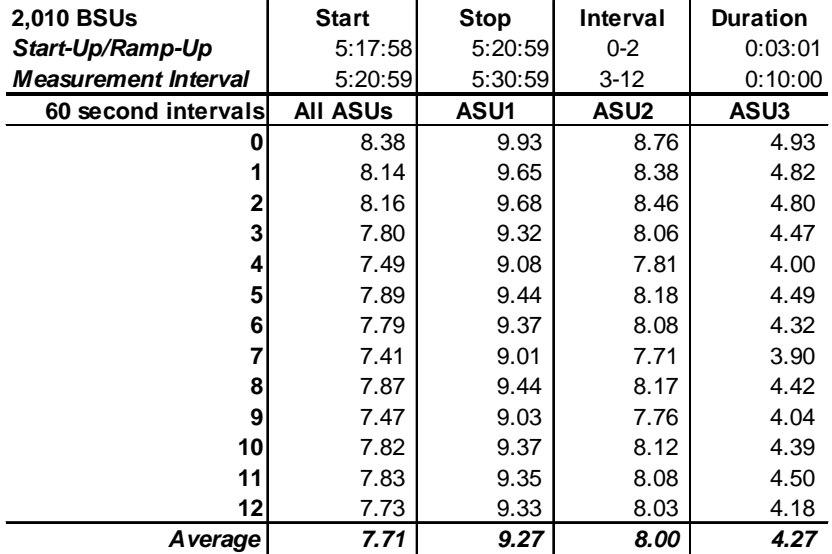

#### **IOPS Test Run – Average Response Time (ms) Distribution Data**

#### **IOPS Test Run – Average Response Time (ms) Distribution Graph**

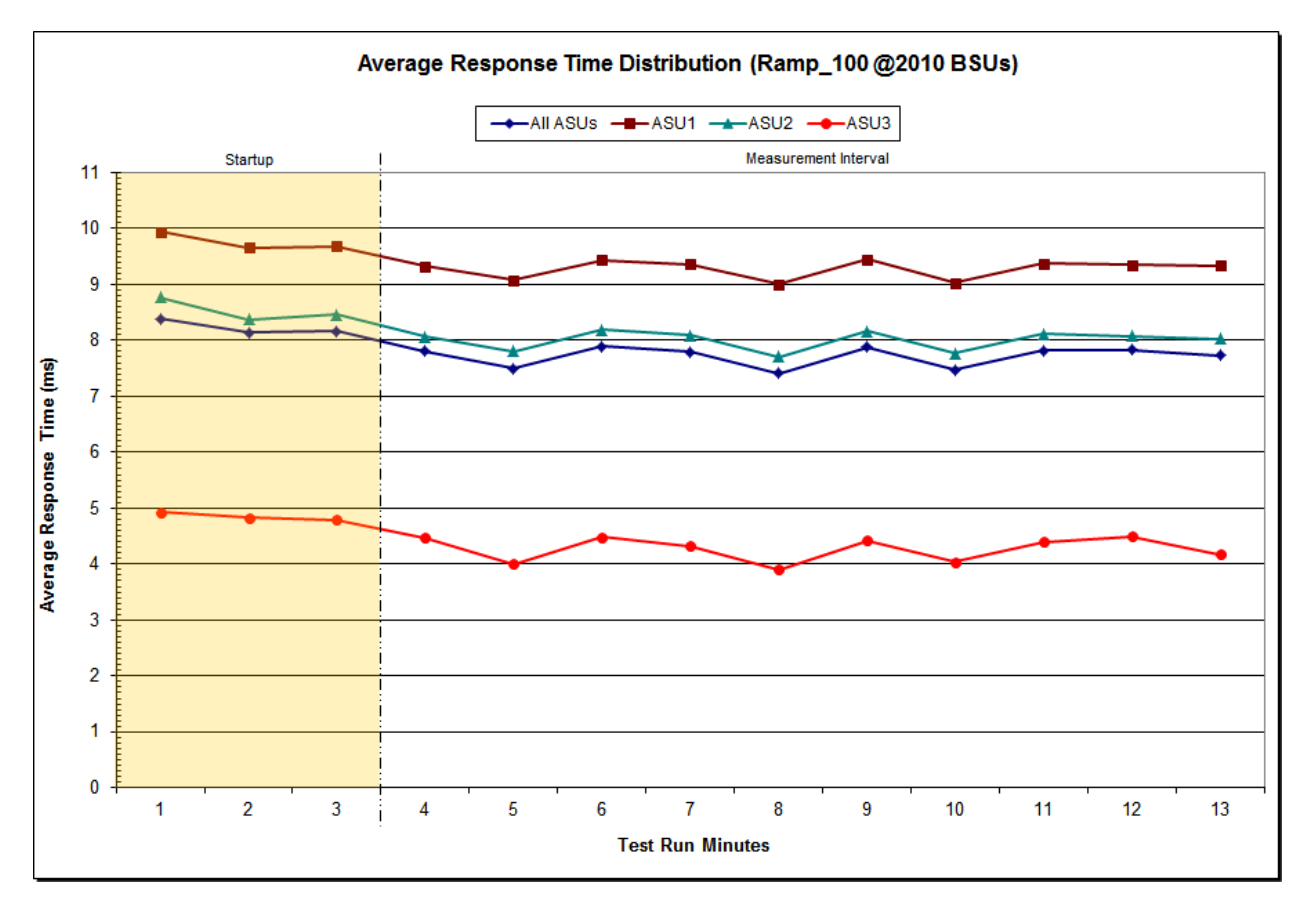

Huawei OceanStor™ 5500 V3

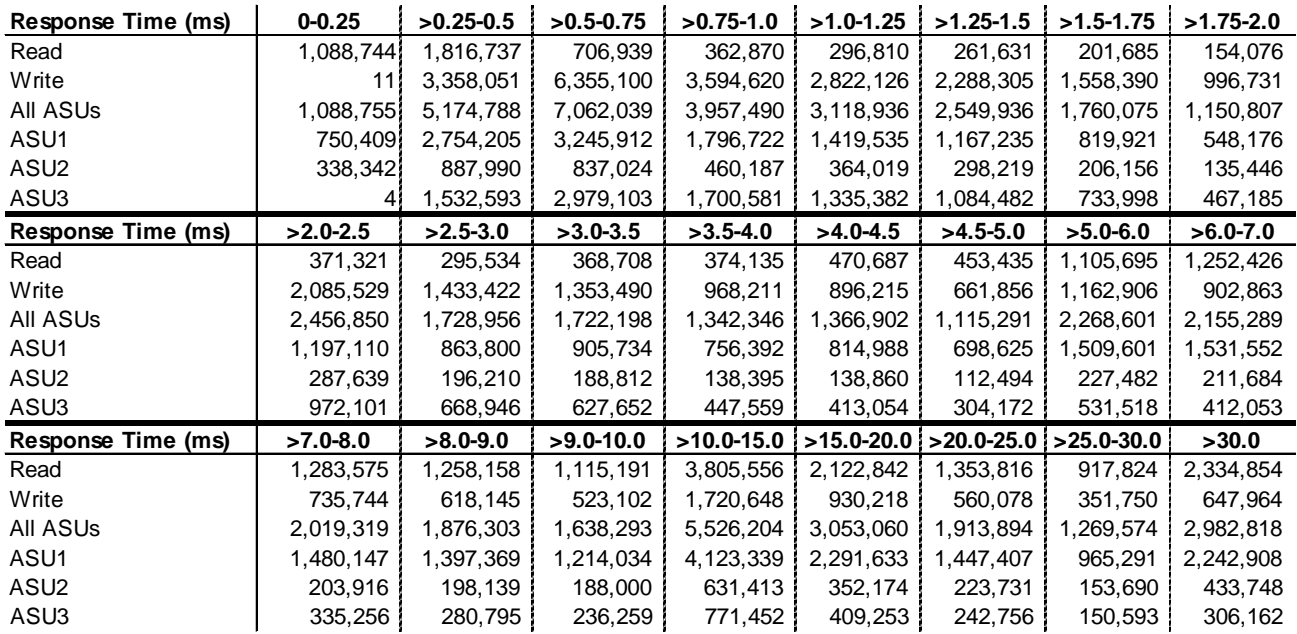

#### **IOPS Test Run –Response Time Frequency Distribution Data**

### **IOPS Test Run –Response Time Frequency Distribution Graph**

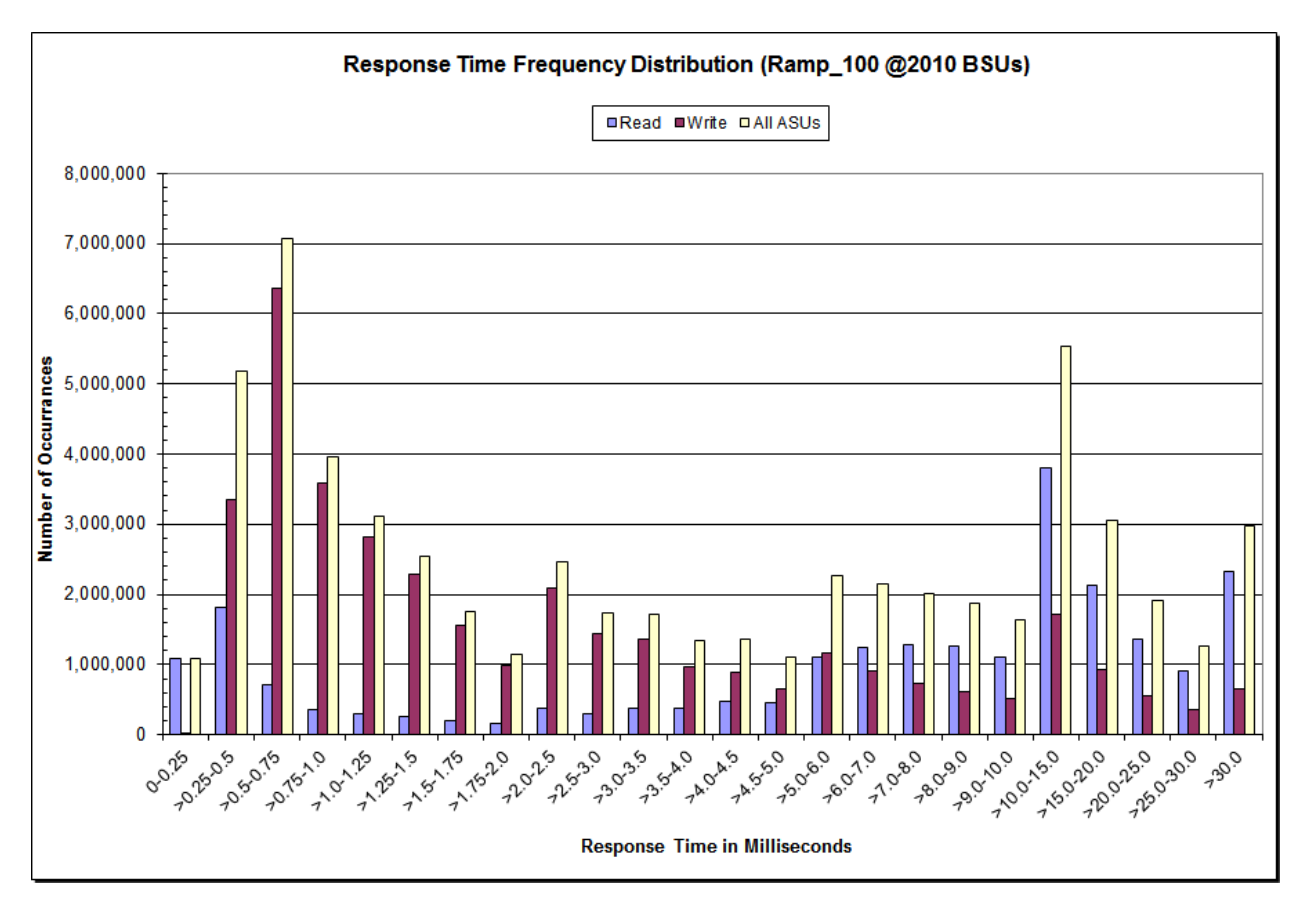

Huawei OceanStor™ 5500 V3

### **IOPS Test Run – I/O Request Information**

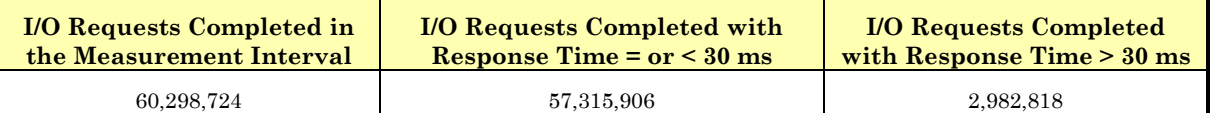

### **IOPS Test Run – Measured Intensity Multiplier and Coefficient of Variation**

*Clause 3.4.3*

*IM – Intensity Multiplier: The ratio of I/Os for each I/O stream relative to the total I/Os for all I/O streams (ASU1-1 – ASU3-1) as required by the benchmark specification.*

#### *Clauses 5.1.10 and 5.3.15.2*

*MIM – Measured Intensity Multiplier: The Measured Intensity Multiplier represents the ratio of measured I/Os for each I/O stream relative to the total I/Os measured for all I/O streams (ASU1-1 – ASU3-1). This value may differ from the corresponding Expected Intensity Multiplier by no more than 5%.*

*Clause 5.3.15.3*

*COV – Coefficient of Variation: This measure of variation for the Measured Intensity Multiplier cannot exceed 0.2.*

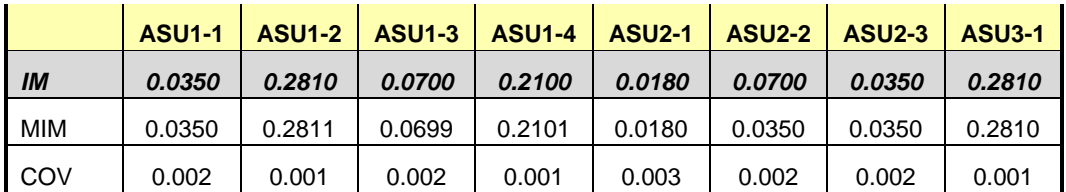

### **Primary Metrics Test – Response Time Ramp Test Phase**

*Clause 5.4.4.3*

*The Response Time Ramp Test Phase consists of five Test Runs, one each at 95%, 90%, 80%, 50%, and 10% of the load point (100%) used to generate the SPC-1 IOPS™ primary metric. Each of the five Test Runs has a Measurement Interval of ten (10) minutes. The Response Time Ramp Test Phase immediately follows the IOPS Test Phase without any interruption or manual intervention.*

*The five Response Time Ramp Test Runs, in conjunction with the IOPS Test Run (100%), demonstrate the relationship between Average Response Time and I/O Request Throughput for the Tested Storage Configuration (TSC) as illustrated in the response time/throughput curve on page [16.](#page-15-0)* 

*In addition, the Average Response Time measured during the 10% Test Run is the value for the SPC-1 LRT™ metric. That value represents the Average Response Time of a lightly loaded TSC.*

#### *Clause 9.4.3.7.4*

*The following content shall appear in the FDR for the Response Time Ramp Phase:*

- *1. A Response Time Ramp Distribution.*
- *2. The human readable Test Run Results File produced by the Workload Generator for each Test Run within the Response Time Ramp Test Phase.*
- *3. For the 10% Load Level Test Run (SPC-1 LRT™ metric) an Average Response Time Distribution.*
- *4. A listing or screen image of all input parameters supplied to the Workload Generator.*

#### **SPC-1 Workload Generator Input Parameters**

The SPC-1 Workload Generator input parameters for the Sustainability, IOPS, Response Time Ramp, Repeatability, and Persistence Test Runs are documented in [Appendix](#page-83-0)  [E: SPC-1 Workload Generator Input Parameters](#page-83-0) on Page [84.](#page-83-0)

#### **Response Time Ramp Test Results File**

A link to each test result file generated from each Response Time Ramp Test Run list listed below.

**[95% Load Level](http://www.storageperformance.org/results/benchmark_results_files/SPC-1/Huawei/A00157_Huawei_OceanStor-5500-V3/ramp095.txt) [90% Load Level](http://www.storageperformance.org/results/benchmark_results_files/SPC-1/Huawei/A00157_Huawei_OceanStor-5500-V3/ramp090.txt)**

**[80% Load Level](http://www.storageperformance.org/results/benchmark_results_files/SPC-1/Huawei/A00157_Huawei_OceanStor-5500-V3/ramp080.txt)**

**[50% Load Level](http://www.storageperformance.org/results/benchmark_results_files/SPC-1/Huawei/A00157_Huawei_OceanStor-5500-V3/ramp050.txt)**

**[10% Load Level](http://www.storageperformance.org/results/benchmark_results_files/SPC-1/Huawei/A00157_Huawei_OceanStor-5500-V3/ramp010.txt)**

### **Response Time Ramp Distribution (IOPS) Data**

The five Test Runs that comprise the Response Time Ramp Phase are executed at 95%, 90%, 80%, 50%, and 10% of the Business Scaling Unit (BSU) load level used to produce the SPC-1 IOPS<sup>™</sup> primary metric. The 100% BSU load level is included in the following Response Time Ramp data table and graph for completeness.

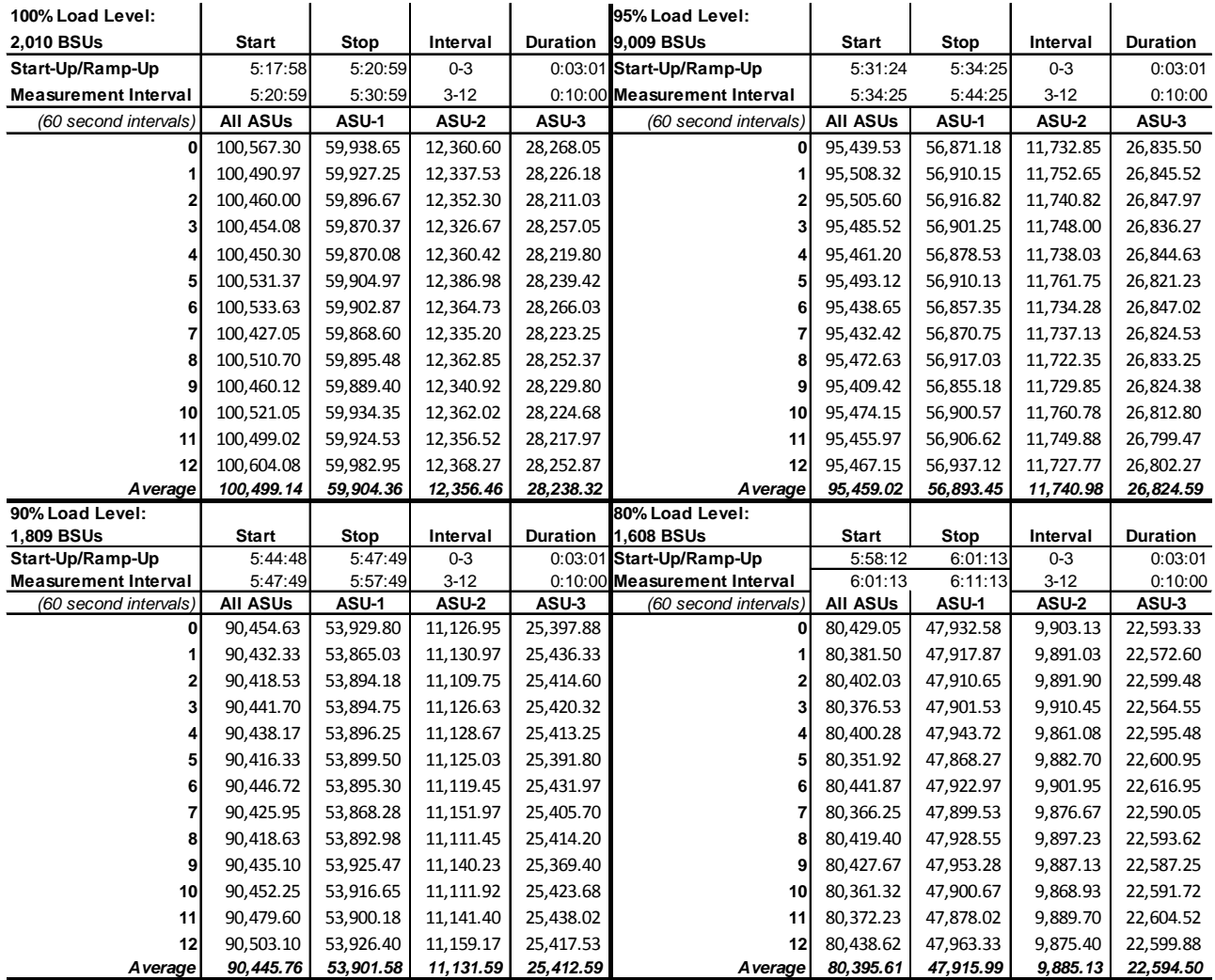

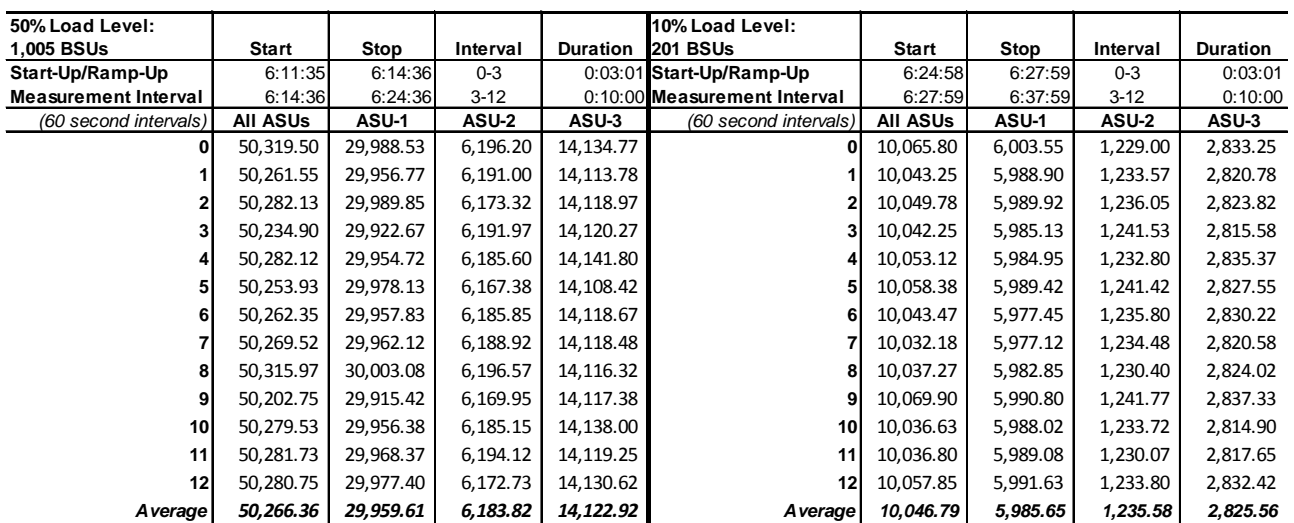

#### **Response Time Ramp Distribution (IOPS) Data** *(continued)*

**Response Time Ramp Distribution (IOPS) Graph**

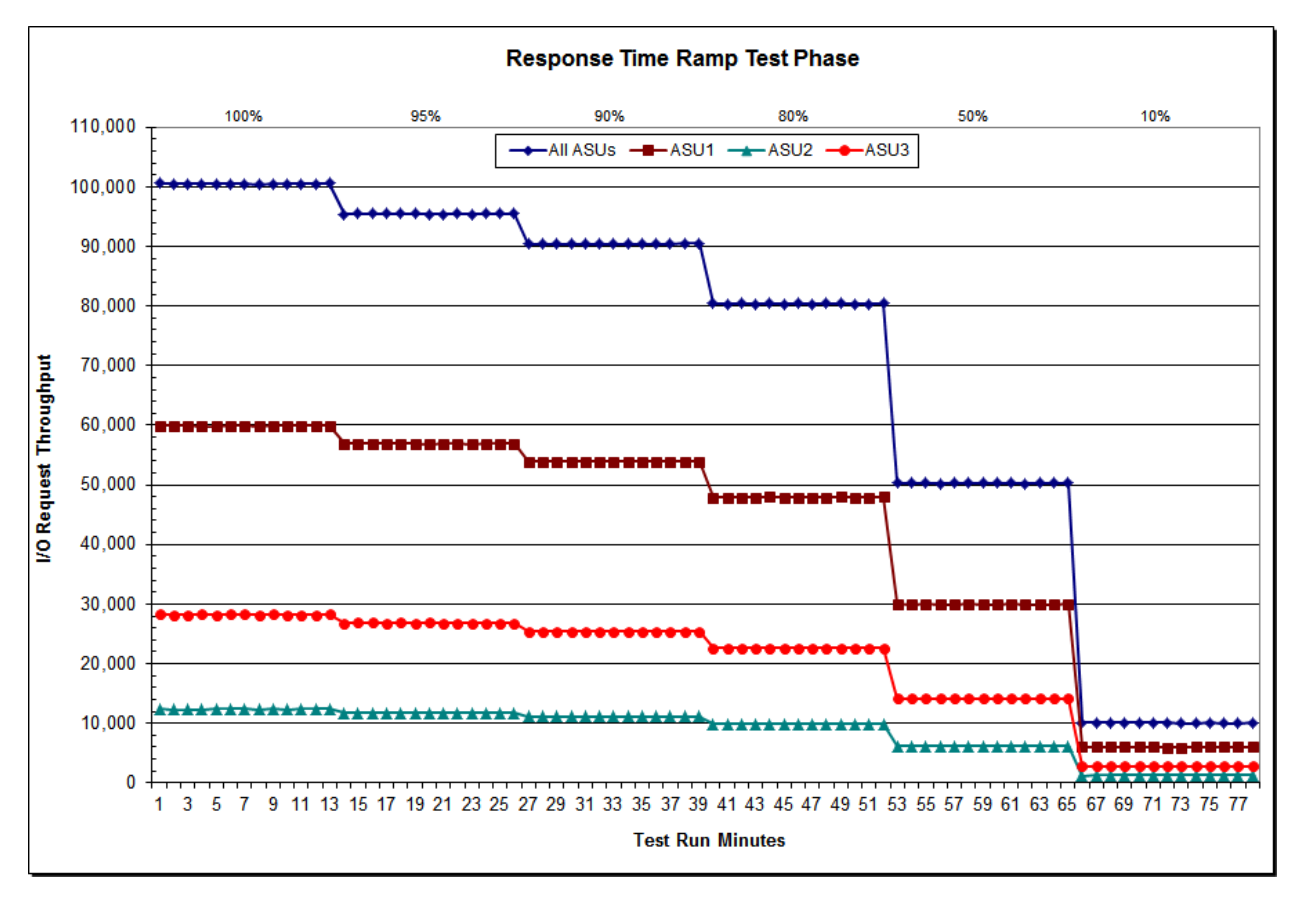

Huawei OceanStor™ 5500 V3

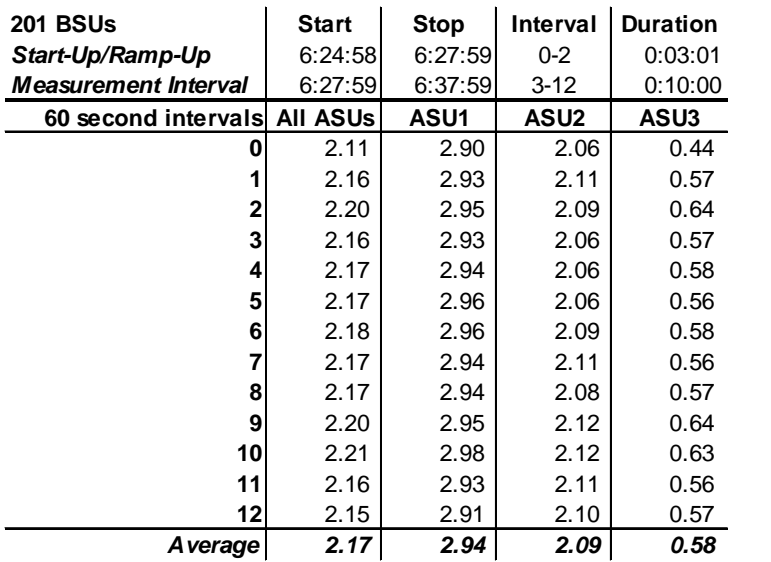

### **SPC-1 LRT™ Average Response Time (ms) Distribution Data**

### **SPC-1 LRT™ Average Response Time (ms) Distribution Graph**

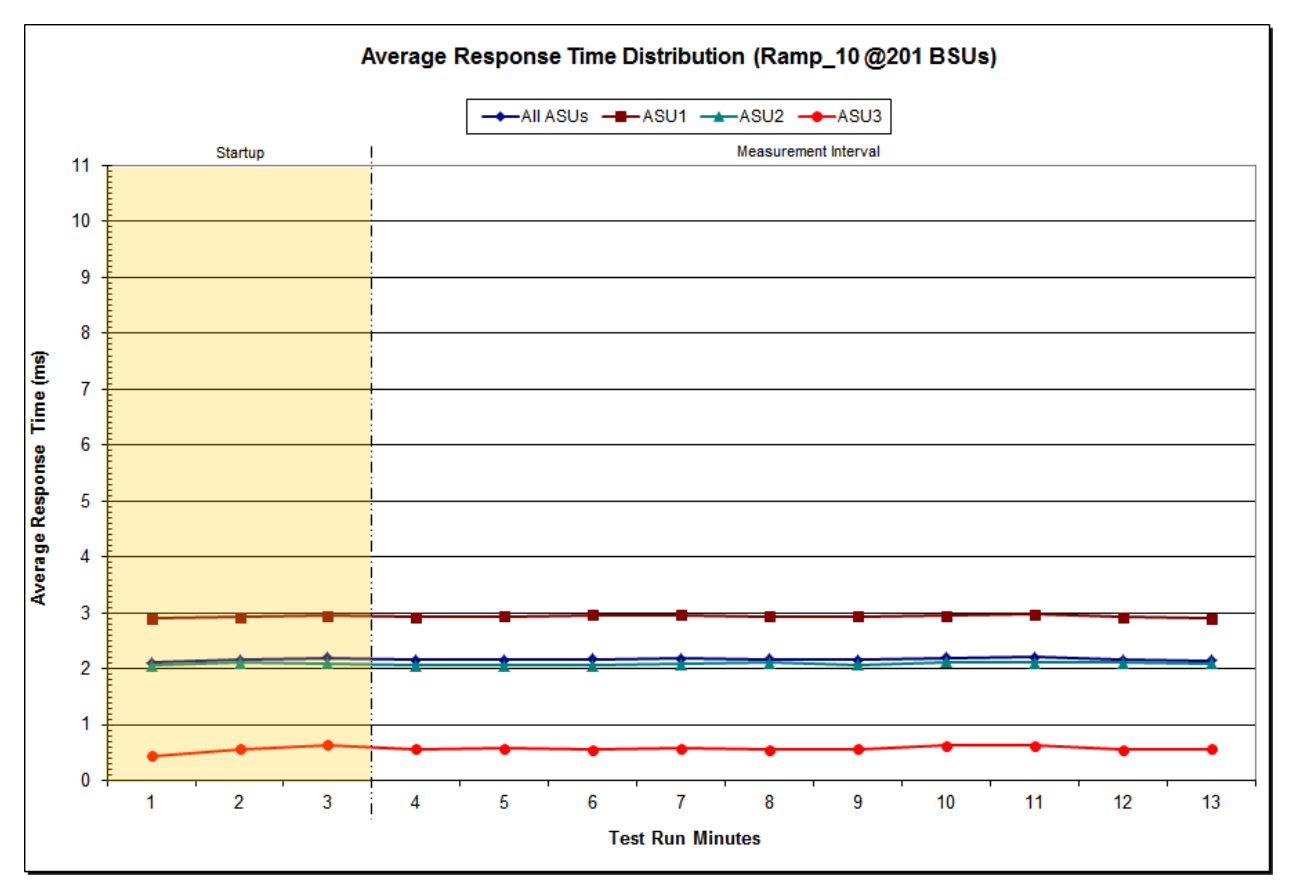

Huawei OceanStor™ 5500 V3

### **SPC-1 LRT™ (10%) – Measured Intensity Multiplier and Coefficient of Variation**

*Clause 3.4.3*

*IM – Intensity Multiplier: The ratio of I/Os for each I/O stream relative to the total I/Os for all I/O streams (ASU1-1 – ASU3-1) as required by the benchmark specification.*

#### *Clauses 5.1.10 and 5.3.15.2*

*MIM – Measured Intensity Multiplier: The Measured Intensity Multiplier represents the ratio of measured I/Os for each I/O stream relative to the total I/Os measured for all I/O streams (ASU1-1 – ASU3-1). This value may differ from the corresponding Expected Intensity Multiplier by no more than 5%.*

#### *Clause 5.3.15.3*

*COV – Coefficient of Variation: This measure of variation for the Measured Intensity Multiplier cannot exceed 0.2.*

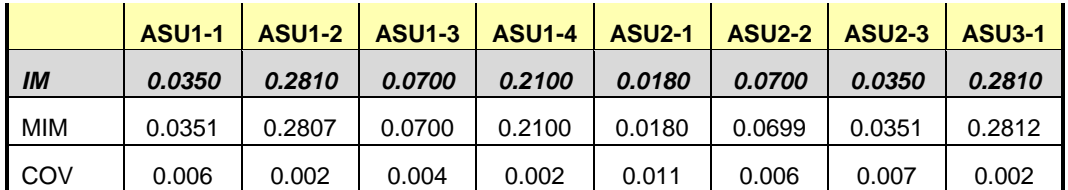

### **Repeatability Test**

#### *Clause 5.4.5*

*The Repeatability Test demonstrates the repeatability and reproducibility of the SPC-1 IOPS™ primary metric and the SPC-1 LRT™ metric generated in earlier Test Runs.*

*There are two identical Repeatability Test Phases. Each Test Phase contains two Test Runs. Each of the Test Runs will have a Measurement Interval of no less than ten (10) minutes. The two Test Runs in each Test Phase will be executed without interruption or any type of manual intervention.*

*The first Test Run in each Test Phase is executed at the 10% load point. The Average Response Time from each of the Test Runs is compared to the SPC-1 LRT™ metric. Each Average Response Time value must be less than the SPC-1 LRT™ metric plus 5% or less than the SPC-1 LRT™ metric plus one (1) millisecond (ms).* 

*The second Test Run in each Test Phase is executed at the 100% load point. The I/O Request Throughput from the Test Runs is compared to the SPC-1 IOPS™ primary metric. Each I/O Request Throughput value must be greater than the SPC-1 IOPS™ primary metric minus 5%. In addition, the Average Response Time for each Test Run cannot exceed 30 milliseconds.*

*If any of the above constraints are not met, the benchmark measurement is invalid.* 

#### *Clause 9.4.3.7.5*

*The following content shall appear in the FDR for each Test Run in the two Repeatability Test Phases:*

- *1. A table containing the results of the Repeatability Test.*
- *2. An I/O Request Throughput Distribution graph and table.*
- *3. An Average Response Time Distribution graph and table.*
- *4. The human readable Test Run Results File produced by the Workload Generator.*
- *5. A listing or screen image of all input parameters supplied to the Workload Generator.*

#### **SPC-1 Workload Generator Input Parameters**

The SPC-1 Workload Generator input parameters for the Sustainability, IOPS, Response Time Ramp, Repeatability, and Persistence Test Runs are documented in Appendix [E: SPC-1 Workload Generator Input Parameters](#page-83-0) on Page [84.](#page-83-0)

### **Repeatability Test Results File**

The values for the SPC-1 IOPS™, SPC-1 LRT™, and the Repeatability Test measurements are listed in the tables below.

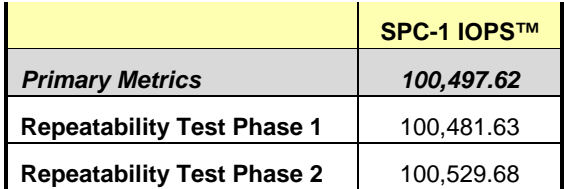

The SPC-1 IOPS™ values in the above table were generated using 100% of the specified Business Scaling Unit (BSU) load level. Each of the Repeatability Test Phase values for SPC-1 IOPS<sup>™</sup> must greater than 95% of the reported SPC-1 IOPS™ Primary Metric.

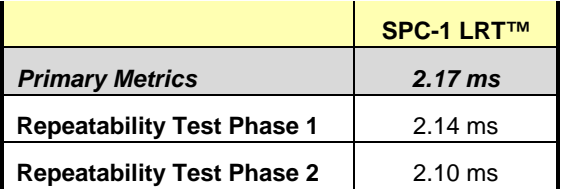

The average response time values in the SPC-1 LRT™ column were generated using 10% of the specified Business Scaling Unit (BSU) load level. Each of the Repeatability Test Phase values for SPC-1 LRT™ must be less than 105% of the reported SPC-1 LRT™ Primary Metric or less than the reported SPC-1 LRT™ Primary Metric plus one (1) millisecond (ms).

A link to the test result file generated from each Repeatability Test Run is listed below.

**[Repeatability Test Phase 1, Test Run 1 \(LRT\)](http://www.storageperformance.org/results/benchmark_results_files/SPC-1/Huawei/A00157_Huawei_OceanStor-5500-V3/repeat1_lrt.txt)**

**[Repeatability Test Phase 1, Test Run 2 \(IOPS\)](http://www.storageperformance.org/results/benchmark_results_files/SPC-1/Huawei/A00157_Huawei_OceanStor-5500-V3/repeat1_iops.txt)**

**[Repeatability Test Phase 2, Test Run 1 \(LRT\)](http://www.storageperformance.org/results/benchmark_results_files/SPC-1/Huawei/A00157_Huawei_OceanStor-5500-V3/repeat2_lrt.txt)**

**[Repeatability Test Phase 2, Test Run 2 \(IOPS\)](http://www.storageperformance.org/results/benchmark_results_files/SPC-1/Huawei/A00157_Huawei_OceanStor-5500-V3/repeat2_iops.txt)**

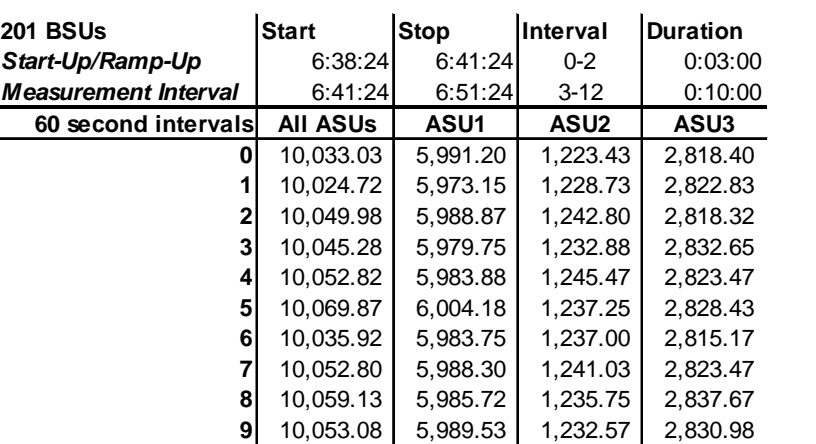

#### **Repeatability 1 LRT – I/O Request Throughput Distribution Data**

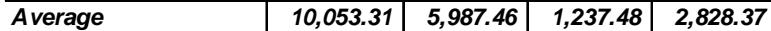

### **Repeatability 1 LRT – I/O Request Throughput Distribution Graph**

**10** 10,052.47 | 5,985.07 | 1,239.10 | 2,828.30 **11** 10,054.37 5,990.13 1,232.15 2,832.08 **12** 10,057.33 5,984.30 1,241.58 2,831.45<br>**10,053.31 5,987.46 1,237.48 2,828.37** 

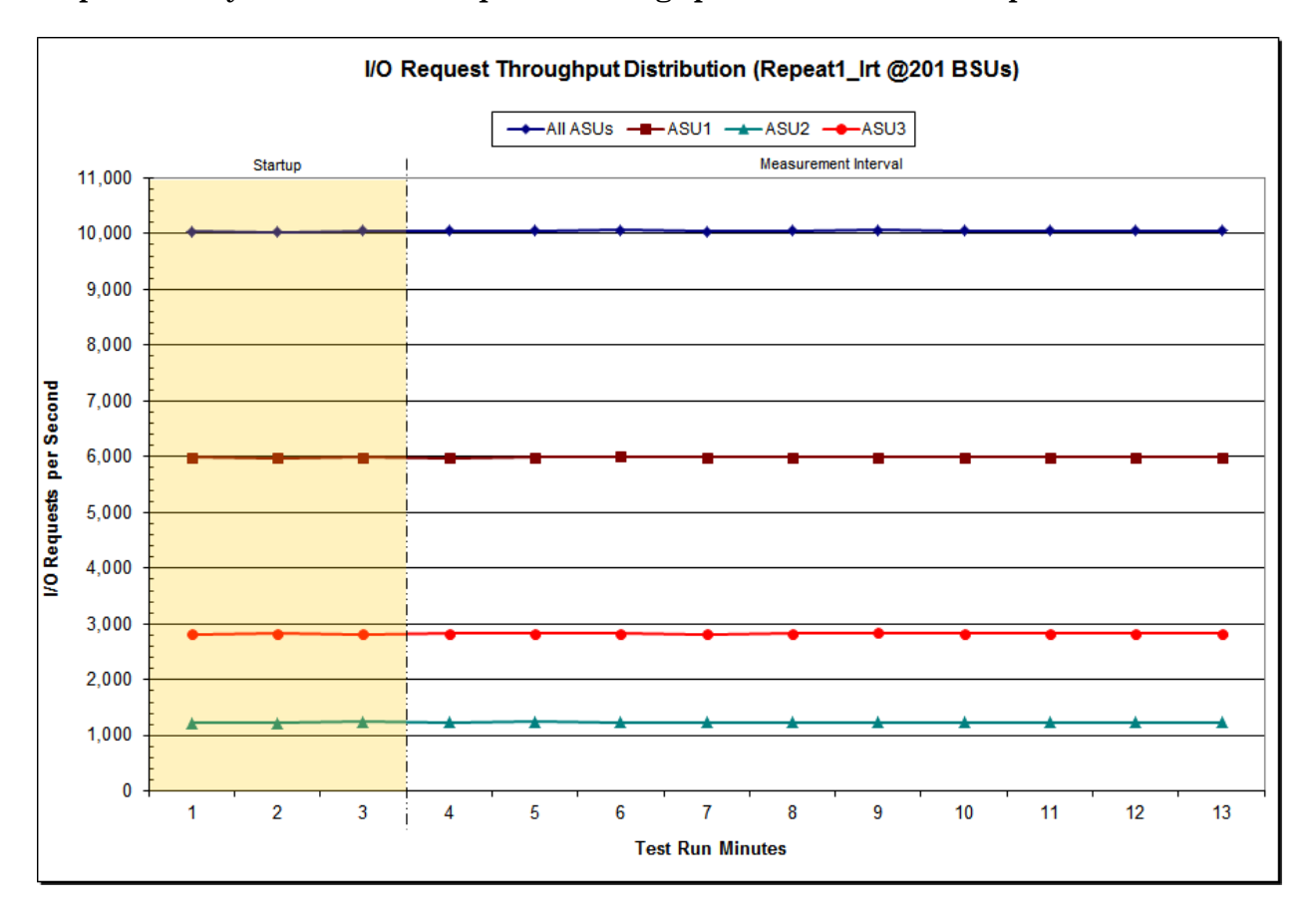

Huawei OceanStor™ 5500 V3

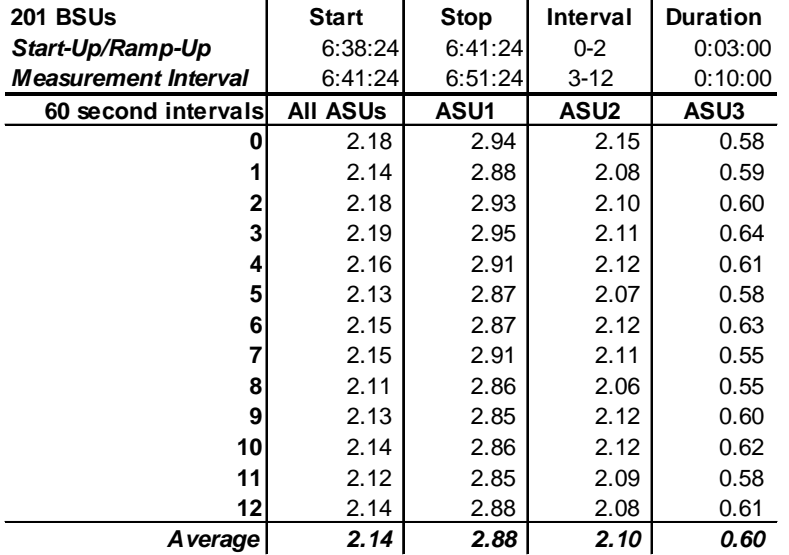

### **Repeatability 1 LRT –Average Response Time (ms) Distribution Data**

### **Repeatability 1 LRT –Average Response Time (ms) Distribution Graph**

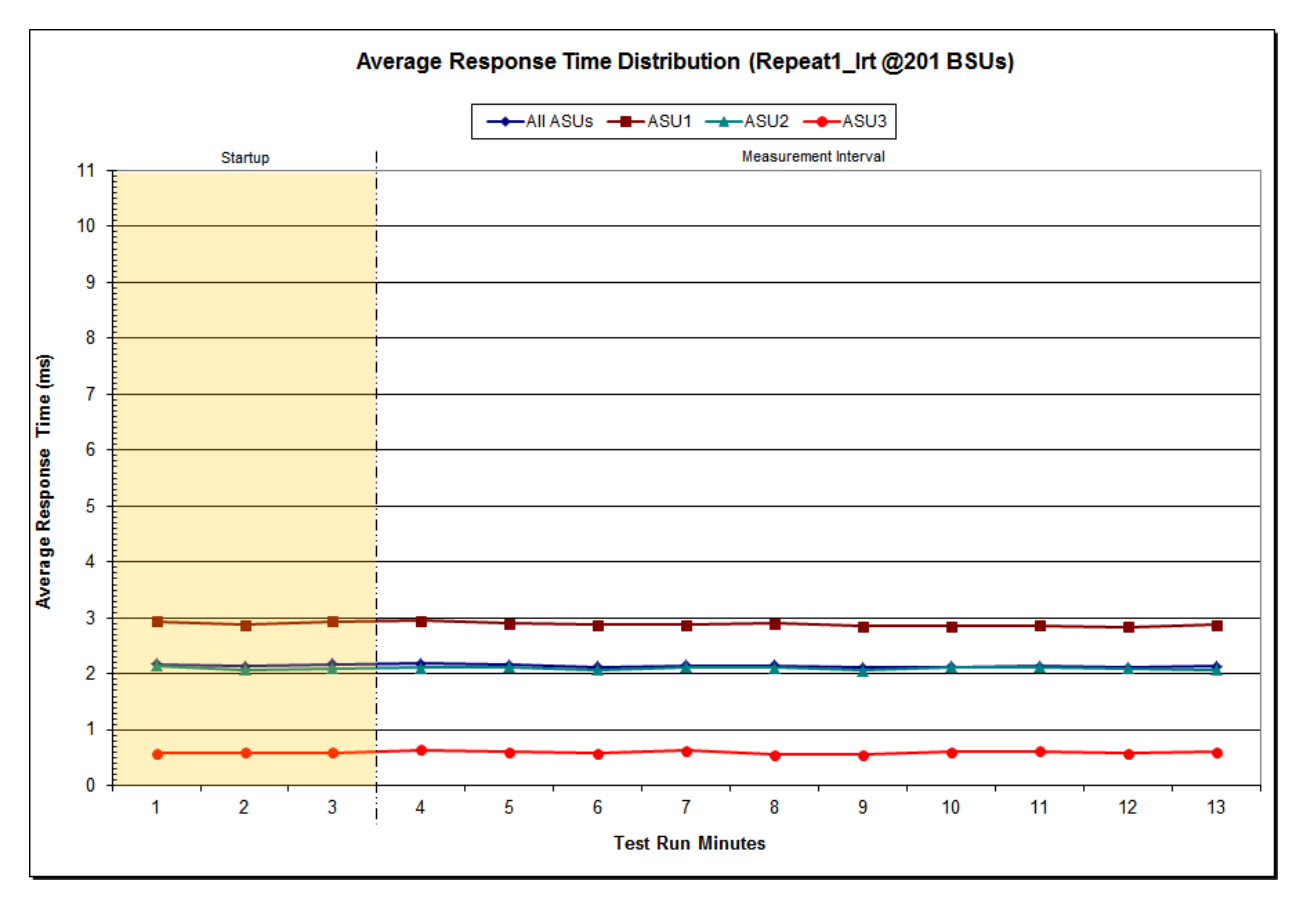

Huawei OceanStor™ 5500 V3

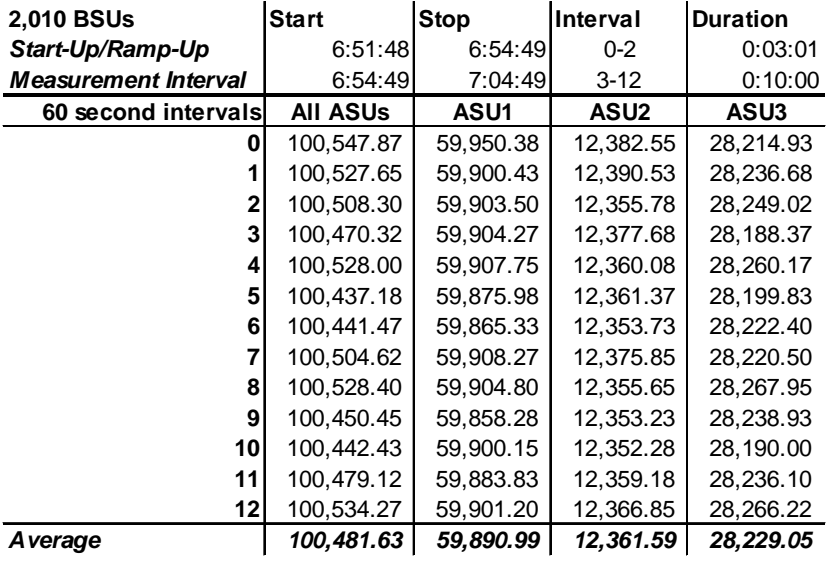

### **Repeatability 1 IOPS – I/O Request Throughput Distribution Data**

### **Repeatability 1 IOPS – I/O Request Throughput Distribution Graph**

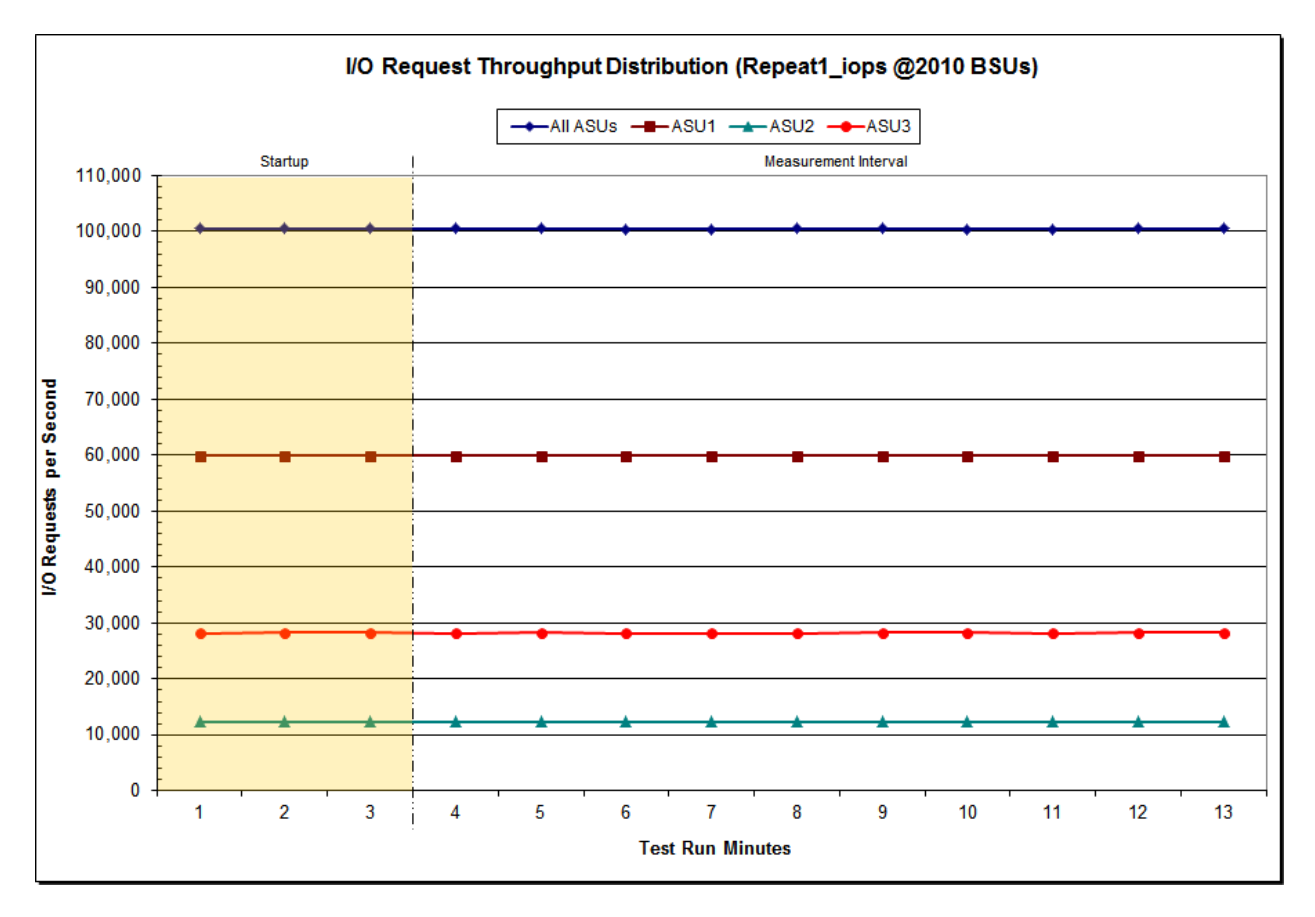

Huawei OceanStor™ 5500 V3

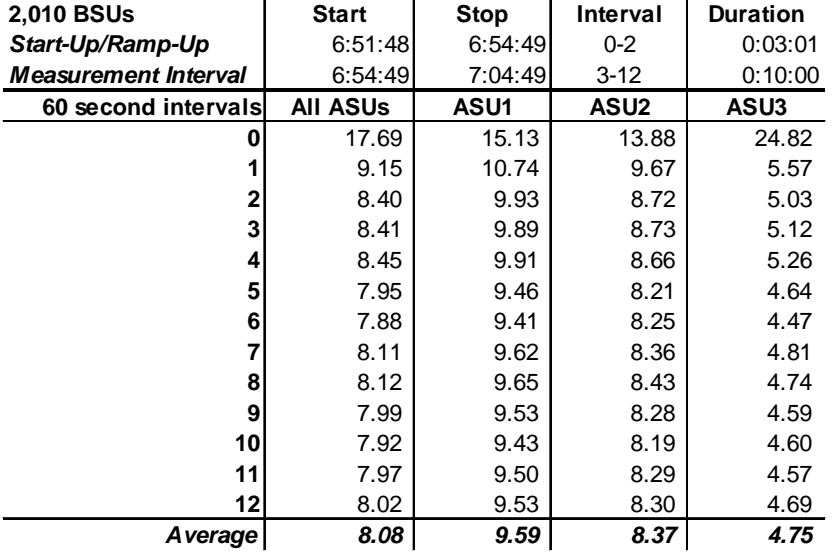

 $\mathbf{r}$ 

#### **Repeatability 1 IOPS –Average Response Time (ms) Distribution Data**  $\mathbf{r}$

### **Repeatability 1 IOPS –Average Response Time (ms) Distribution Graph**

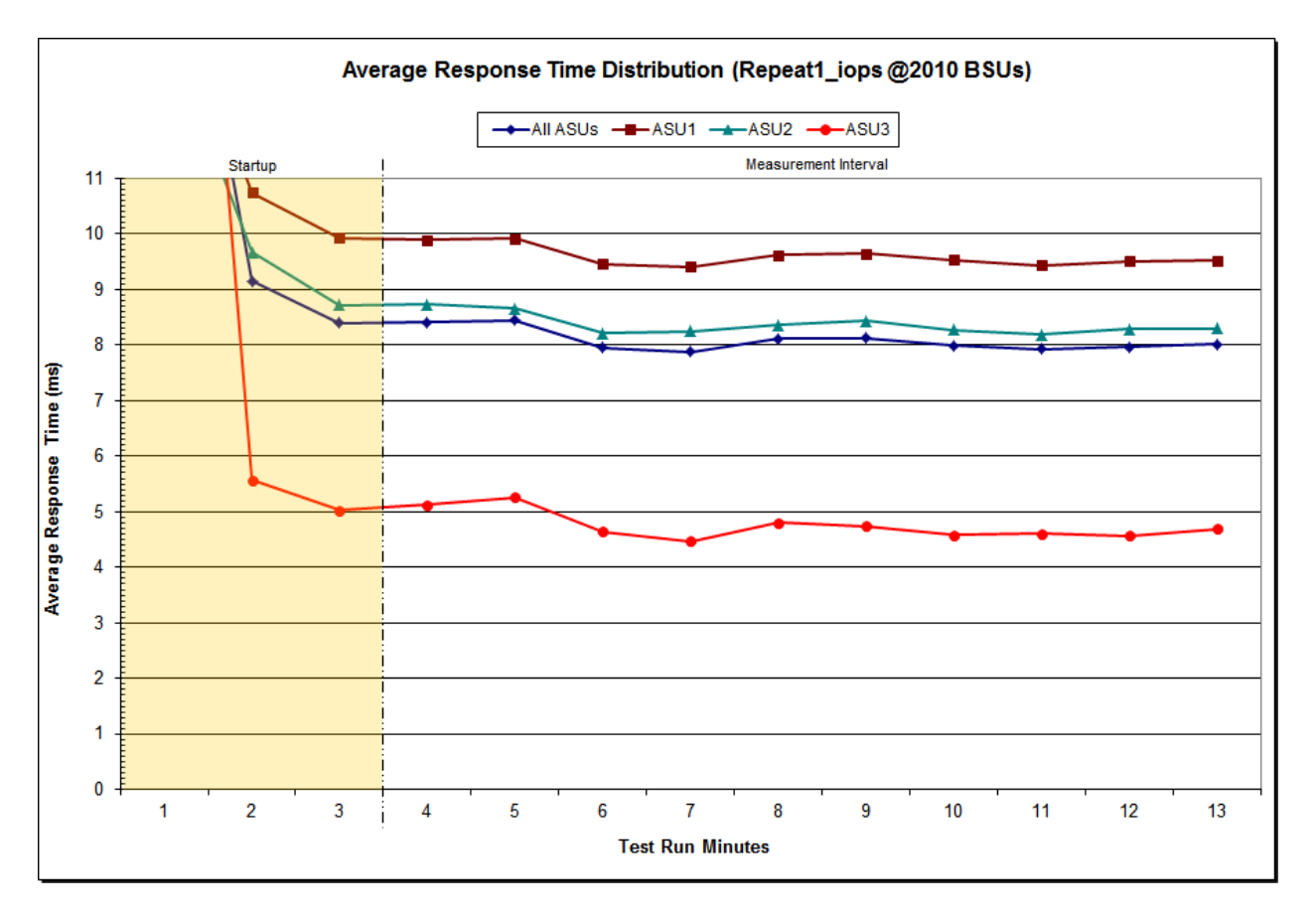

Huawei OceanStor™ 5500 V3

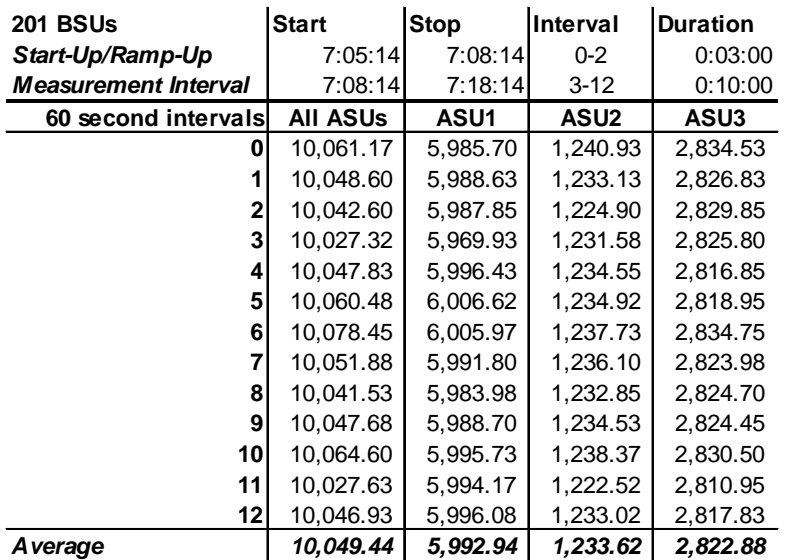

### **Repeatability 2 LRT – I/O Request Throughput Distribution Data**

### **Repeatability 2 LRT – I/O Request Throughput Distribution Graph**

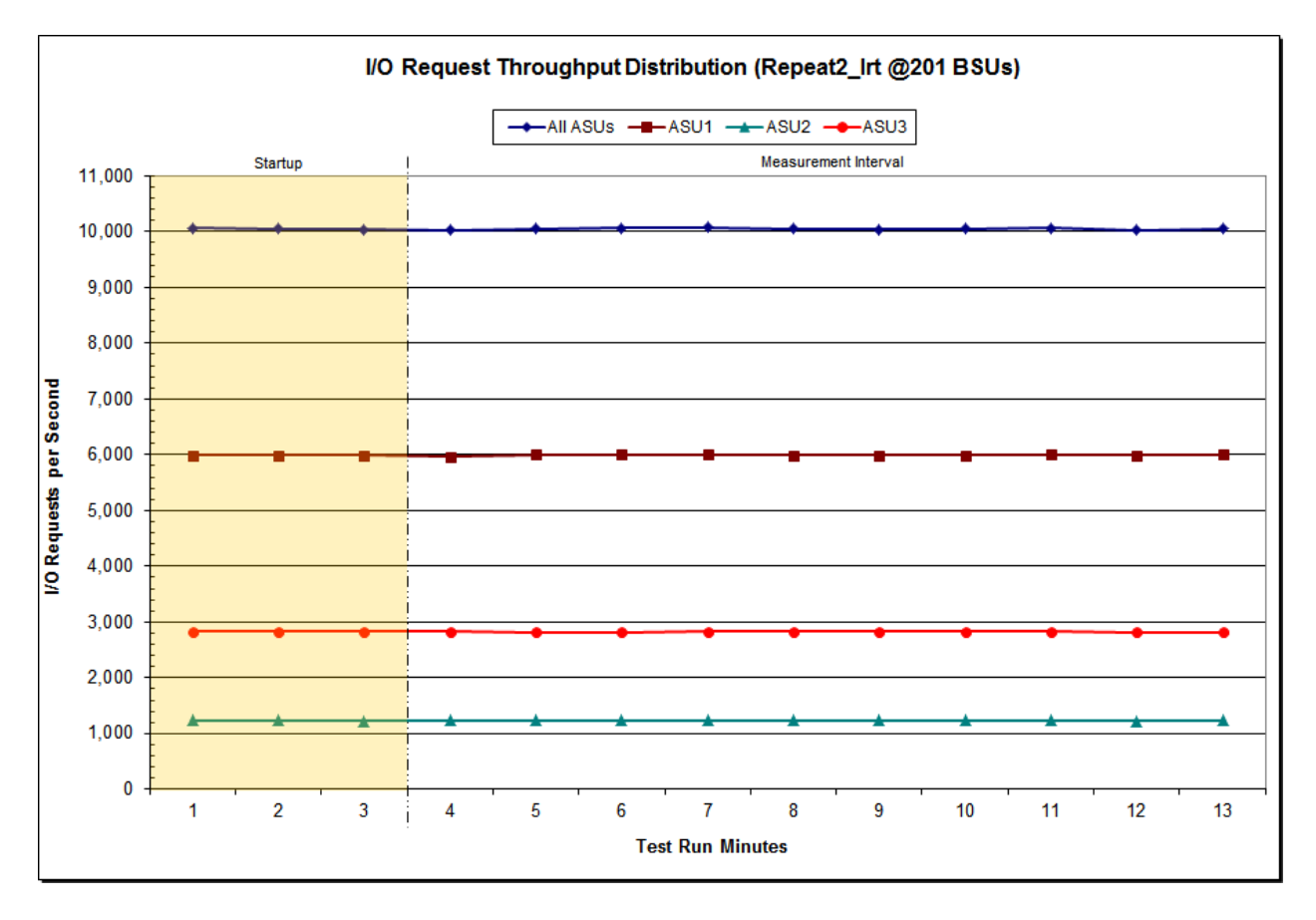

Huawei OceanStor™ 5500 V3

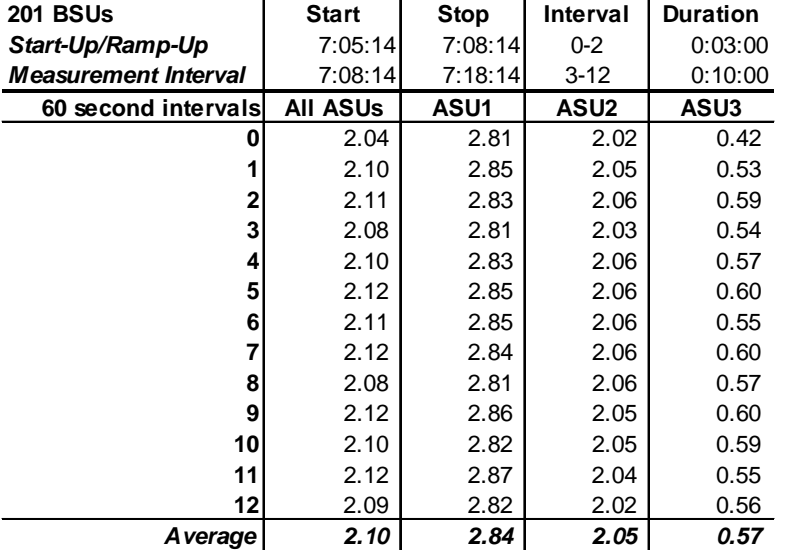

#### **Repeatability 2 LRT –Average Response Time (ms) Distribution Data**

### **Repeatability 2 LRT –Average Response Time (ms) Distribution Graph**

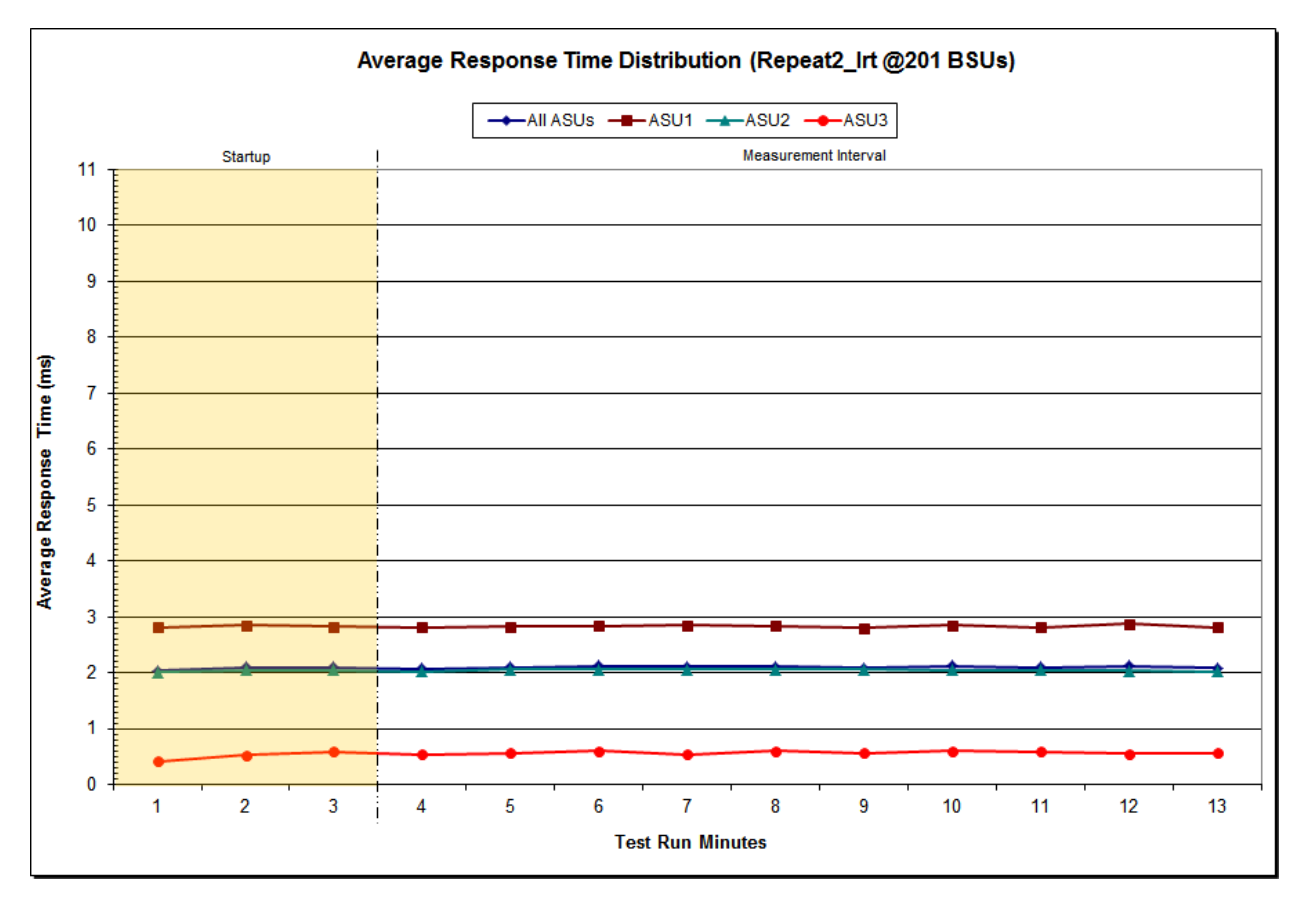

Huawei OceanStor™ 5500 V3

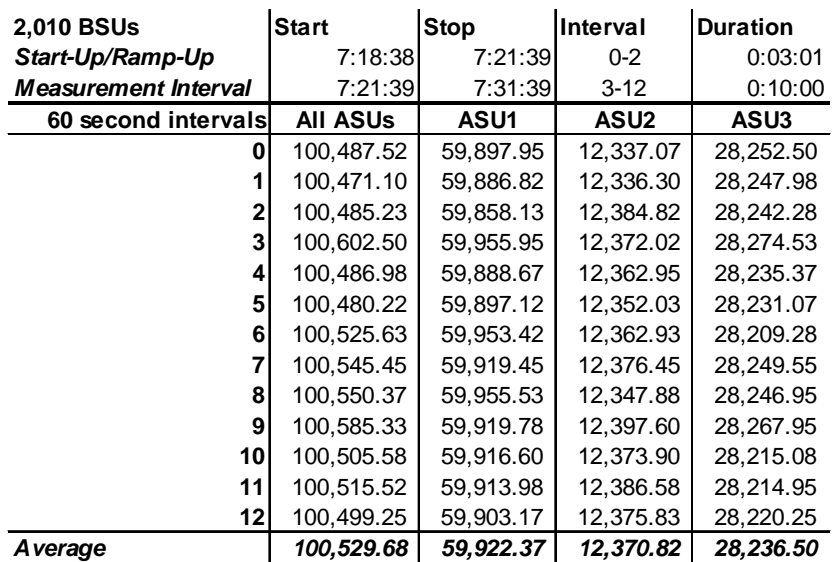

### **Repeatability 2 IOPS – I/O Request Throughput Distribution Data**

### **Repeatability 2 IOPS – I/O Request Throughput Distribution Graph**

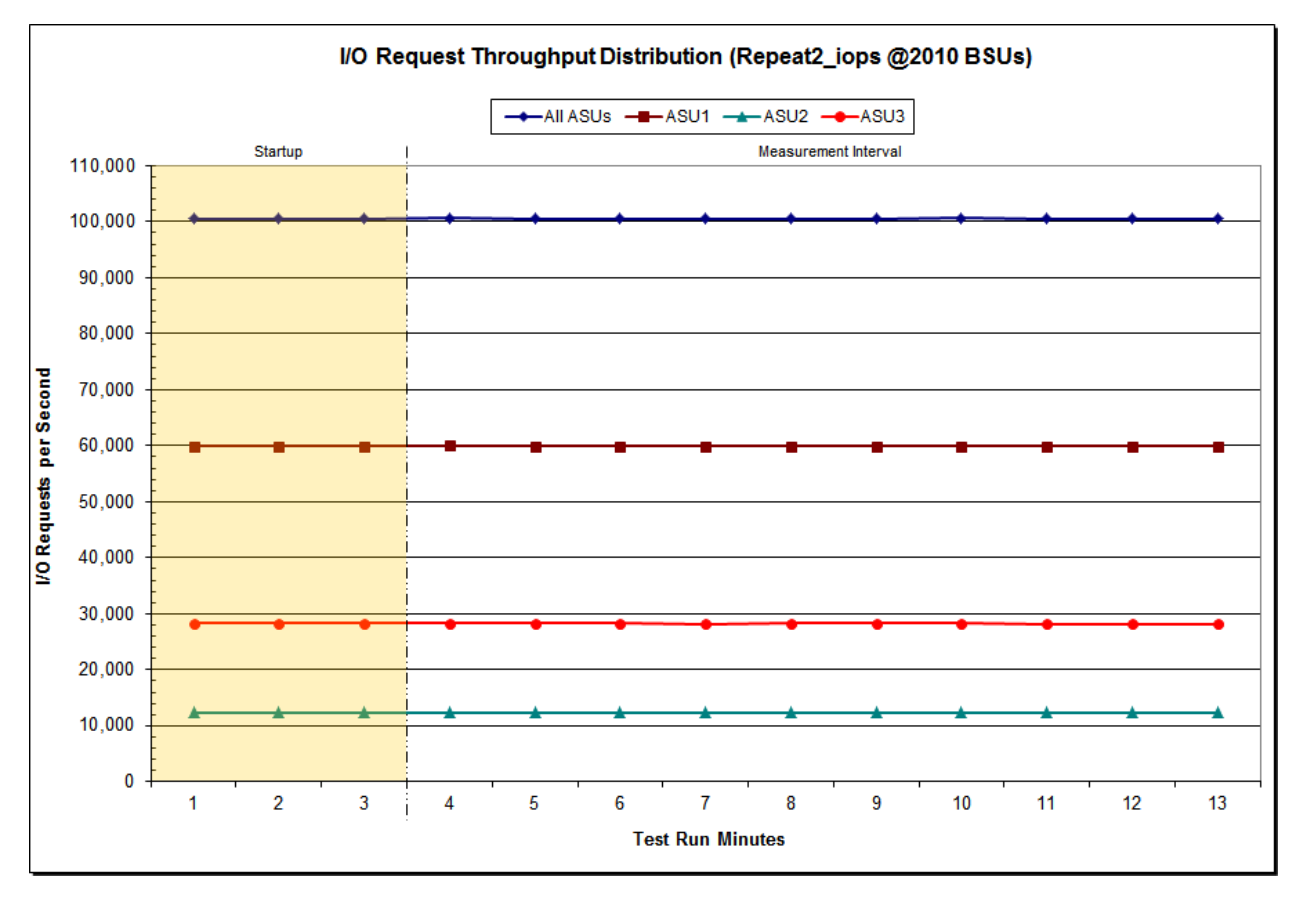

Huawei OceanStor™ 5500 V3

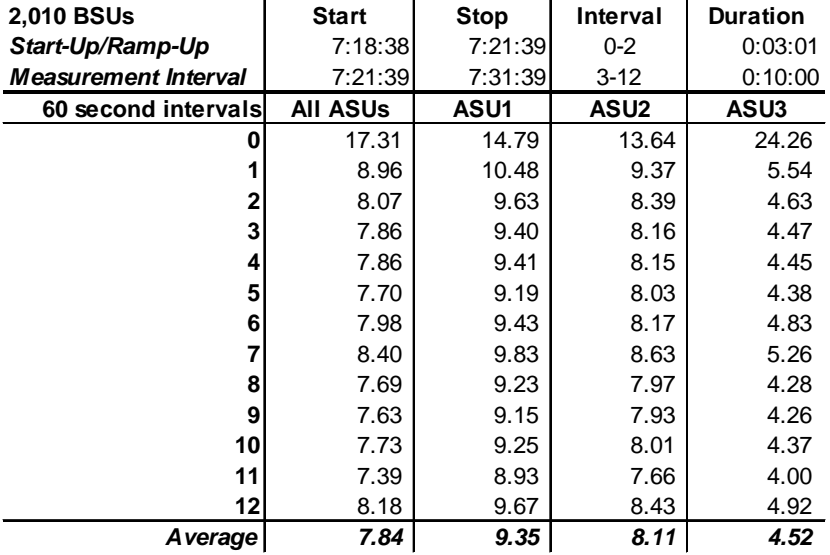

#### **Repeatability 2 IOPS –Average Response Time (ms) Distribution Data**

### **Repeatability 2 IOPS –Average Response Time (ms) Distribution Graph**

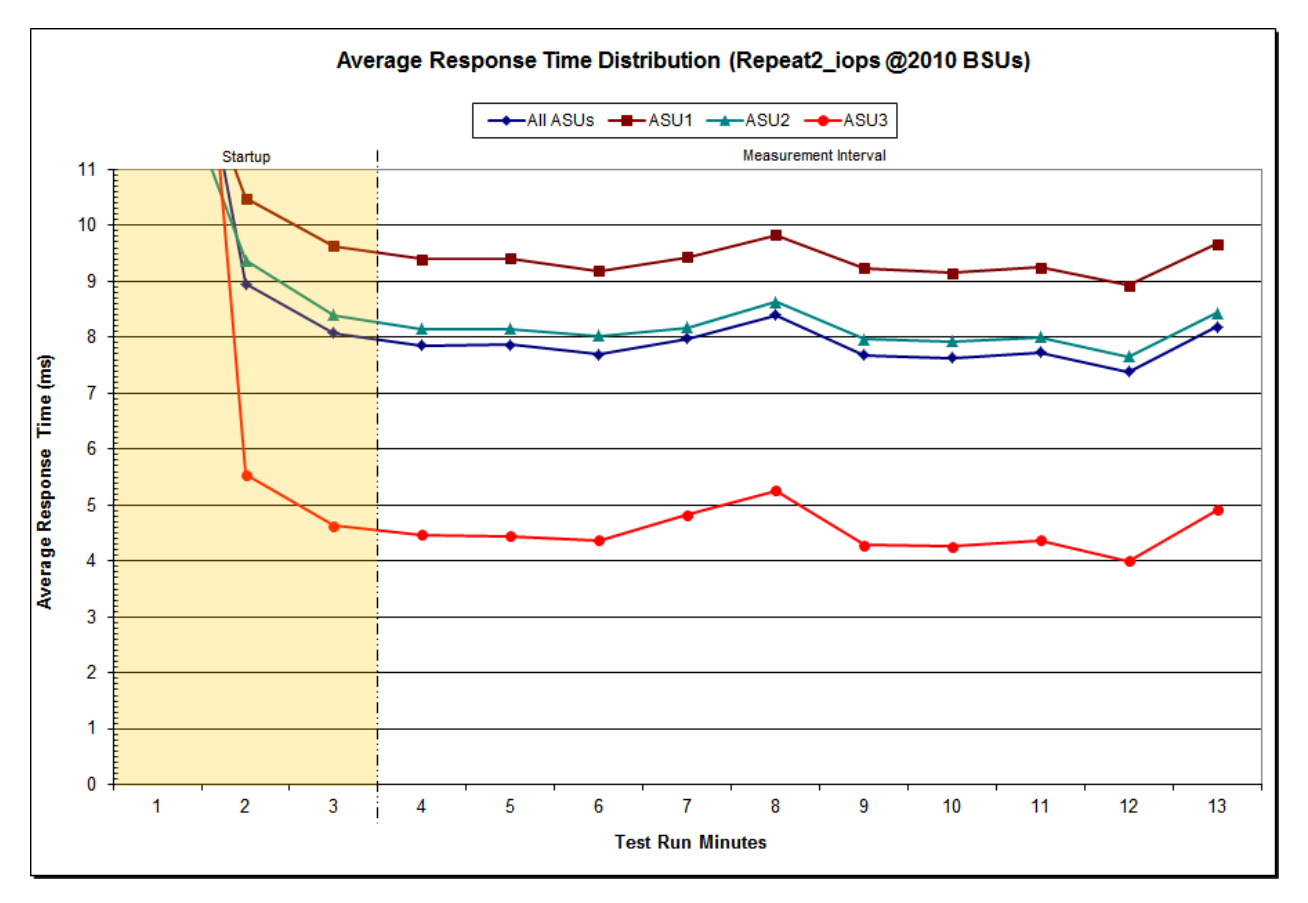

Huawei OceanStor™ 5500 V3

### **Repeatability 1 (LRT) Measured Intensity Multiplier and Coefficient of Variation**

*Clause 3.4.3*

*IM – Intensity Multiplier: The ratio of I/Os for each I/O stream relative to the total I/Os for all I/O streams (ASU1-1 – ASU3-1) as required by the benchmark specification.*

#### *Clauses5.1.10 and 5.3.15.2*

*MIM – Measured Intensity Multiplier: The Measured Intensity Multiplier represents the ratio of measured I/Os for each I/O stream relative to the total I/Os measured for all I/O streams (ASU1-1 – ASU3-1). This value may differ from the corresponding Expected Intensity Multiplier by no more than 5%.*

#### *Clause 5.3.15.3*

*COV – Coefficient of Variation: This measure of variation for the Measured Intensity Multiplier cannot exceed 0.2.*

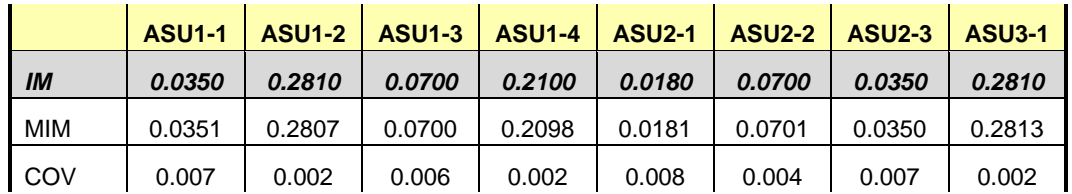

#### **Repeatability 1 (IOPS) Measured Intensity Multiplier and Coefficient of Variation**

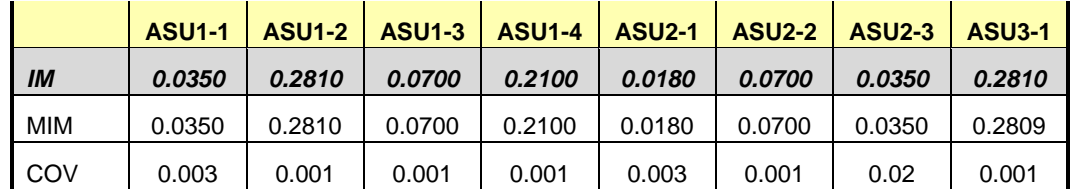

### **Repeatability 2 (LRT) Measured Intensity Multiplier and Coefficient of Variation**

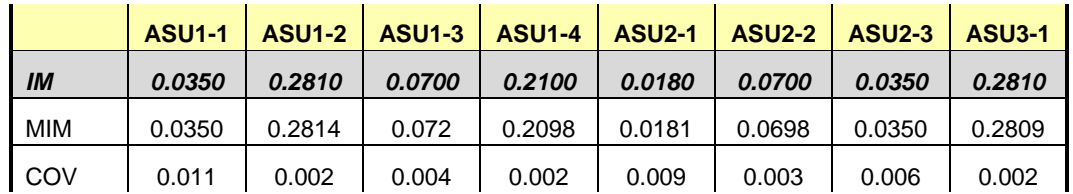

### **Repeatability 2 (IOPS) Measured Intensity Multiplier and Coefficient of Variation**

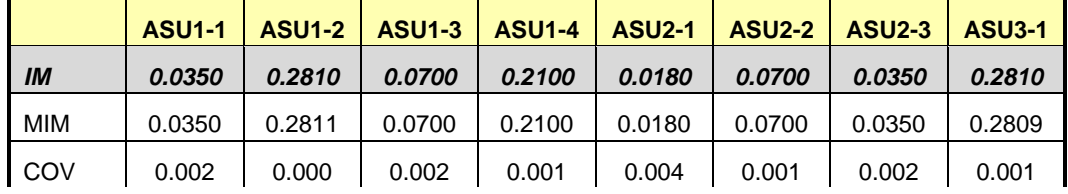

### **Data Persistence Test**

#### *Clause 6*

*The Data Persistence Test demonstrates the Tested Storage Configuration (TSC):*

- *Is capable of maintain data integrity across a power cycle.*
- *Ensures the transfer of data between Logical Volumes and host systems occurs without corruption or loss.*

*The SPC-1 Workload Generator will write 16 block I/O requests at random over the total Addressable Storage Capacity of the TSC for ten (10) minutes at a minimum of 25% of the load used to generate the SPC-1 IOPS™ primary metric. The bit pattern selected to be written to each block as well as the address of the block will be retained in a log file.*

*The Tested Storage Configuration (TSC) will be shutdown and restarted using a power off/power on cycle at the end of the above sequence of write operations. In addition, any caches employing battery backup must be flushed/emptied.*

*The SPC-1 Workload Generator will then use the above log file to verify each block written contains the correct bit pattern.*

#### *Clause 9.4.3.8*

*The following content shall appear in this section of the FDR:*

- *1. A listing or screen image of all input parameters supplied to the Workload Generator.*
- *2. For the successful Data Persistence Test Run, a table illustrating key results. The content, appearance, and format of this table are specified in Table 9-12. Information displayed in this table shall be obtained from the Test Run Results File referenced below in #3.*
- *3. For the successful Data Persistence Test Run, the human readable Test Run Results file produced by the Workload Generator (may be contained in an appendix).*

#### **SPC-1 Workload Generator Input Parameters**

The SPC-1 Workload Generator input parameters for the Sustainability, IOPS, Response Time Ramp, Repeatability, and Persistence Test Runs are documented in [Appendix](#page-83-0)  [E: SPC-1 Workload Generator Input Parameters](#page-83-0) on Page [84.](#page-83-0)

#### **Data Persistence Test Results File**

A link to each test result file generated from each Data Persistence Test is listed below.

**[Persistence 1 Test Results File](http://www.storageperformance.org/results/benchmark_results_files/SPC-1/Huawei/A00157_Huawei_OceanStor-5500-V3/persist1.txt)**

**[Persistence 2 Test Results File](http://www.storageperformance.org/results/benchmark_results_files/SPC-1/Huawei/A00157_Huawei_OceanStor-5500-V3/persist2.txt)**

### **Data Persistence Test Results**

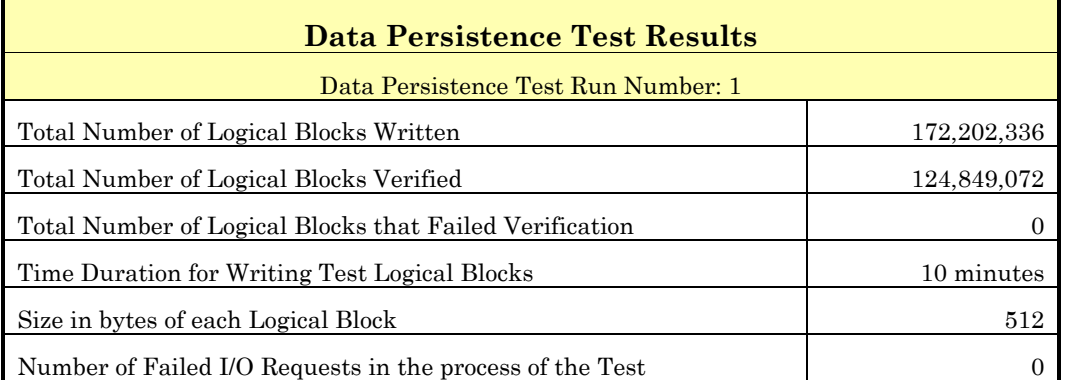

In some cases the same address was the target of multiple writes, which resulted in more Logical Blocks Written than Logical Blocks Verified. In the case of multiple writes to the same address, the pattern written and verified must be associated with the last write to that address.

# **PRICED STORAGE CONFIGURATION AVAILABILITY DATE**

#### *Clause 9.4.3.9*

*The committed delivery data for general availability (Availability Date) of all products that comprise the Priced Storage Configuration must be reported. When the Priced Storage Configuration includes products or components with different availability dates, the reported Availability Date for the Priced Storage Configuration must be the date at which all components are committed to be available.*

The Huawei OceanStor<sup>TM</sup> 5500 V3 as documented in this Full Disclosure Report is currently available for customer purchase and shipment.

# **PRICING INFORMATION**

*Clause 9.4.3.3.6*

*The Executive Summary shall contain a pricing spreadsheet as documented in Clause 8.3.1.*

Pricing information may be found in the Priced Storage Configuration Pricing section on page [17.](#page-16-0)

# **TESTED STORAGE CONFIGURATION (TSC) AND PRICED STORAGE CONFIGURATION DIFFERENCES**

#### *Clause 9.4.3.3.8*

*The Executive Summary shall contain a list of all differences between the Tested Storage Configuration (TSC) and the Priced Storage Configuration.*

A list of all differences between the Tested Storage Configuration (TSC) and Priced Storage Configuration may be found in the Executive Summary portion of this document on page [17.](#page-16-0)

## **ANOMALIES OR IRREGULARITIES**

### *Clause 9.4.3.10*

*The FDR shall include a clear and complete description of any anomalies or irregularities encountered in the course of executing the SPC-1 benchmark that may in any way call into question the accuracy, verifiability, or authenticity of information published in this FDR.*

The SPC-2 Persistence Test Run 1 *(write phase)* specified 410 Streams rather than the required minimum of 434 Streams. That small difference in the number of Streams did not materially affect the results of the Persistence Test.

### **APPENDIX A: SPC-1 GLOSSARY**

#### "Decimal" *(powers of ten)* Measurement Units

In the storage industry, the terms "kilo", "mega", "giga", "tera", "peta", and "exa" are commonly used prefixes for computing performance and capacity. For the purposes of the SPC workload definitions, all of the following terms are defined in "powers of ten" measurement units.

A kilobyte (KB) is equal to  $1,000$  ( $10<sup>3</sup>$ ) bytes.

A megabyte (MB) is equal to  $1,000,000$  (10<sup>6</sup>) bytes.

A gigabyte (GB) is equal to  $1,000,000,000$  (10<sup>9</sup>) bytes.

A terabyte (TB) is equal to 1,000,000,000,000 (1012) bytes.

A petabyte (PB) is equal to 1,000,000,000,000,000 (1015) bytes

An exabyte (EB) is equal to 1,000,000,000,000,000,000 (1018) bytes

#### "Binary" *(powers of two)* Measurement Units

The sizes reported by many operating system components use "powers of two" measurement units rather than "power of ten" units. The following standardized definitions and terms are also valid and may be used in this document.

A kibibyte (KiB) is equal to 1,024 (210) bytes.

A mebibyte (MiB) is equal to  $1,048,576$  (2<sup>20</sup>) bytes.

A gigibyte (GiB) is equal to  $1,073,741,824$  ( $2^{30}$ ) bytes.

A tebibyte (TiB) is equal to  $1,099,511,627,776$  (2<sup>40</sup>) bytes.

A pebibyte (PiB) is equal to 1,125,899,906,842,624 (250) bytes.

An exbibyte (EiB) is equal to  $1,152,921,504,606,846,967$  ( $2^{60}$ ) bytes.

#### **SPC-1 Data Repository Definitions**

**Total ASU Capacity:** The total storage capacity read and written in the course of executing the SPC-1 benchmark.

**Application Storage Unit (ASU):** The logical interface between the storage and SPC-1 Workload Generator. The three ASUs (Data, User, and Log) are typically implemented on one or more Logical Volume.

**Logical Volume:** The division of Addressable Storage Capacity into individually addressable logical units of storage used in the SPC-1 benchmark. Each Logical Volume is implemented as a single, contiguous address space.

**Addressable Storage Capacity:** The total storage (sum of Logical Volumes) that can be read and written by application programs such as the SPC-1 Workload Generator.

**Configured Storage Capacity:** This capacity includes the Addressable Storage Capacity and any other storage (parity disks, hot spares, etc.) necessary to implement the Addressable Storage Capacity.

**Physical Storage Capacity:** The formatted capacity of all storage devices physically present in the Tested Storage Configuration (TSC).

**Data Protection Overhead:** The storage capacity required to implement the selected level of data protection.

**Required Storage:** The amount of Configured Storage Capacity required to implement the Addressable Storage Configuration, excluding the storage required for the three ASUs.

**Global Storage Overhead:** The amount of Physical Storage Capacity that is required for storage subsystem use and unavailable for use by application programs.

**Total Unused Storage:** The amount of storage capacity available for use by application programs but not included in the Total ASU Capacity.

## **SPC-1 Data Protection Levels**

**Protected 1:** The single point of failure of any *storage device* in the configuration will not result in permanent loss of access to or integrity of the SPC-1 Data Repository.

**Protected 2:** The single point of failure of any *component* in the configuration will not result in permanent loss of access to or integrity of the SPC-1 Data Repository.

## **SPC-1 Test Execution Definitions**

**Average Response Time:** The sum of the Response Times for all Measured I/O Requests divided by the total number of Measured I/O Requests.

**Completed I/O Request:** An I/O Request with a Start Time and a Completion Time (see "I/O Completion Types" below).

**Completion Time:** The time recorded by the Workload Generator when an I/O Request is satisfied by the TSC as signaled by System Software.

**Data Rate**: The data transferred in all Measured I/O Requests in an SPC-1 Test Run divided by the length of the Test Run in seconds.

**Expected I/O Count:** For any given I/O Stream and Test Phase, the product of 50 times the BSU level, the duration of the Test Phase in seconds, and the Intensity Multiplier for that I/O Stream.

**Failed I/O Request:** Any I/O Request issued by the Workload Generator that could not be completed or was signaled as failed by System Software. A Failed I/O Request has no Completion Time (see "I/O Completion Types" below).

**I/O Request Throughput:** The total number of Measured I/O requests in an SPC-1 Test Run divided by the duration of the Measurement Interval in seconds.

**In-Flight I/O Request:** An I/O Request issued by the I/O Command Generator to the TSC that has a recorded Start Time, but does not complete within the Measurement Interval (see "I/O Completion Types" below).

**Measured I/O Request:** A Completed I/O Request with a Completion Time occurring within the Measurement Interval (see "I/O Completion Types" below).

**Measured Intensity Multiplier:** The percentage of all Measured I/O Requests that were issued by a given I/O Stream.

**Measurement Interval:** The finite and contiguous time period, after the TSC has reached Steady State, when data is collected by a Test Sponsor to generate an SPC-1 test result or support an SPC-1 test result.

**Ramp-Up:** The time required for the Benchmark Configuration (BC) to produce Steady State throughput after the Workload Generator begins submitting I/O Requests to the TSC for execution.

**Ramp-Down:** The time required for the BC to complete all I/O Requests issued by the Workload Generator. The Ramp-Down period begins when the Workload Generator ceases to issue new I/O Requests to the TSC.

**Response Time:** The Response Time of a Measured I/O Request is its Completion Time minus its Start Time.

**Start Time:** The time recorded by the Workload Generator when an I/O Request is submitted, by the Workload Generator, to the System Software for execution on the Tested Storage Configuration (TSC).

**Start-Up:** The period that begins after the Workload Generator starts to submit I/O requests to the TSC and ends at the beginning of the Measurement Interval.

**Shut-Down:** The period between the end of the Measurement Interval and the time when all I/O Requests issued by the Workload Generator have completed or failed.

**Steady State:** The consistent and sustainable throughput of the TSC. During this period the load presented to the TSC by the Workload Generator is constant.

**Test**: A collection of Test Phases and or Test Runs sharing a common objective.

**Test Run:** The execution of SPC-1 for the purpose of producing or supporting an SPC-1 test result. SPC-1 Test Runs may have a finite and measured Ramp-Up period, Start-Up period, Shut-Down period, and Ramp-Down period as illustrated in the "SPC-1 Test Run Components" below. All SPC-1 Test Runs shall have a Steady State period and a Measurement Interval.

**Test Phase:** A collection of one or more SPC-1 Test Runs sharing a common objective and intended to be run in a specific sequence.

# **I/O Completion Types**

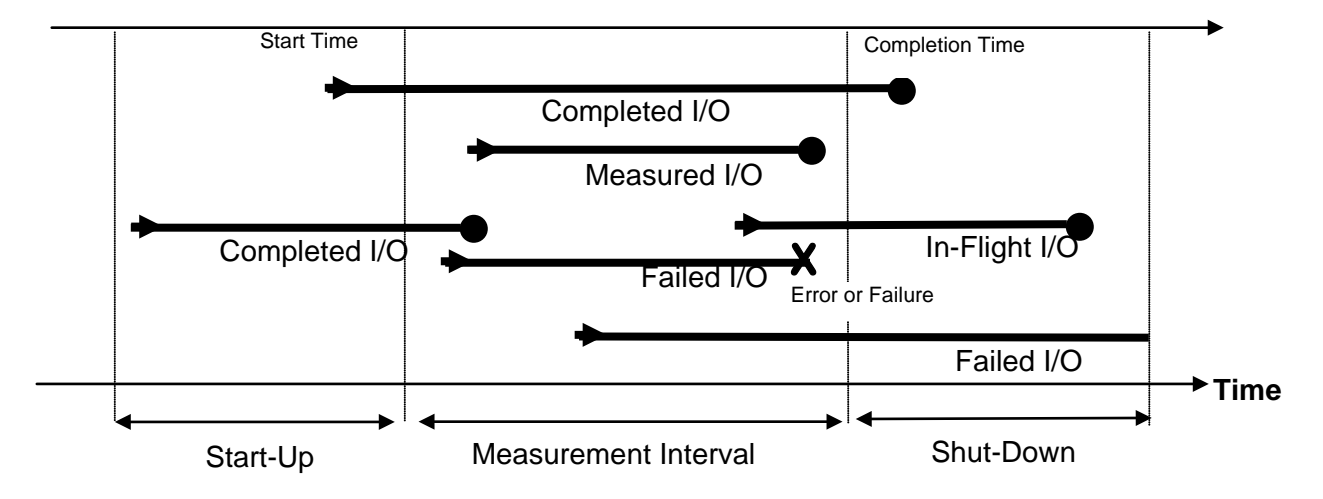

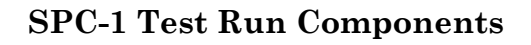

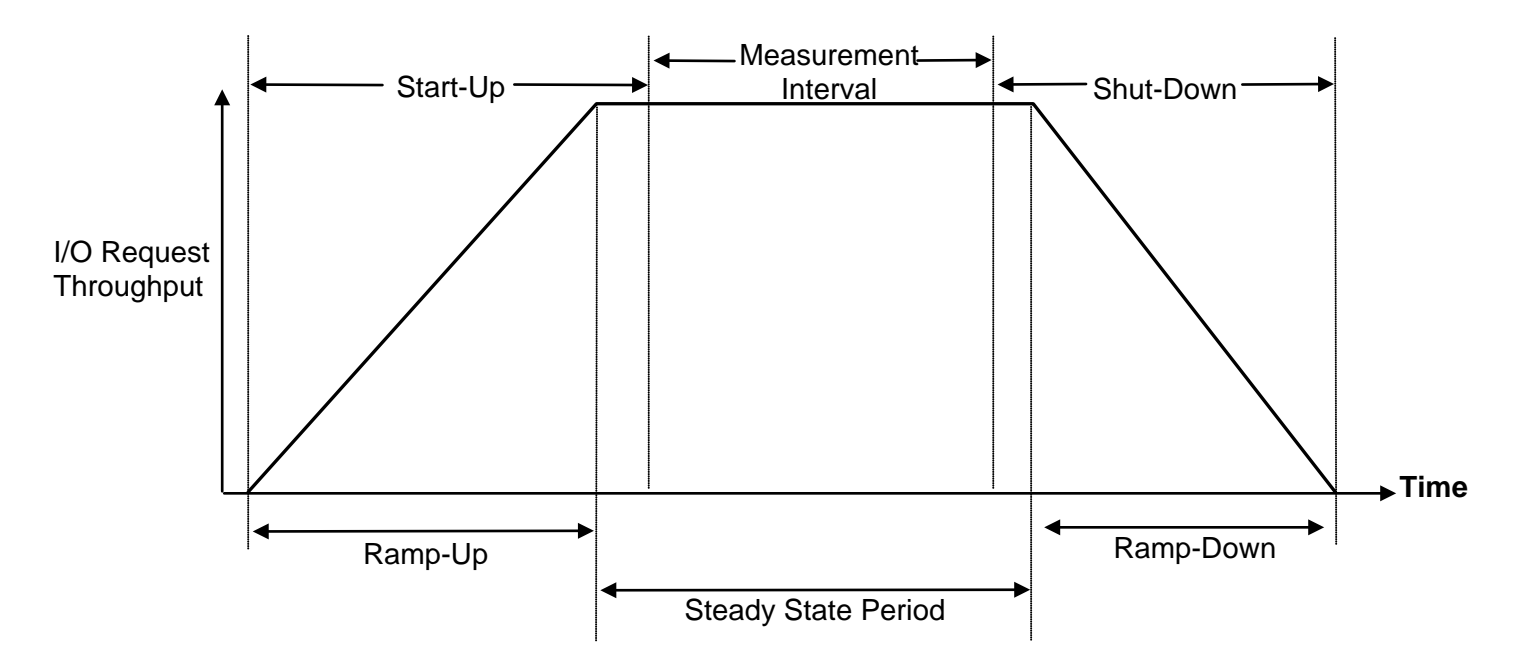

# **APPENDIX B: CUSTOMER TUNABLE PARAMETERS AND OPTIONS**

### **Red Hat Enterprise Linux 5.5 (64-bit)**

Change the I/O scheduler from *cfq* to *noop* on each Host System, which will result in all incoming I/O requests inserted into a simple, unordered FIFO queue. This change was done by the execution of the **scheduler.sh** script as documented in *Appendix C: Tested Storage Configuration (TSC) Creation*.

### **Huawei FusionServer RH2288 V2 Host Systems**

The CPU frequency scaling policy was changed on each Host System from *ondemand* to *performance*, which prevents a reduction in the CPU frequency when a server is lightly loaded. This change was done by the execution of the **[chg\\_cpu.sh](#page-77-0)** script as documented in *[Appendix C: Tested Storage Configuration \(TSC\) Creation](#page-67-0)*.

# <span id="page-67-0"></span>**APPENDIX C: TESTED STORAGE CONFIGURATION (TSC) CREATION**

The scripts referenced in Steps 2 and 3 appear in the section, [Referenced Scripts.](#page-69-0)

## **Step 1: Create Mapping View, LUN Group, Host Group and Host**

Execute the following commands using the OceanStor 6800 V3 CLI from one of the Host Systems to complete the following:

- Create one *mapping\_view* (*MappingView1*)
- Create one *lun\_group* (*LunGroup1*)
- Create one *host\_group* (*HostGroup1*)
- Create one *host* (*Host1*)
- Add *Host1* to *HostGroup1*
- Add *HostGroup1* and *LunGroup1* to *MappingView1*
- Add the FC ports' WWN to *Host1*

```
create mapping_view name=MappingView1 mapping_view_id=1 
create lun_group name=LunGroup1 lun_group_id=1 
create host_group name=HostGroup1 host_group_id=1 
create host name=Host1 operating_system=Linux host_id=1
```

```
add host_group host host_group_id=1 host_id_list=1 
add mapping_view host_group mapping_view_id=1 host_group_id=1 
add mapping_view lun_group mapping_view_id=1 lun_group_id=1
```

```
add host initiator host_id=1 initiator_type=FC wwn=21000024ff2c952a 
add host initiator host_id=1 initiator_type=FC wwn=21000024ff2c952b 
add host initiator host_id=1 initiator_type=FC wwn=21000024ff4a4d56 
add host initiator host_id=1 initiator_type=FC wwn=21000024ff4a4d57
```
## **Step 2: Create Disk Domains, Storage Pools, LUNs**

Execute the **[mklun.sh](#page-69-1)** script on one of the Host Systems, which has **expect** installed to complete the following:

- Create 32 disk domains
- Create 32 storage pools *(one storage pool per disk domain using all available capacity)*
- Create 32 LUNs *(one LUN per storage pool using all available capacity)*
- Add the 144 LUNs to *LunGroup1*

*Note: Expect is a Unix automation and testing tool, written by Don Libes as an extension to the Tcl scripting language, for interactive applications such as telnet, ftp, passwd, fsck, rlogin, tip, ssh, and others. It uses Unix pseudo terminals to wrap up subprocesses transparently, allowing the automation of arbitrary applications that are* 

*accessed over a terminal. Expect is an open source tool can be downloaded at the following location: <http://www.nist.gov/el/msid/expect.cfm>*

## **Step 3: Create Volumes on the Master Host System**

Execute the **[mkvolume.sh](#page-74-0)** script on the Master Host System to create 32 logical volumes as follows:

### **1. Create Physical Volume**

Create 32 physical volumes using the **pvcreate** command.

### **2. Create Volumes Groups**

Create two volume groups (**vg1** and **vg2**) using the **vgcreate** command as follows:

Create **vg1** using the following physical volumes: /dev/sdb, /dev/sdc, /dev/sdd, /dev/sde, /dev/sdf, /dev/sdg, /dev/sdh, /dev/sdi, /dev/sdj, /dev/sdk, /dev/sdl, /dev/sdm, /dev/sdn, /dev/sdo, /dev/sdp, /dev/sdq, /dev/sdr, /dev/sds, /dev/sdt, /dev/sdu, /dev/sdv, /dev/sdw, /dev/sdx, /dev/sdy, /dev/sdz, /dev/sdaa, /dev/sdab, /dev/sdac

Create **vg2** using the following physical volumes: /dev/sdad, /dev/sdae, /dev/sdaf, /dev/sdag

### **3. Create Logical Volumes**

- Create 14 logical volumes, each with a capacity of 2,299.5 GiB, on **vg1** for ASU-1.
- Create 14 logical volumes, each with a capacity of 2,299.5 GiB, on **vg1** for ASU-2.
- Create 4 logical volumes, each with a capacity of 1,788.5 GiB, on **vg2** for ASU-3.

### **4. Scan Physical Volumes, Volume Groups, Logical Volumes and activate each Logical Volume**

Execute the **Iv scan.sh** on the Slave Host Systems to scan the physical volumes, volume groups and logical volumes. In addition, the script will make each logical volume available *(activate)*.

## **Step 4: Change the Scheduler on each Host System**

Execute the **[scheduler.sh](#page-76-0)** script on each Host System to change the scheduler of each block device from *cfq* to *noop*.

## **Step 5: Change the CPU Frequency Scaling Policy**

Execute the **chg** cpu.sh script on each Host System to change the CPU frequency scaling policy from *ondemand* to *performance*, which prevents a reduction in the CPU frequency when a server is lightly loaded.

### <span id="page-69-0"></span>**Referenced Scripts**

Huawei OceanStor™ 5500 V3

#### <span id="page-69-1"></span>**mklun.sh**

```
SPC BENCHMARK 1™ V1.14 FULL DISCLOSURE REPORT Submission Identifier: A00157
Huawei Technologies Co., Ltd. Submitted for Review: APRIL 21, 2015
 #!/bin/bash 
 stor=100.148.7.105 
 stor_user=admin 
 stor_pswd=Admin@storage0 
 export LANG=C 
 echo "creating LUN ..." 
 expect <<__END_CREATE_LUN 
       spawn ssh $stor_user@$stor 
       set timeout 60 
       expect { 
               -re "assword" { send "$stor_pswd\r" } 
              -re "yes/no" { send "yes\r"; exp_continue } 
   } 
       expect ">" 
               # ------create disk_domain-------- 
                   send "create disk_domain name=ASU100 disk_list=CTE0.0-11 
 disk_domain_id=0\r" 
                            expect ">" 
                           send "create disk domain name=ASU101 disk list=CTE0.12-23
 disk_domain_id=1\r" 
                            expect ">" 
                            send "create disk_domain name=ASU102 
 disk_list=CTE0.24,DAE030.0-10 disk_domain_id=2\r" 
                            expect ">" 
                            send "create disk_domain name=ASU103 disk_list=DAE030.11-22 
 disk_domain_id=3\r" 
                            expect ">" 
                            send "create disk_domain name=ASU104 disk_list=DAE030.23-
 24,DAE031.0-9 disk_domain_id=4\r" 
                            expect ">" 
                            send "create disk_domain name=ASU105 disk_list=DAE031.10-21 
 disk_domain_id=5\r" 
                            expect ">" 
                            send "create disk_domain name=ASU106 disk_list=DAE031.22-
 24,DAE040.0-8 disk_domain_id=6\r" 
                            expect ">" 
                            send "create disk_domain name=ASU107 disk_list=DAE040.9-20 
 disk_domain_id=7\r" 
                            expect ">" 
                            send "create disk_domain name=ASU108 disk_list=DAE040.21-
 24,DAE041.0-7 disk_domain_id=8\r" 
                            expect ">" 
                            send "create disk_domain name=ASU109 disk_list=DAE041.8-19 
 disk_domain_id=9\r" 
                            expect ">" 
                            send "create disk_domain name=ASU110 disk_list=DAE041.20-
 24,DAE050.0-6 disk_domain_id=10\r" 
                            expect ">" 
                            send "create disk_domain name=ASU111 disk_list=DAE050.7-18 
 disk_domain_id=11\r" 
                            expect ">"
```
 send "create disk\_domain name=ASU112 disk\_list=DAE050.19- 24,DAE051.0-5 disk\_domain\_id=12\r" expect ">" send "create disk\_domain name=ASU113 disk\_list=DAE051.6-17 disk\_domain\_id=13\r" expect ">" send "create disk\_domain name=ASU200 disk\_list=DAE051.18- 24,DAE060.0-4 disk\_domain\_id=14\r" expect ">" send "create disk\_domain name=ASU201 disk\_list=DAE060.5-16 disk\_domain\_id=15\r" expect ">" send "create disk\_domain name=ASU202 disk\_list=DAE060.17- 24,DAE061.0-3 disk\_domain\_id=16\r" expect ">" send "create disk\_domain name=ASU203 disk\_list=DAE061.4-15 disk\_domain\_id=17\r" expect ">" send "create disk\_domain name=ASU204 disk\_list=DAE061.16- 24,DAE070.0-2 disk\_domain\_id=18\r" expect ">" send "create disk\_domain name=ASU205 disk\_list=DAE070.3-14 disk\_domain\_id=19\r" expect ">" send "create disk\_domain name=ASU206 disk\_list=DAE070.15- 24,DAE071.0-1 disk\_domain\_id=20\r" expect ">" send "create disk\_domain name=ASU207 disk\_list=DAE071.2-13 disk\_domain\_id=21\r" expect ">" send "create disk\_domain name=ASU208 disk\_list=DAE071.14- 24,DAE080.0 disk\_domain\_id=22\r" expect ">" send "create disk\_domain name=ASU209 disk\_list=DAE080.1-12 disk\_domain\_id=23\r" expect ">" send "create disk\_domain name=ASU210 disk\_list=DAE080.13-24 disk\_domain\_id=24\r" expect ">" send "create disk\_domain name=ASU211 disk\_list=DAE081.0-11 disk\_domain\_id=25\r" expect ">" send "create disk\_domain name=ASU212 disk\_list=DAE081.12-23 disk\_domain\_id=26\r" expect ">" send "create disk\_domain name=ASU213 disk\_list=DAE081.24,DAE090.0-10 disk\_domain\_id=27\r" expect ">" send "create disk\_domain name=ASU300 disk\_list=DAE090.11-22 disk\_domain\_id=28\r" expect ">" send "create disk\_domain name=ASU301 disk\_list=DAE090.23- 24,DAE091.0-9 disk\_domain\_id=29\r" expect ">" send "create disk\_domain name=ASU302 disk\_list=DAE091.10-21 disk\_domain\_id=30\r" expect ">" send "create disk\_domain name=ASU303 disk\_list=DAE091.22- 24,DAE0A0.0-8 disk\_domain\_id=31\r" expect ">" # ------create storage\_pool --------

Huawei OceanStor™ 5500 V3

#### APPENDIX C: Page 72 of 88

#### TESTED STORAGE CONFIGURATION (TSC) CREATION

SPC BENCHMARK 1™ V1.14 FULL DISCLOSURE REPORT Submission Identifier: A00157 Huawei Technologies Co., Ltd. Submitted for Review: APRIL 21, 2015 Huawei OceanStor™ 5500 V3 send "create storage\_pool name=ASU100 disk\_type=SAS capacity=2791GB pool\_id=0 disk\_domain\_id=0 raid\_level=RAID10 stripe\_depth=512KB\r" expect ">" send "create storage\_pool name=ASU101 disk\_type=SAS capacity=2816GB pool\_id=1 disk\_domain\_id=1 raid\_level=RAID10 stripe\_depth=512KB\r" expect ">" send "create storage\_pool name=ASU102 disk\_type=SAS capacity=2816GB pool\_id=2 disk\_domain\_id=2 raid\_level=RAID10 stripe\_depth=512KB\r" expect ">" send "create storage\_pool name=ASU103 disk\_type=SAS capacity=2816GB pool\_id=3 disk\_domain\_id=3 raid\_level=RAID10 stripe\_depth=512KB\r" expect ">" send "create storage\_pool name=ASU104 disk\_type=SAS capacity=2816GB pool\_id=4 disk\_domain\_id=4 raid\_level=RAID10 stripe\_depth=512KB\r" expect ">" send "create storage\_pool name=ASU105 disk\_type=SAS capacity=2816GB pool\_id=5 disk\_domain\_id=5 raid\_level=RAID10 stripe\_depth=512KB\r" expect ">" send "create storage\_pool name=ASU106 disk\_type=SAS capacity=2816GB pool\_id=6 disk\_domain\_id=6 raid\_level=RAID10 stripe\_depth=512KB\r" expect ">" send "create storage\_pool name=ASU107 disk\_type=SAS capacity=2816GB pool\_id=7 disk\_domain\_id=7 raid\_level=RAID10 stripe\_depth=512KB\r" expect ">" send "create storage\_pool name=ASU108 disk\_type=SAS capacity=2816GB pool\_id=8 disk\_domain\_id=8 raid\_level=RAID10 stripe\_depth=512KB\r" expect ">" send "create storage\_pool name=ASU109 disk\_type=SAS capacity=2816GB pool\_id=9 disk\_domain\_id=9 raid\_level=RAID10 stripe\_depth=512KB\r" expect ">" send "create storage\_pool name=ASU110 disk\_type=SAS capacity=2816GB pool\_id=10 disk\_domain\_id=10 raid\_level=RAID10 stripe\_depth=512KB\r" expect ">" send "create storage\_pool name=ASU111 disk\_type=SAS capacity=2816GB pool\_id=11 disk\_domain\_id=11 raid\_level=RAID10 stripe\_depth=512KB\r" expect ">" send "create storage\_pool name=ASU112 disk\_type=SAS capacity=2816GB pool\_id=12 disk\_domain\_id=12 raid\_level=RAID10 stripe\_depth=512KB\r" expect ">" send "create storage\_pool name=ASU113 disk\_type=SAS capacity=2816GB pool\_id=13 disk\_domain\_id=13 raid\_level=RAID10 stripe\_depth=512KB\r" expect ">" send "create storage\_pool name=ASU200 disk\_type=SAS capacity=2816GB pool\_id=14 disk\_domain\_id=14 raid\_level=RAID10 stripe\_depth=512KB\r" expect ">" send "create storage\_pool name=ASU201 disk\_type=SAS capacity=2816GB pool\_id=15 disk\_domain\_id=15 raid\_level=RAID10 stripe\_depth=512KB\r" expect ">" send "create storage\_pool name=ASU202 disk\_type=SAS capacity=2816GB pool\_id=16 disk\_domain\_id=16 raid\_level=RAID10 stripe\_depth=512KB\r" expect ">" send "create storage pool name=ASU203 disk type=SAS capacity=2816GB pool\_id=17 disk\_domain\_id=17 raid\_level=RAID10 stripe\_depth=512KB\r" expect ">" send "create storage\_pool name=ASU204 disk\_type=SAS capacity=2816GB pool\_id=18 disk\_domain\_id=18 raid\_level=RAID10 stripe\_depth=512KB\r" expect ">" send "create storage\_pool name=ASU205 disk\_type=SAS capacity=2816GB pool\_id=19 disk\_domain\_id=19 raid\_level=RAID10 stripe\_depth=512KB\r" expect ">" send "create storage\_pool name=ASU206 disk\_type=SAS capacity=2816GB pool\_id=20 disk\_domain\_id=20 raid\_level=RAID10 stripe\_depth=512KB\r" expect ">"
#### TESTED STORAGE CONFIGURATION (TSC) CREATION

 send "create storage\_pool name=ASU207 disk\_type=SAS capacity=2816GB pool\_id=21 disk\_domain\_id=21 raid\_level=RAID10 stripe\_depth=512KB\r" expect ">" send "create storage\_pool name=ASU208 disk\_type=SAS capacity=2816GB pool\_id=22 disk\_domain\_id=22 raid\_level=RAID10 stripe\_depth=512KB\r" expect ">" send "create storage\_pool name=ASU209 disk\_type=SAS capacity=2816GB pool\_id=23 disk\_domain\_id=23 raid\_level=RAID10 stripe\_depth=512KB\r" expect ">" send "create storage\_pool name=ASU210 disk\_type=SAS capacity=2816GB pool\_id=24 disk\_domain\_id=24 raid\_level=RAID10 stripe\_depth=512KB\r" expect ">" send "create storage\_pool name=ASU211 disk\_type=SAS capacity=2816GB pool\_id=25 disk\_domain\_id=25 raid\_level=RAID10 stripe\_depth=512KB\r" expect ">" send "create storage\_pool name=ASU212 disk\_type=SAS capacity=2816GB pool\_id=26 disk\_domain\_id=26 raid\_level=RAID10 stripe\_depth=512KB\r" expect ">" send "create storage\_pool name=ASU213 disk\_type=SAS capacity=2816GB pool\_id=27 disk\_domain\_id=27 raid\_level=RAID10 stripe\_depth=512KB\r" expect ">" send "create storage\_pool name=ASU300 disk\_type=SAS capacity=2816GB pool\_id=28 disk\_domain\_id=28 raid\_level=RAID10 stripe\_depth=512KB\r" expect ">" send "create storage\_pool name=ASU301 disk\_type=SAS capacity=2816GB pool\_id=29 disk\_domain\_id=29 raid\_level=RAID10 stripe\_depth=512KB\r" expect ">" send "create storage\_pool name=ASU302 disk\_type=SAS capacity=2816GB pool\_id=30 disk\_domain\_id=30 raid\_level=RAID10 stripe\_depth=512KB\r" expect ">" send "create storage\_pool name=ASU303 disk\_type=SAS capacity=2816GB pool\_id=31 disk\_domain\_id=31 raid\_level=RAID10 stripe\_depth=512KB\r" expect ">"

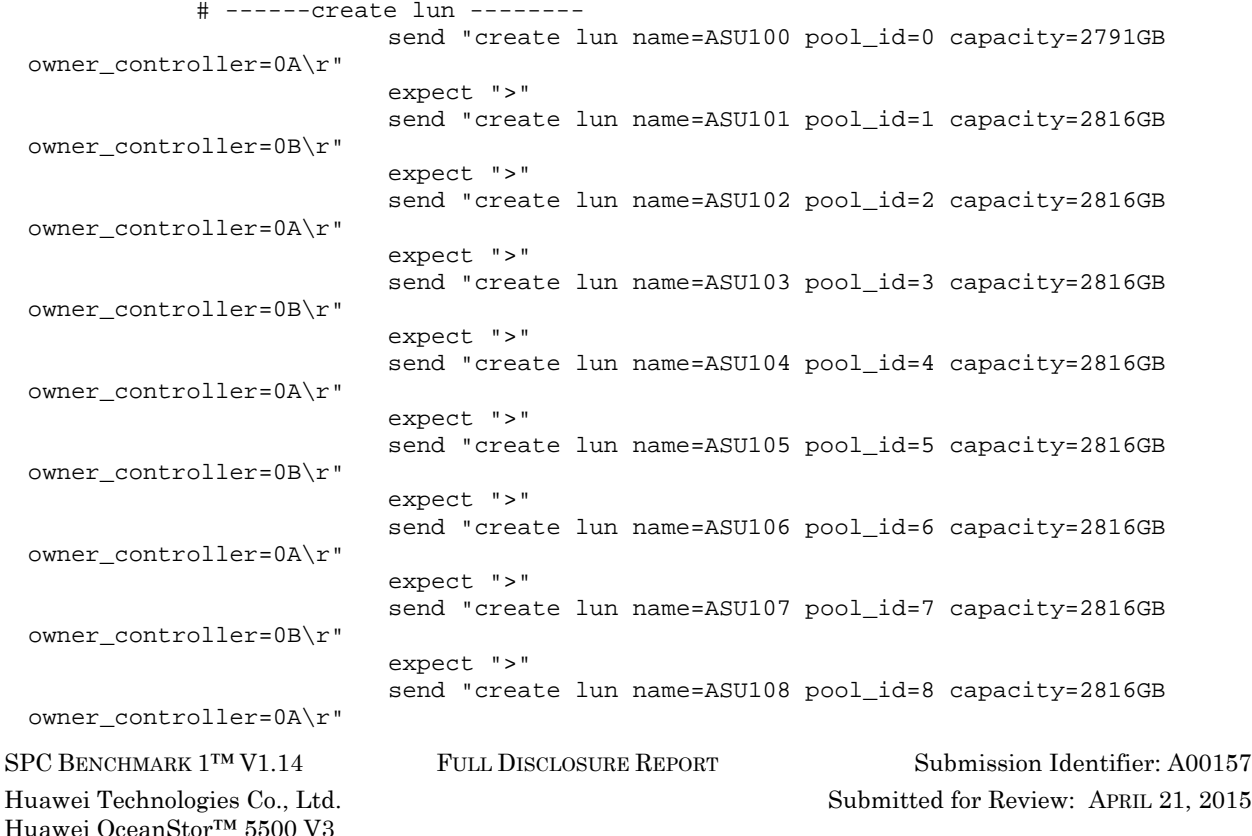

SPC BENCHMARK 1™ V1.14 FULL DISCLOSURE REPORT Submission Identifier: A00157 Huawei Technologies Co., Ltd. Submitted for Review: APRIL 21, 2015 expect ">" send "create lun name=ASU110 pool\_id=10 capacity=2816GB owner\_controller=0A\r" expect ">" send "create lun name=ASU111 pool\_id=11 capacity=2816GB owner\_controller=0B\r" expect ">" send "create lun name=ASU112 pool\_id=12 capacity=2816GB owner\_controller=0A\r" expect ">" send "create lun name=ASU113 pool\_id=13 capacity=2816GB owner\_controller=0B\r" expect ">" send "create lun name=ASU200 pool\_id=14 capacity=2816GB owner\_controller=0A\r" expect ">" send "create lun name=ASU201 pool\_id=15 capacity=2816GB owner\_controller=0B\r" expect ">" send "create lun name=ASU202 pool\_id=16 capacity=2816GB owner\_controller=0A\r" expect ">" send "create lun name=ASU203 pool\_id=17 capacity=2816GB owner\_controller=0B\r" expect ">" send "create lun name=ASU204 pool\_id=18 capacity=2816GB owner\_controller=0A\r" expect ">" send "create lun name=ASU205 pool\_id=19 capacity=2816GB owner\_controller=0B\r" expect ">" send "create lun name=ASU206 pool\_id=20 capacity=2816GB owner\_controller=0B\r" expect ">" send "create lun name=ASU207 pool\_id=21 capacity=2816GB owner\_controller=0A\r" expect ">" send "create lun name=ASU208 pool\_id=22 capacity=2816GB owner\_controller=0B\r" expect ">" send "create lun name=ASU209 pool\_id=23 capacity=2816GB owner\_controller=0A\r" expect ">" send "create lun name=ASU210 pool\_id=24 capacity=2816GB owner\_controller=0B\r" expect ">" send "create lun name=ASU211 pool\_id=25 capacity=2816GB owner\_controller=0B\r" expect ">" send "create lun name=ASU212 pool\_id=26 capacity=2816GB owner\_controller=0A\r" expect ">" send "create lun name=ASU213 pool\_id=27 capacity=2816GB owner\_controller=0B\r" expect ">" send "create lun name=ASU300 pool\_id=28 capacity=2816GB owner\_controller=0A\r" expect ">" send "create lun name=ASU301 pool\_id=29 capacity=2816GB owner\_controller=0B\r"

TESTED STORAGE CONFIGURATION (TSC) CREATION

expect ">"

send "create lun name=ASU109 pool\_id=9 capacity=2816GB

APPENDIX C: Page 74 of 88

owner\_controller=0B\r"

#### APPENDIX C: Page 75 of 88 TESTED STORAGE CONFIGURATION (TSC) CREATION

```
 expect ">" 
                           send "create lun name=ASU302 pool_id=30 capacity=2816GB 
owner_controller=0A\r" 
                           expect ">" 
                           send "create lun name=ASU303 pool_id=31 capacity=2816GB 
owner_controller=0B\r" 
                           expect ">"
```

```
 # ------ add all luns to lun_group-------- 
               send "add lun_group lun lun_group_id=1 
lun_id_list=0,1,2,3,4,5,6,7,8,9,10,11,12,13,14,15,16,17,18,19,20,21,22,23,24,25,26,2
7,28,29,30,31" 
                           expect ">"
```

```
 send "exit\r" 
              expect "(y/n):" 
              send "y\r" 
              expect EOF 
__END_CREATE_LUN
```
### **mkvolume.sh**

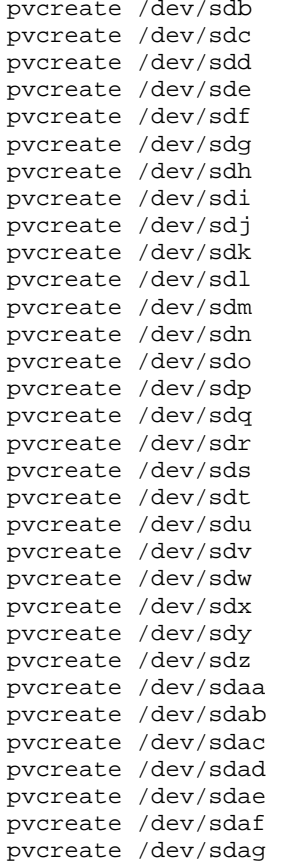

#### APPENDIX C: Page 76 of 88 TESTED STORAGE CONFIGURATION (TSC) CREATION

vgcreate vg1 /dev/sdb /dev/sdc /dev/sdd /dev/sde /dev/sdf /dev/sdg /dev/sdh /dev/sdi /dev/sdj /dev/sdk /dev/sdl /dev/sdm /dev/sdn /dev/sdo /dev/sdp /dev/sdq /dev/sdr /dev/sds /dev/sdt /dev/sdu /dev/sdv /dev/sdw /dev/sdx /dev/sdy /dev/sdz /dev/sdaa /dev/sdab /dev/sdac vgcreate vg2 /dev/sdad /dev/sdae /dev/sdaf /dev/sdag lvcreate -n asu100 -i 28 -I 512 -C y -L 2299.5g vg1 lvcreate -n asu101 -i 28 -I 512 -C y -L 2299.5g vg1 lvcreate -n asu102 -i 28 -I 512 -C y -L 2299.5g vg1 lvcreate -n asu103 -i 28 -I 512 -C y -L 2299.5g vg1 lvcreate -n asu104 -i 28 -I 512 -C y -L 2299.5g vg1 lvcreate -n asu105 -i 28 -I 512 -C y -L 2299.5g vg1 lvcreate -n asu106 -i 28 -I 512 -C y -L 2299.5g vg1 lvcreate -n asu107 -i 28 -I 512 -C y -L 2299.5g vg1 lvcreate -n asu108 -i 28 -I 512 -C y -L 2299.5g vg1 lvcreate -n asu109 -i 28 -I 512 -C y -L 2299.5g vg1 lvcreate -n asu110 -i 28 -I 512 -C y -L 2299.5g vg1 lvcreate -n asu111 -i 28 -I 512 -C y -L 2299.5g vg1 lvcreate -n asu112 -i 28 -I 512 -C y -L 2299.5g vg1 lvcreate -n asu113 -i 28 -I 512 -C y -L 2299.5g vg1 lvcreate -n asu200 -i 28 -I 512 -C y -L 2299.5g vg1 lvcreate -n asu201 -i 28 -I 512 -C y -L 2299.5g vg1 lvcreate -n asu202 -i 28 -I 512 -C y -L 2299.5g vg1 lvcreate -n asu203 -i 28 -I 512 -C y -L 2299.5g vg1 lvcreate -n asu204 -i 28 -I 512 -C y -L 2299.5g vg1 lvcreate -n asu205 -i 28 -I 512 -C y -L 2299.5g vg1 lvcreate -n asu206 -i 28 -I 512 -C y -L 2299.5g vg1 lvcreate -n asu207 -i 28 -I 512 -C y -L 2299.5g vg1 lvcreate -n asu208 -i 28 -I 512 -C y -L 2299.5g vg1 lvcreate -n asu209 -i 28 -I 512 -C y -L 2299.5g vg1 lvcreate -n asu210 -i 28 -I 512 -C y -L 2299.5g vg1 lvcreate -n asu211 -i 28 -I 512 -C y -L 2299.5g vg1 lvcreate -n asu212 -i 28 -I 512 -C y -L 2299.5g vg1 lvcreate -n asu213 -i 28 -I 512 -C y -L 2299.5g vg1 lvcreate -n asu300 -i 4 -I 512 -C y -L 1788.5g vg2 lvcreate -n asu301 -i 4 -I 512 -C y -L 1788.5g vg2 lvcreate -n asu302 -i 4 -I 512 -C y -L 1788.5g vg2 lvcreate -n asu303 -i 4 -I 512 -C y -L 1788.5g vg2

#### **lv\_scan.sh**

```
#!/bin/bash 
pvscan 
vgscan 
lvscan 
lvchange -a y /dev/vg1/asu100 
lvchange -a y /dev/vg1/asu101 
lvchange -a y /dev/vg1/asu102 
lvchange -a y /dev/vg1/asu103 
lvchange -a y /dev/vg1/asu104 
lvchange -a y /dev/vg1/asu105 
lvchange -a y /dev/vg1/asu106 
lvchange -a y /dev/vg1/asu107 
lvchange -a y /dev/vg1/asu108 
lvchange -a y /dev/vg1/asu109 
lvchange -a y /dev/vg1/asu110 
lvchange -a y /dev/vg1/asu111 
lvchange -a y /dev/vg1/asu112 
lvchange -a y /dev/vg1/asu113
```
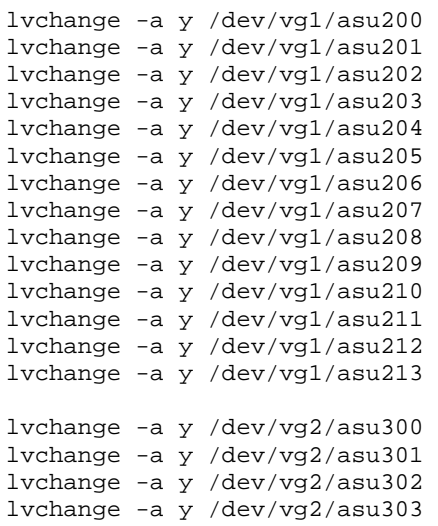

### **scheduler.sh**

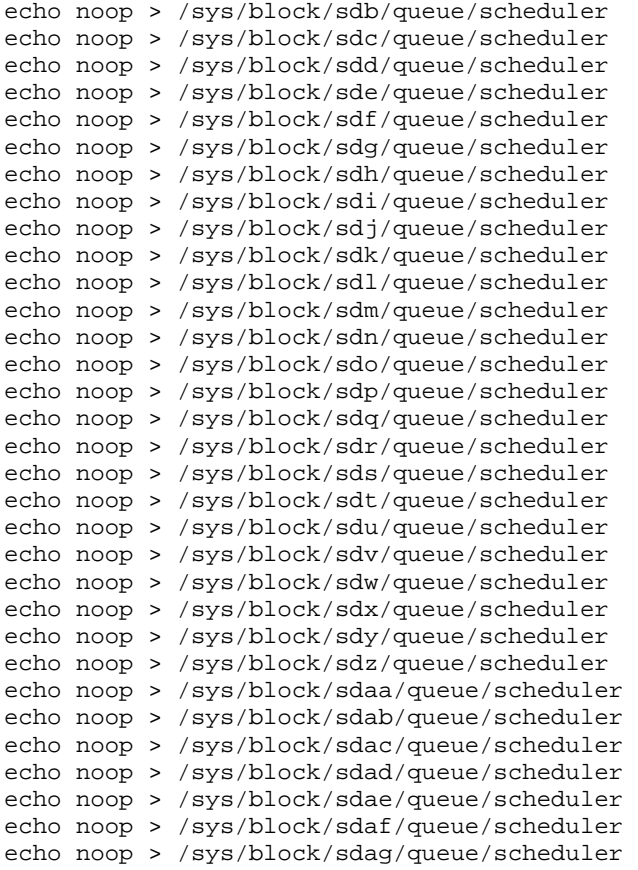

SPC BENCHMARK 1™ V1.14 FULL DISCLOSURE REPORT Submission Identifier: A00157 Huawei Technologies Co., Ltd.<br>Huawei OceanStor™ 5500 V3

### **chg\_cpu.sh**

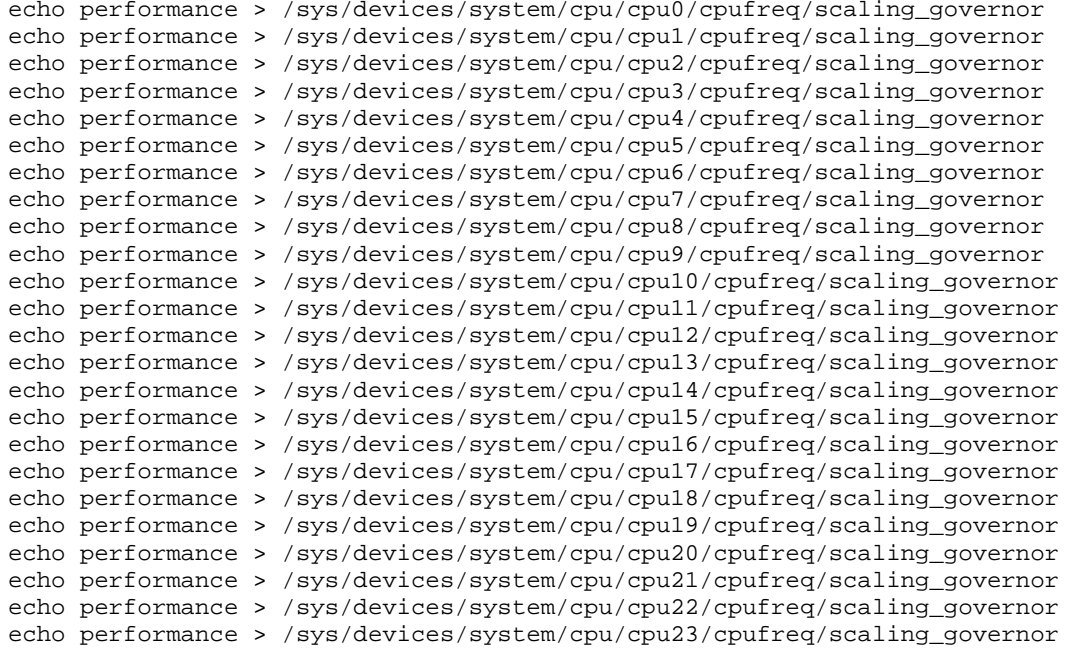

# **APPENDIX D: SPC-1 WORKLOAD GENERATOR STORAGE COMMANDS AND PARAMETERS**

## **ASU Pre-Fill**

The content of command and parameter file, used in this benchmark to execute the required ASU pre-fill, is listed below.

```
hd=default,vdbench=/root/vdbench,user=root,shell=ssh 
hd=hd1,system=host1
```

```
sd=default,openflags=o_direct,threads=32 
sd=asu1_0,lun=/dev/vg1/asu100,size=2469069324288 
sd=asu1_1,lun=/dev/vg1/asu101,size=2469069324288 
sd=asu1_2,lun=/dev/vg1/asu102,size=2469069324288 
sd=asu1_3,lun=/dev/vg1/asu103,size=2469069324288 
sd=asu1_4,lun=/dev/vg1/asu104,size=2469069324288 
sd=asu1_5,lun=/dev/vg1/asu105,size=2469069324288 
sd=asu1_6,lun=/dev/vg1/asu106,size=2469069324288 
sd=asu1_7,lun=/dev/vg1/asu107,size=2469069324288 
sd=asu1_8,lun=/dev/vg1/asu108,size=2469069324288 
sd=asu1_9,lun=/dev/vg1/asu109,size=2469069324288 
sd=asu1_10,lun=/dev/vg1/asu110,size=2469069324288 
sd=asu1_11,lun=/dev/vg1/asu111,size=2469069324288 
sd=asu1_12,lun=/dev/vg1/asu112,size=2469069324288 
sd=asu1_13,lun=/dev/vg1/asu113,size=2469069324288 
sd=asu2_0,lun=/dev/vg1/asu200,size=2469069324288 
sd=asu2_1,lun=/dev/vg1/asu201,size=2469069324288 
sd=asu2_2,lun=/dev/vg1/asu202,size=2469069324288 
sd=asu2_3,lun=/dev/vg1/asu203,size=2469069324288 
sd=asu2_4,lun=/dev/vg1/asu204,size=2469069324288 
sd=asu2_5,lun=/dev/vg1/asu205,size=2469069324288 
sd=asu2_6,lun=/dev/vg1/asu206,size=2469069324288 
sd=asu2_7,lun=/dev/vg1/asu207,size=2469069324288 
sd=asu2_8,lun=/dev/vg1/asu208,size=2469069324288 
sd=asu2_9,lun=/dev/vg1/asu209,size=2469069324288 
sd=asu2_10,lun=/dev/vg1/asu210,size=2469069324288 
sd=asu2_11,lun=/dev/vg1/asu211,size=2469069324288 
sd=asu2_12,lun=/dev/vg1/asu212,size=2469069324288 
sd=asu2_13,lun=/dev/vg1/asu213,size=2469069324288 
sd=asu3_0,lun=/dev/vg2/asu300,size=1920387252224 
sd=asu3_1,lun=/dev/vg2/asu301,size=1920387252224 
sd=asu3_2,lun=/dev/vg2/asu302,size=1920387252224 
sd=asu3_3,lun=/dev/vg2/asu303,size=1920387252224 
sd=sd1,host=hd1,lun=/dev/vg1/asu100,size=2469069324288 
sd=sd2,host=hd1,lun=/dev/vg1/asu101,size=2469069324288 
sd=sd3,host=hd1,lun=/dev/vg1/asu102,size=2469069324288 
sd=sd4,host=hd1,lun=/dev/vg1/asu103,size=2469069324288 
sd=sd5,host=hd1,lun=/dev/vg1/asu104,size=2469069324288 
sd=sd6,host=hd1,lun=/dev/vg1/asu105,size=2469069324288 
sd=sd7,host=hd1,lun=/dev/vg1/asu106,size=2469069324288 
sd=sd8,host=hd1,lun=/dev/vg1/asu107,size=2469069324288 
sd=sd9,host=hd1,lun=/dev/vg1/asu108,size=2469069324288 
sd=sd10,host=hd1,lun=/dev/vg1/asu109,size=2469069324288 
sd=sd11,host=hd1,lun=/dev/vg1/asu110,size=2469069324288 
sd=sd12,host=hd1,lun=/dev/vg1/asu111,size=2469069324288 
sd=sd13,host=hd1,lun=/dev/vg1/asu112,size=2469069324288
```
#### APPENDIX D: Page 80 of 88 SPC-1 WORKLOAD GENERATOR STORAGE COMMANDS AND PARAMETERS

sd=sd14,host=hd1,lun=/dev/vg1/asu113,size=2469069324288

sd=sd15,host=hd1,lun=/dev/vg1/asu200,size=2469069324288 sd=sd16,host=hd1,lun=/dev/vg1/asu201,size=2469069324288 sd=sd17,host=hd1,lun=/dev/vg1/asu202,size=2469069324288 sd=sd18,host=hd1,lun=/dev/vg1/asu203,size=2469069324288 sd=sd19,host=hd1,lun=/dev/vg1/asu204,size=2469069324288 sd=sd20,host=hd1,lun=/dev/vg1/asu205,size=2469069324288 sd=sd21,host=hd1,lun=/dev/vg1/asu206,size=2469069324288 sd=sd22,host=hd1,lun=/dev/vg1/asu207,size=2469069324288 sd=sd23,host=hd1,lun=/dev/vg1/asu208,size=2469069324288 sd=sd24,host=hd1,lun=/dev/vg1/asu209,size=2469069324288 sd=sd25,host=hd1,lun=/dev/vg1/asu210,size=2469069324288 sd=sd26,host=hd1,lun=/dev/vg1/asu211,size=2469069324288 sd=sd27,host=hd1,lun=/dev/vg1/asu212,size=2469069324288 sd=sd28,host=hd1,lun=/dev/vg1/asu213,size=2469069324288

sd=sd29,host=hd1,lun=/dev/vg2/asu300,size=1920387252224 sd=sd30,host=hd1,lun=/dev/vg2/asu301,size=1920387252224 sd=sd31,host=hd1,lun=/dev/vg2/asu302,size=1920387252224 sd=sd32,host=hd1,lun=/dev/vg2/asu303,size=1920387252224

wd=wd1,sd=sd\*,rdpct=0,seekpct=-1,xfersize=256K rd=PREPASU1,wd=wd1,iorate=max,elapsed=3600000,interval=10

### **Primary Metrics and Repeatability Tests**

The content of SPC-1 Workload Generator command and parameter file used in this benchmark to execute the Primary Metrics *(Sustainability Test Phase, IOPS Test Phase, and Response Time Ramp Test Phase)* and Repeatability *(Repeatability Test Phase 1 and Repeatability Test Phase 2)* Tests is listed below.

```
host=master 
slaves=(slave1,slave2,slave3,slave4,slave5,slave6,slave7,slave8,slave9,slave10,slave
11,slave12,slave13,slave14,slave15,slave16,slave17,slave18,slave19,slave20,slave21,s
lave22)
```

```
sd=asu1_0,lun=/dev/vg1/asu100,size=2469069324288 
sd=asu1_1,lun=/dev/vg1/asu101,size=2469069324288 
sd=asu1_2,lun=/dev/vg1/asu102,size=2469069324288 
sd=asu1_3,lun=/dev/vg1/asu103,size=2469069324288 
sd=asu1_4,lun=/dev/vg1/asu104,size=2469069324288 
sd=asu1_5,lun=/dev/vg1/asu105,size=2469069324288 
sd=asu1_6,lun=/dev/vg1/asu106,size=2469069324288 
sd=asu1_7,lun=/dev/vg1/asu107,size=2469069324288 
sd=asu1_8,lun=/dev/vg1/asu108,size=2469069324288 
sd=asu1_9,lun=/dev/vg1/asu109,size=2469069324288 
sd=asu1_10,lun=/dev/vg1/asu110,size=2469069324288 
sd=asu1_11,lun=/dev/vg1/asu111,size=2469069324288 
sd=asu1_12,lun=/dev/vg1/asu112,size=2469069324288 
sd=asu1_13,lun=/dev/vg1/asu113,size=2469069324288 
sd=asu2_0,lun=/dev/vg1/asu200,size=2469069324288 
sd=asu2_1,lun=/dev/vg1/asu201,size=2469069324288 
sd=asu2_2,lun=/dev/vg1/asu202,size=2469069324288 
sd=asu2_3,lun=/dev/vg1/asu203,size=2469069324288 
sd=asu2_4,lun=/dev/vg1/asu204,size=2469069324288 
sd=asu2_5,lun=/dev/vg1/asu205,size=2469069324288 
sd=asu2_6,lun=/dev/vg1/asu206,size=2469069324288 
sd=asu2_7,lun=/dev/vg1/asu207,size=2469069324288
```

```
sd=asu2_8,lun=/dev/vg1/asu208,size=2469069324288 
sd=asu2_9,lun=/dev/vg1/asu209,size=2469069324288 
sd=asu2_10,lun=/dev/vg1/asu210,size=2469069324288 
sd=asu2_11,lun=/dev/vg1/asu211,size=2469069324288 
sd=asu2_12,lun=/dev/vg1/asu212,size=2469069324288 
sd=asu2_13,lun=/dev/vg1/asu213,size=2469069324288 
sd=asu3_0,lun=/dev/vg2/asu300,size=1920387252224
```

```
sd=asu3_1,lun=/dev/vg2/asu301,size=1920387252224 
sd=asu3_2,lun=/dev/vg2/asu302,size=1920387252224 
sd=asu3_3,lun=/dev/vg2/asu303,size=1920387252224
```
# **SPC-1 Persistence Test**

The content of SPC-1 Workload Generator command and parameter file, used in this benchmark to execute the SPC-1 Persistence Test, is listed below.

```
sd=asu1_0,lun=/dev/vg1/asu100,size=2469069324288 
sd=asu1_1,lun=/dev/vg1/asu101,size=2469069324288 
sd=asu1_2,lun=/dev/vg1/asu102,size=2469069324288 
sd=asu1_3,lun=/dev/vg1/asu103,size=2469069324288 
sd=asu1_4,lun=/dev/vg1/asu104,size=2469069324288 
sd=asu1_5,lun=/dev/vg1/asu105,size=2469069324288 
sd=asu1_6,lun=/dev/vg1/asu106,size=2469069324288 
sd=asu1_7,lun=/dev/vg1/asu107,size=2469069324288 
sd=asu1_8,lun=/dev/vg1/asu108,size=2469069324288 
sd=asu1_9,lun=/dev/vg1/asu109,size=2469069324288 
sd=asu1_10,lun=/dev/vg1/asu110,size=2469069324288 
sd=asu1_11,lun=/dev/vg1/asu111,size=2469069324288 
sd=asu1_12,lun=/dev/vg1/asu112,size=2469069324288 
sd=asu1_13,lun=/dev/vg1/asu113,size=2469069324288 
sd=asu2_0,lun=/dev/vg1/asu200,size=2469069324288 
sd=asu2_1,lun=/dev/vg1/asu201,size=2469069324288 
sd=asu2_2,lun=/dev/vg1/asu202,size=2469069324288 
sd=asu2_3,lun=/dev/vg1/asu203,size=2469069324288 
sd=asu2_4,lun=/dev/vg1/asu204,size=2469069324288 
sd=asu2_5,lun=/dev/vg1/asu205,size=2469069324288 
sd=asu2_6,lun=/dev/vg1/asu206,size=2469069324288 
sd=asu2_7,lun=/dev/vg1/asu207,size=2469069324288 
sd=asu2_8,lun=/dev/vg1/asu208,size=2469069324288 
sd=asu2_9,lun=/dev/vg1/asu209,size=2469069324288 
sd=asu2_10,lun=/dev/vg1/asu210,size=2469069324288 
sd=asu2_11,lun=/dev/vg1/asu211,size=2469069324288 
sd=asu2_12,lun=/dev/vg1/asu212,size=2469069324288 
sd=asu2_13,lun=/dev/vg1/asu213,size=2469069324288 
sd=asu3_0,lun=/dev/vg2/asu300,size=1920387252224
```
sd=asu3\_1,lun=/dev/vg2/asu301,size=1920387252224 sd=asu3\_2,lun=/dev/vg2/asu302,size=1920387252224 sd=asu3\_3,lun=/dev/vg2/asu303,size=1920387252224

### **Slave JVMs**

Each Slave JVM was invoked with a command and parameter file similar to the example listed below. The only difference in each file was **host** parameter value, which was unique to each Slave JVM, e.g. **slave1**…**slave22**.

```
master=host1 
host=slave1 
sd=asu1_0,lun=/dev/vg1/asu100,size=2469069324288 
sd=asu1_1,lun=/dev/vg1/asu101,size=2469069324288 
sd=asu1_2,lun=/dev/vg1/asu102,size=2469069324288 
sd=asu1_3,lun=/dev/vg1/asu103,size=2469069324288 
sd=asu1_4,lun=/dev/vg1/asu104,size=2469069324288 
sd=asu1_5,lun=/dev/vg1/asu105,size=2469069324288 
sd=asu1_6,lun=/dev/vg1/asu106,size=2469069324288 
sd=asu1_7,lun=/dev/vg1/asu107,size=2469069324288 
sd=asu1_8,lun=/dev/vg1/asu108,size=2469069324288 
sd=asu1_9,lun=/dev/vg1/asu109,size=2469069324288 
sd=asu1_10,lun=/dev/vg1/asu110,size=2469069324288 
sd=asu1_11,lun=/dev/vg1/asu111,size=2469069324288 
sd=asu1_12,lun=/dev/vg1/asu112,size=2469069324288 
sd=asu1_13,lun=/dev/vg1/asu113,size=2469069324288 
sd=asu2_0,lun=/dev/vg1/asu200,size=2469069324288 
sd=asu2_1,lun=/dev/vg1/asu201,size=2469069324288 
sd=asu2_2,lun=/dev/vg1/asu202,size=2469069324288 
sd=asu2_3,lun=/dev/vg1/asu203,size=2469069324288 
sd=asu2_4,lun=/dev/vg1/asu204,size=2469069324288 
sd=asu2_5,lun=/dev/vg1/asu205,size=2469069324288 
sd=asu2_6,lun=/dev/vg1/asu206,size=2469069324288 
sd=asu2_7,lun=/dev/vg1/asu207,size=2469069324288 
sd=asu2_8,lun=/dev/vg1/asu208,size=2469069324288 
sd=asu2_9,lun=/dev/vg1/asu209,size=2469069324288 
sd=asu2_10,lun=/dev/vg1/asu210,size=2469069324288 
sd=asu2_11,lun=/dev/vg1/asu211,size=2469069324288 
sd=asu2_12,lun=/dev/vg1/asu212,size=2469069324288 
sd=asu2_13,lun=/dev/vg1/asu213,size=2469069324288 
sd=asu3_0,lun=/dev/vg2/asu300,size=1920387252224 
sd=asu3_1,lun=/dev/vg2/asu301,size=1920387252224 
sd=asu3_2,lun=/dev/vg2/asu302,size=1920387252224 
sd=asu3_3,lun=/dev/vg2/asu303,size=1920387252224
```
# **APPENDIX E: SPC-1 WORKLOAD GENERATOR INPUT PARAMETERS**

The 'master' script, **run.sh**, was invoked to execute the required ASU pre-fill, start the required number of Slave JVMs, execute the Primary Metrics Test *(Sustainability Test Phase, IOPS Test Phase, and Response Time Ramp Test Phase)*, Repeatability Test *(Repeatability Test Phase 1 and Repeatability Test Phase 2)*, and SPC-1 Persistence Test Run 1 *(write phase)* in an uninterrupted sequence.

After the above test sequence completed, the script pauses until the required TSC power off/power on cycle is completed then executes SPC-2 Persistence Test Run 2 *(read phase)*.

The **run.sh** script also included the appropriate commands to capture the detailed TSC profile listings required for a Remote Audit.

### **run.sh**

```
SPC BENCHMARK 1™ V1.14 FULL DISCLOSURE REPORT Submission Identifier: A00157
 #!/bin/sh 
 JAVA="/usr/java/jre1.7.0_06/bin/java -Xms8192m -Xmx8192m -Xss512k" 
 EXEDIR=/root/5500SPC1 
 expect shstorage.tcl > profile1_storage.log 
 date > profile1_volume.log 
 lvdisplay >> profile1_volume.log 
 date >> profile1_volume.log 
 echo "ASU prefill started......" 
 ../vdbench/vdbench -f /root/5500SPC1/prefilling.cfg -o /root/5500SPC1/PreFill 
 echo "ASU prefill complete....." 
 N=1for host in host1 host2 
 do 
    ssh $host rm -rf $EXEDIR/output 
    ssh $host rm -rf $EXEDIR/config 
    ssh $host mkdir $EXEDIR/output 
    ssh $host mkdir $EXEDIR/config 
   for((i=1:i<=11;i++) do 
      echo "start slave$N on $host" 
      echo "master=host1" > $EXEDIR/config/slave$N.cfg 
      echo "host=slave$N" >> $EXEDIR/config/slave$N.cfg 
 echo "sd=asu1_0,lun=/dev/vg1/asu100,size=2469069324288" >> 
 $EXEDIR/config/slave$N.cfg 
 echo "sd=asu1_1,lun=/dev/vg1/asu101,size=2469069324288" >> 
 $EXEDIR/config/slave$N.cfg 
 echo "sd=asu1_2,lun=/dev/vg1/asu102,size=2469069324288" >> 
 $EXEDIR/config/slave$N.cfg 
 echo "sd=asu1_3,lun=/dev/vg1/asu103,size=2469069324288" >> 
 $EXEDIR/config/slave$N.cfg 
 echo "sd=asu1_4,lun=/dev/vg1/asu104,size=2469069324288" >> 
 $EXEDIR/config/slave$N.cfg 
 echo "sd=asu1_5,lun=/dev/vg1/asu105,size=2469069324288" >> 
 $EXEDIR/config/slave$N.cfg 
 echo "sd=asu1_6,lun=/dev/vg1/asu106,size=2469069324288" >> 
 $EXEDIR/config/slave$N.cfg 
 echo "sd=asu1_7,lun=/dev/vg1/asu107,size=2469069324288" >> 
 $EXEDIR/config/slave$N.cfg
```
Huawei OceanStor™ 5500 V3

Huawei Technologies Co., Ltd. Submitted for Review: APRIL 21, 2015

#### APPENDIX E: Page 85 of 88 SPC-1 WORKLOAD GENERATOR INPUT PARAMETERS

```
SPC BENCHMARK 1™ V1.14 FULL DISCLOSURE REPORT Submission Identifier: A00157
Huawei Technologies Co., Ltd. Submitted for Review: APRIL 21, 2015
Huawei OceanStor™ 5500 V3
 echo "sd=asu1_8,lun=/dev/vg1/asu108,size=2469069324288" >> 
 $EXEDIR/config/slave$N.cfg 
 echo "sd=asu1_9,lun=/dev/vg1/asu109,size=2469069324288" >> 
 $EXEDIR/config/slave$N.cfg 
 echo "sd=asu1_10,lun=/dev/vg1/asu110,size=2469069324288" >> 
 $EXEDIR/config/slave$N.cfg 
 echo "sd=asu1_11,lun=/dev/vg1/asu111,size=2469069324288" >> 
 $EXEDIR/config/slave$N.cfg 
 echo "sd=asu1_12,lun=/dev/vg1/asu112,size=2469069324288" >> 
 $EXEDIR/config/slave$N.cfg 
 echo "sd=asu1_13,lun=/dev/vg1/asu113,size=2469069324288" >> 
 $EXEDIR/config/slave$N.cfg 
 echo "sd=asu2_0,lun=/dev/vg1/asu200,size=2469069324288" >> 
 $EXEDIR/config/slave$N.cfg 
 echo "sd=asu2_1,lun=/dev/vg1/asu201,size=2469069324288" >> 
 $EXEDIR/config/slave$N.cfg 
 echo "sd=asu2_2,lun=/dev/vg1/asu202,size=2469069324288" >> 
 $EXEDIR/config/slave$N.cfg 
 echo "sd=asu2_3,lun=/dev/vg1/asu203,size=2469069324288" >> 
 $EXEDIR/config/slave$N.cfg 
 echo "sd=asu2_4,lun=/dev/vg1/asu204,size=2469069324288" >> 
 $EXEDIR/config/slave$N.cfg 
 echo "sd=asu2_5,lun=/dev/vg1/asu205,size=2469069324288" >> 
 $EXEDIR/config/slave$N.cfg 
 echo "sd=asu2_6,lun=/dev/vg1/asu206,size=2469069324288" >> 
 $EXEDIR/config/slave$N.cfg 
 echo "sd=asu2_7,lun=/dev/vg1/asu207,size=2469069324288" >> 
 $EXEDIR/config/slave$N.cfg 
 echo "sd=asu2_8,lun=/dev/vg1/asu208,size=2469069324288" >> 
 $EXEDIR/config/slave$N.cfg 
 echo "sd=asu2_9,lun=/dev/vg1/asu209,size=2469069324288" >> 
 $EXEDIR/config/slave$N.cfg 
 echo "sd=asu2_10,lun=/dev/vg1/asu210,size=2469069324288" >> 
 $EXEDIR/config/slave$N.cfg 
 echo "sd=asu2_11,lun=/dev/vg1/asu211,size=2469069324288" >> 
 $EXEDIR/config/slave$N.cfg 
 echo "sd=asu2_12,lun=/dev/vg1/asu212,size=2469069324288" >> 
 $EXEDIR/config/slave$N.cfg 
 echo "sd=asu2_13,lun=/dev/vg1/asu213,size=2469069324288" >> 
 $EXEDIR/config/slave$N.cfg 
 echo "sd=asu3_0,lun=/dev/vg2/asu300,size=1920387252224" >> 
 $EXEDIR/config/slave$N.cfg 
 echo "sd=asu3_1,lun=/dev/vg2/asu301,size=1920387252224" >> 
 $EXEDIR/config/slave$N.cfg 
 echo "sd=asu3_2,lun=/dev/vg2/asu302,size=1920387252224" >> 
 $EXEDIR/config/slave$N.cfg 
 echo "sd=asu3_3,lun=/dev/vg2/asu303,size=1920387252224" >> 
 $EXEDIR/config/slave$N.cfg 
 scp $EXEDIR/config/slave$N.cfg $host:$EXEDIR/config/slave$N.cfg 
     ssh $host "$JAVA -cp $EXEDIR/../spc1 spc1 -f $EXEDIR/config/slave$N.cfg -o
 $EXEDIR/output/slave$N" > /dev/null & 
     N = $ [ N + 1 ] done 
 done 
 rm -rf spc1.cfg 
 cp metrics.cfg spc1.cfg 
 $JAVA -cp ../spc1 metrics -b 2010 -t 28800 
 $JAVA -cp ../spc1 repeat1 -b 2010
```
### APPENDIX E: Page 86 of 88 SPC-1 WORKLOAD GENERATOR INPUT PARAMETERS

\$JAVA -cp ../spc1 repeat2 -b 2010 for host in host1 do ssh \$host killall java done rm -rf spc1.cfg cp persist.cfg spc1.cfg \$JAVA -cp ../spc1 persist1 -b 2010 echo "Power cycle TSC, then Enter to continue" read expect shstorage.tcl > profile2\_storage.log date > profile2\_volume.log lvdisplay >> profile2\_volume.log date >> profile2\_volume.log \$JAVA -cp ../spc1 persist2

# **APPENDIX F: THIRD-PARTY QUOTATION**

# **Priced Storage Configuration**

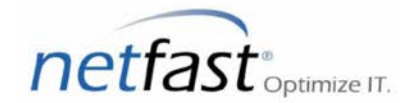

Netfast Technology Solutions, Inc. 989, Avenues of America, FI 12 New York, NY 10018, USA Voice: (212) 792-5200, Fax: (212) 213-1152

2/6/2015, Quote Valid:90 Days

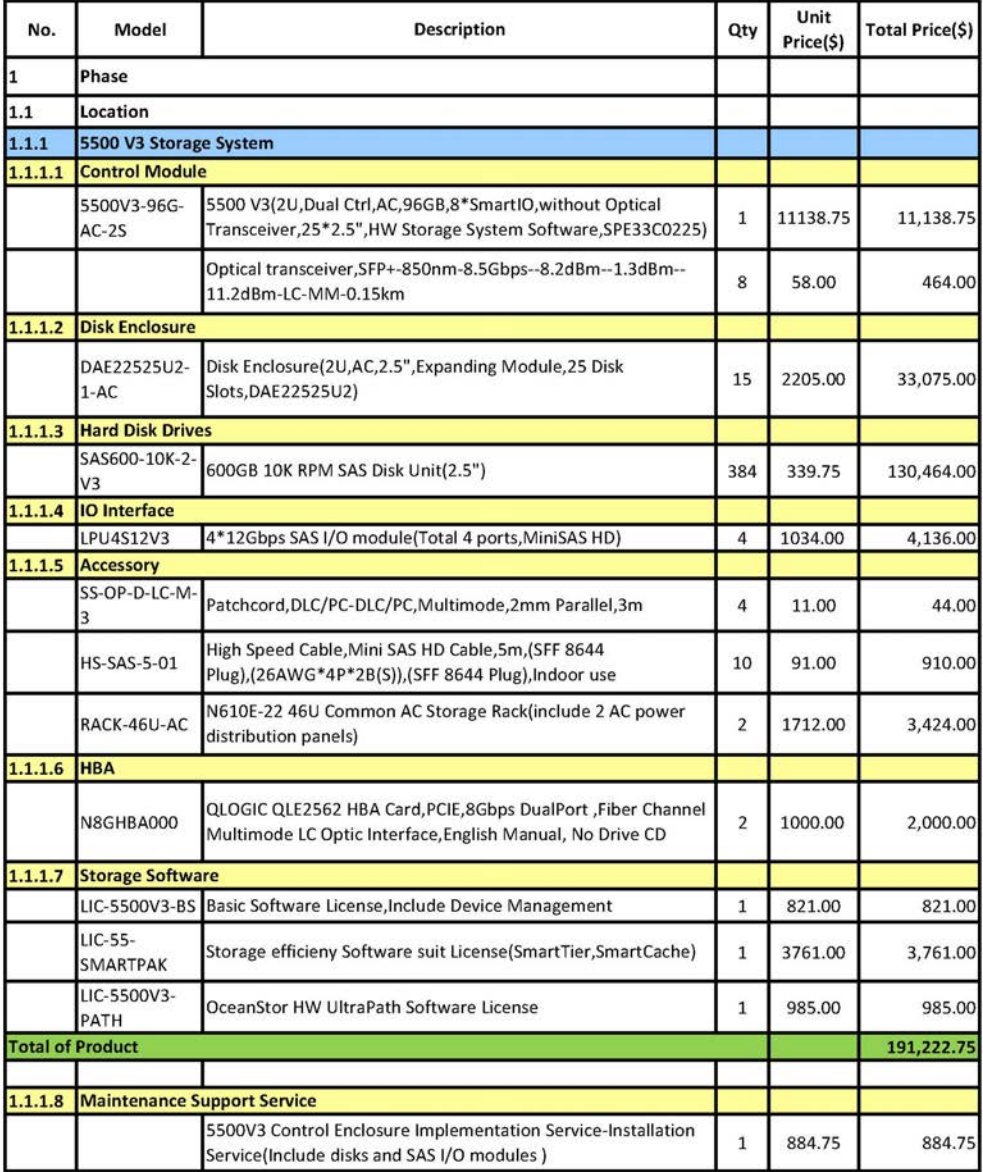

Huawei OceanStor™ 5500 V3

SPC BENCHMARK 1™ V1.14 FULL DISCLOSURE REPORT Submission Identifier: A00157 Huawei Technologies Co., Ltd. Submitted for Review: APRIL 21, 2015

# **Priced Storage Configuration** *(continued)*

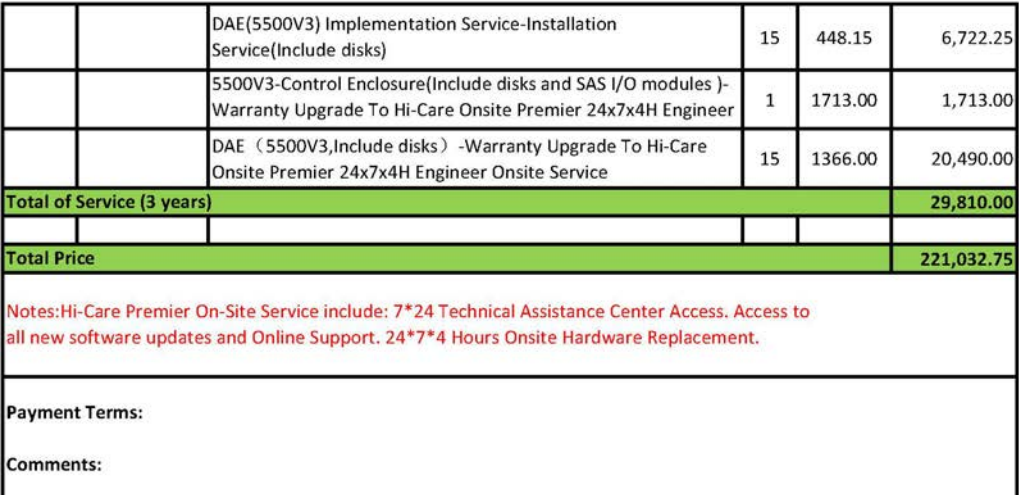